#### **REPUBLIQUE ALGERIENNE DEMOCRATIQUE ET POPULAIRE MINISTRE DE L'ENSEIGNEMENT SUPERIEUR ET DE LA RECHERCHE SCIENTIFIQUE**

### **Université Mohamed Khider. Biskra. Faculté des sciences et science de l'ingénieur Département de génie mécanique**

## *Mémoire*

Présenté pour l'obtention du diplôme de Magistère

en génie mécanique

**Option:** *Construction Mécanique*

Par :

# **DJELLAB Mounir**

Thème

# Modélisation numérique de transfert de chaleur et de masse dans un local ventilé

**Soutenue le :** 02 Juillet 2006.

Devant le jury composé de :

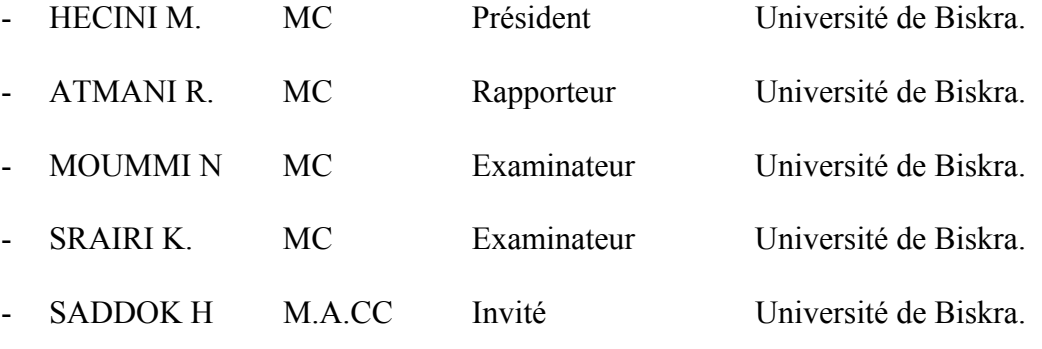

#### *Année universitaire 2005/2006*

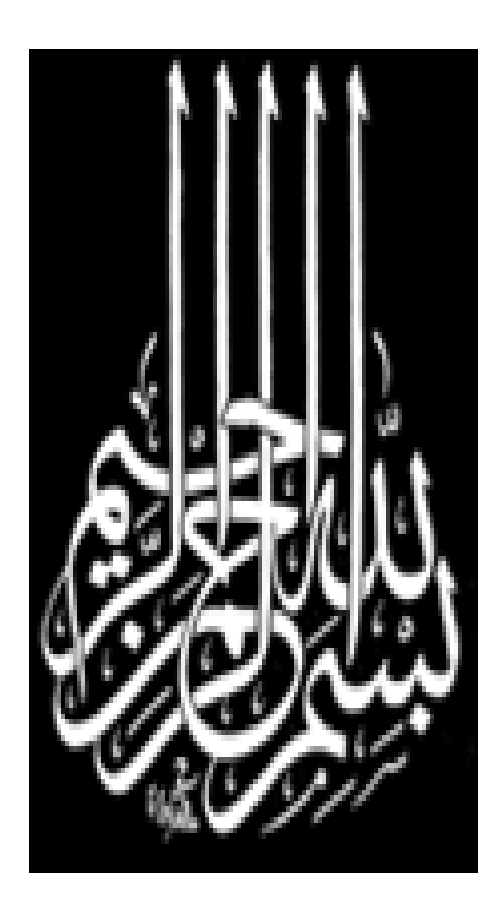

A mes parents

### *Remerciement*

Ce travail de mémoire n'aurait pas été possible sans l'appui et le soutien de nombreuses personnes que je souhaite ici vivement remercier:

Monsieur S HOUDA, Maître assistent chargé de coure, université de Biskra auprès duquel j'ai trouvé un accueil chaleureux et tous les informations souhaitées, ce qui m'a permis de profiter des ses compétences et son expériences dans mon profil.

Je remercie également Monsieur R ATHMANI, maître de conférence université de Biskra, pour son aide, soutien et encouragement.

Mes remerciements aussi à Monsieur M HECINI, Maître de conférence université de Biskra, me fait l'honneur d'assurer la présidence du jury de cette mémoire.

J'adresse mes plus sincères remerciements à Monsieur N MOUMI, Maître de conférence, université de Biskra, et Monsieur K SRAIRI, Maître de conférence, université de Biskra, qui ont bien voulu accepter de faire partie de jury et examiner mon travail.

Par ailleurs, je voudrais saluer et sincèrement remercier Monsieur BEN MACHICHE, Maître assistant chargé de cours, à université de Biskra, et Monsieur A BRIMA, Maître assistent chargé de cours, université de Biskra pour leurs aides, conseils et soutien moral.

Je remercie aussi toutes mes amis d'étude et collègues de travail: Miloud, Yazid, Tahar, Fouzi, Boubou, Dod, Slimane et Abdennour pour leurs soutien et leurs encouragements.

Enfin, j'exprime ma grande gratitude auprès de ma mère (CIRA), mon père, mes frères, ma sœur, et toutes ma famille.

#### *Résumé*

Ce travail concerne le renouvellement d'air dans un local ventilé, où nous a permis d'utiliser des outils numériques, et parmi ces outils les codes de champs qui sont basés sur l'approche plus générale de la mécanique des fluides numérique (Computational Fluid Dynamics ou CFD). Les équations utilisées sont les équations régissant le mouvement des fluides, les équations de Navier Stokes. La simulation par le logiciel FLUENT qui basée sur la méthode des Volumes Finis, nous a données des résultas satisfaisante, qui traduise le phénomène physique de la ventilation des locaux.

Enfin, les différentes applications et les résultas qui nous avons obtenu montrent clairement le phénomène de la ventilation et le renouvellement d'air intérieur des locaux. Ce travail peut aussi intervenir par exemple au moment de la conception d'un bâtiment pour faire des systèmes énergétique (Efficacité énergétique des équipements électriques) ou déterminer le type de chauffage ou de ventilation le mieux adapter et leur emplacement optimal.

*Mots clés :* Modélisation Numérique, Simulation Numérique, Ventilation, Confort Thermique, Volumes finis, CFD, Écoulement turbulent, Fluent, Bâtiment.

#### *Abstract*

This work relates to the renewal of air in a ventilated room, where us allowed to use numerical tools, and among these tools field codes ("Computational Fluid Dynamics" or CFD). The equations used are the equations governing the movement of the fluids and the equations of Nervier-stokes. Simulation by the FLUENT software which based on the method of Finished Volumes, us A give resulted satisfactory, which translates the physical phenomenon of the ventilation of the buildings.

Lastly, the various applications and resulted them which we received clearly show the phenomenon of ventilation and the renewal of interior air of the buildings. This work can also intervene for example at the time of the design of a building to make systems energetic (energy Effectiveness of the electric components) or to determine the type of heating or ventilation best to adapt and their optimal site.

*Keywords:* Numerical modeling, Numerical simulation, Ventilation, Thermal Comfort, finits Volumes Method, CFD, Turbulent flow, Fluent, Building.

#### **ملخص**

هذه الدراسة تتركز على تغيير الهواء في القاعات, أين سمحت لنا هده الأخيرة باستعمال طرق رقمية و من بين هده الطرق: الطريقة العامة التي تعتمد على ميكانيكا الموائع الرقمية (CFD), المعادلات المستعملة هي المعادلات التي تتحكم في حركة الموائـع, معادلات (Navier Stokes). التشبيه الرقمي باستعمال نظامFLUENT الذي يعتمد على طريقة الحجوم المنتهية أعطانا نتائج جد مرضدية كما أن هده الأخيرة تترجم الظاهرة الفيزيائية لتهوية القاعات.

و أخيرا, أن مختلف النماذج و النتائج المتحصل عليها في هده الدراسة تبين لنا بشكل واضح ظاهرة التهوية و تغيير الهواء, المتواجد داخل القاعات, و حيث أن هذه الدراسة يمكن أن تتدخل مثلا: في وقت إنشاء العمارات أو البنايات من أجل استعمال معدات طاقوية للتهويـة و ذات فعاليـة, أو إيجـاد النوع و المكان المناسبين للتهوية أو التسخين.

**الكلمات الدالة:** النمذجة الرقمية, التشبيه الرقمي, التهوية, الرفاهة, طريقة الحجوم المنتهية, CDF, الجريان الاضطرابي, العمارات, FLEUNT.

## *Table des matières*

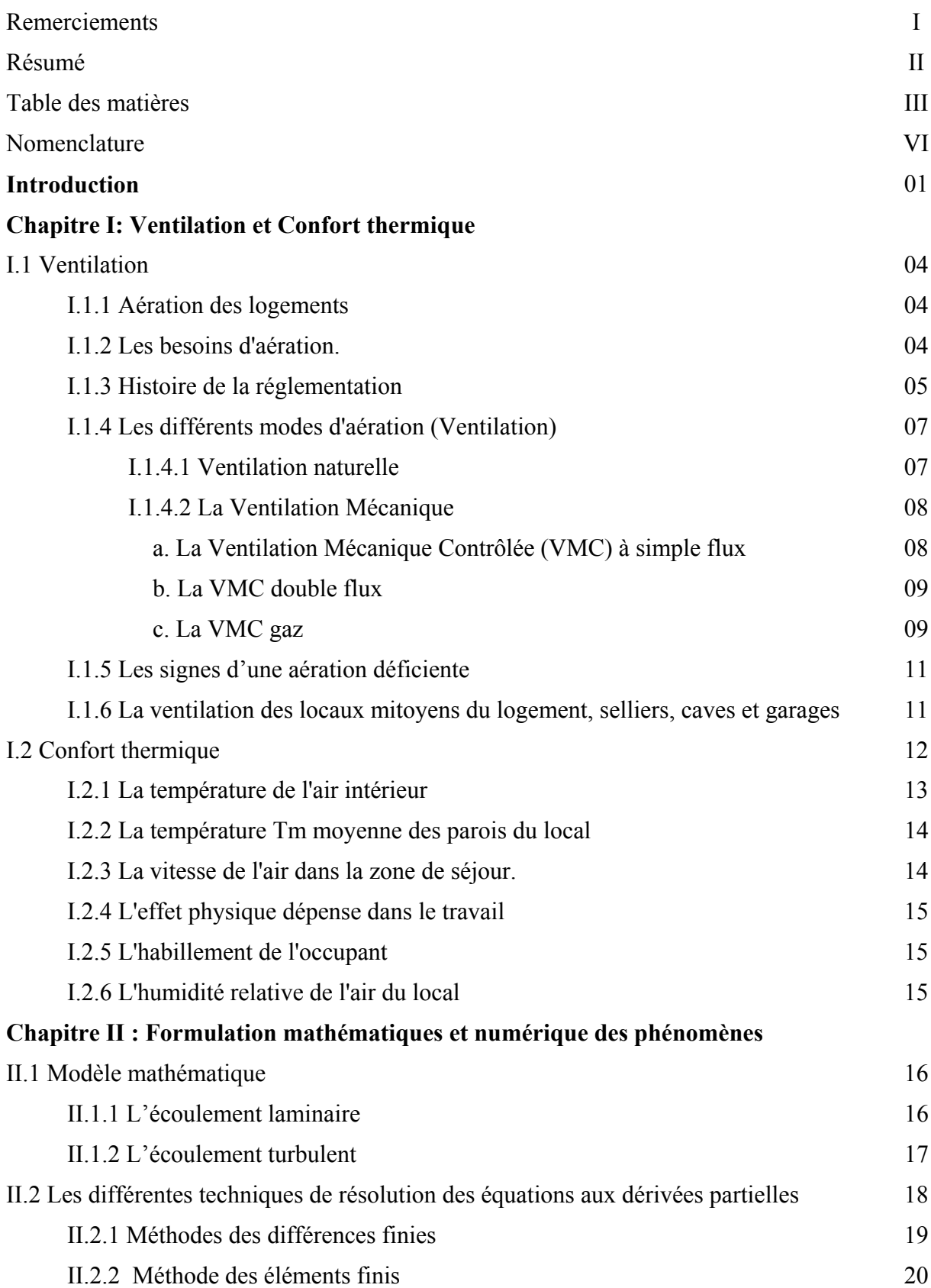

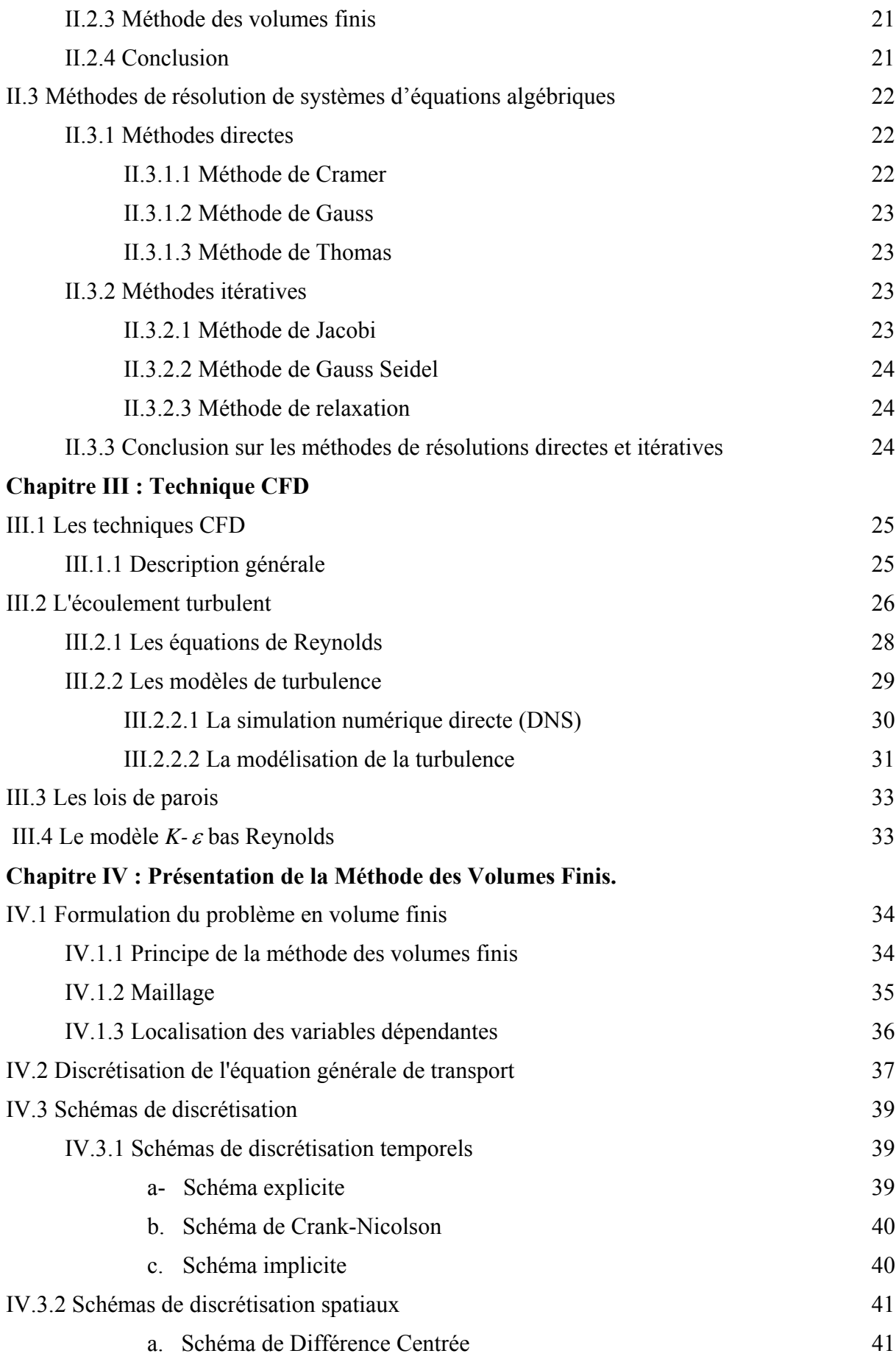

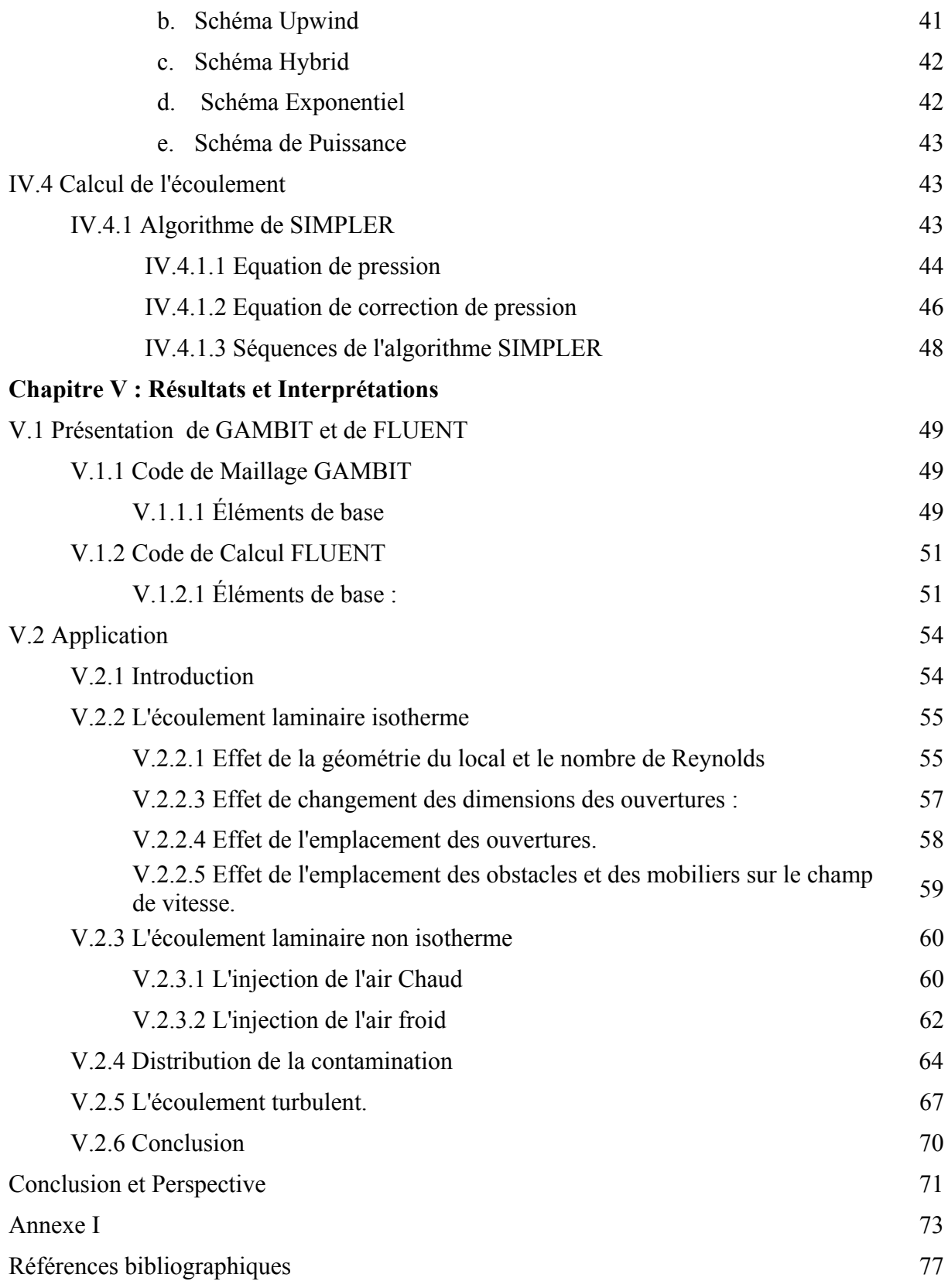

# *Nomenclature*

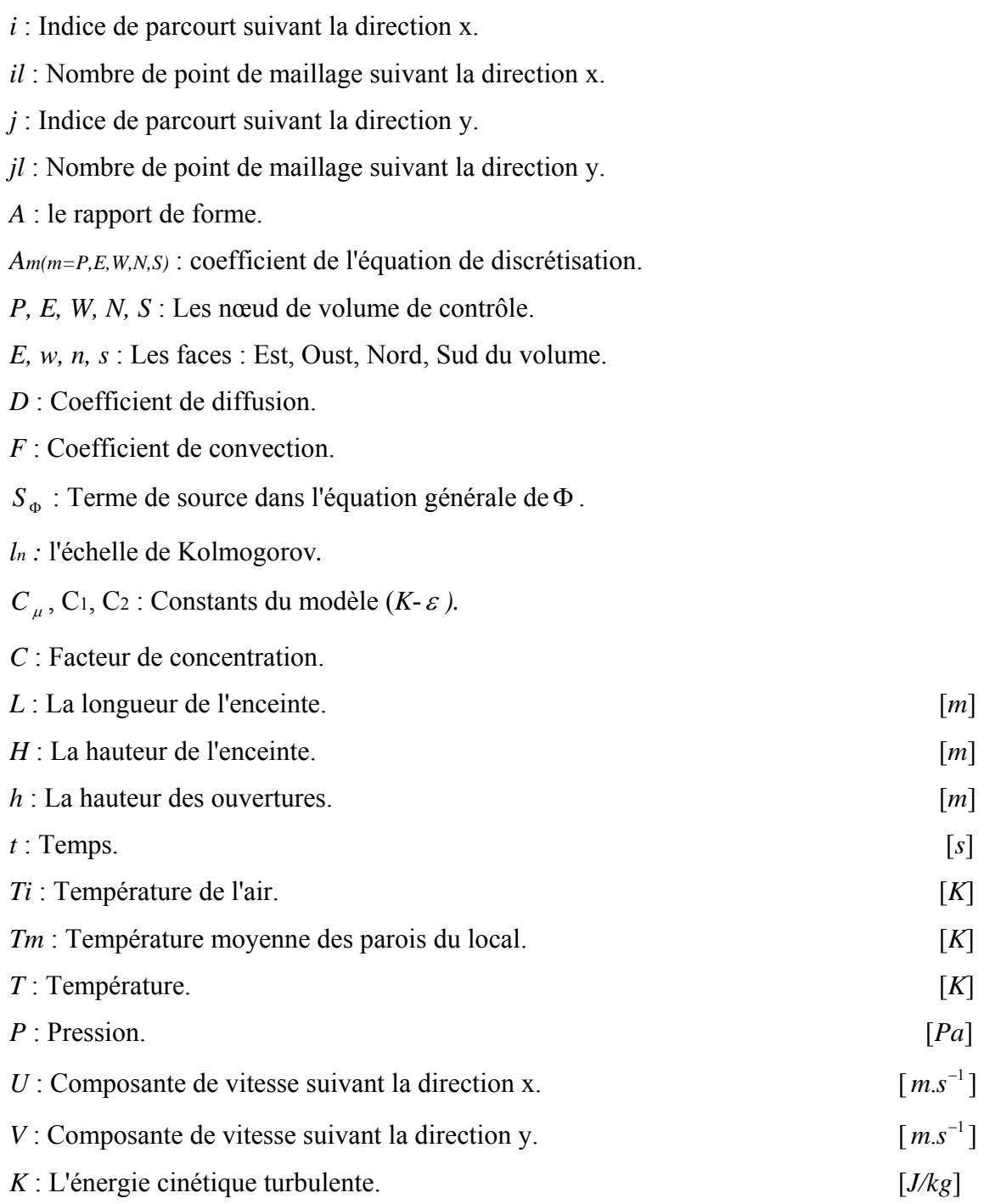

### *Lettres grecques*

- Γ : Coefficient de diffusion de la variableΦ .
- $\sigma_K$ : Coefficient de diffusion de l'énergie cinétique turbulente.
- $\sigma_{\varepsilon}$  : Coefficient de diffusion de la dissipation de l'énergie cinétique turbulente
- $\delta_{ij}$ : Symbole de kronecker
- Φ : La variable générale du transport.
- $\theta$ : Facteur de pendération.

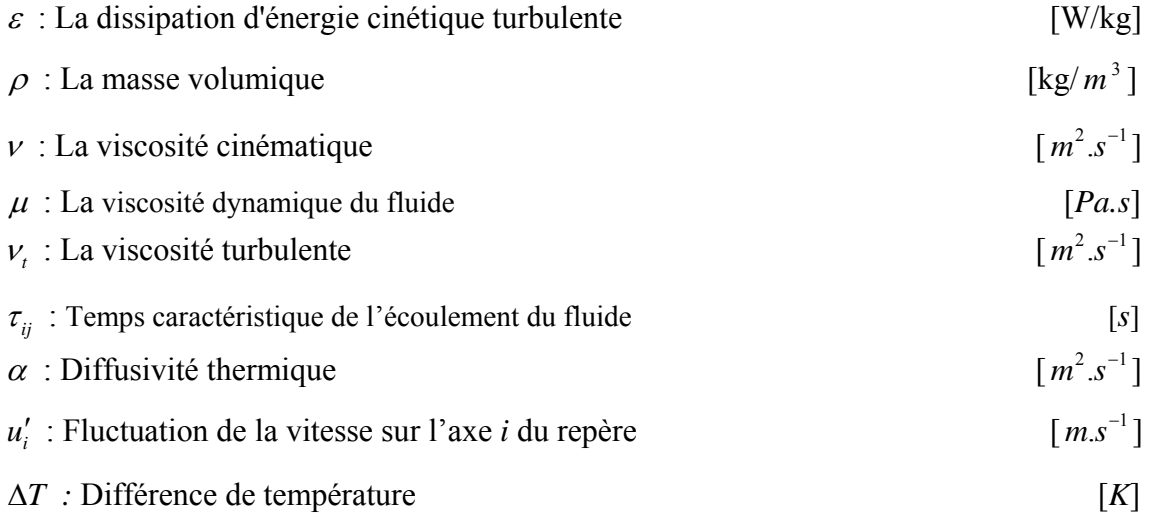

### *Nombres adimensionnels*

*Re* : Nombre de Reynolds.

*Arch* : Nombre d'Archimède.

*Pe* : Nombre de Peclet.

# Introduction

#### **Introduction :**

Depuis quelques années, la qualité de l'air est devenue un sujet de préoccupation majeure. Du fait que les personnes passent la plupart de leur temps à l'intérieur des bâtiments, il est nécessaire de prédire les niveaux de pollution auxquels ils sont exposés dans le but de limiter les risques liés à la santé. Les informations sur la concentration des polluants peuvent être utilisées pour une meilleure conception des systèmes de ventilation et améliorer ainsi la qualité de l'air intérieur. Donc, la ventilation des bâtiments est l'étude des écoulements d'air et des transferts de quantités scalaires dans les locaux. Elle intervient par exemple au moment de la conception d'un bâtiment pour faire du dimensionnement énergétique ou déterminer le type de chauffage ou de ventilation le mieux adapter, leur emplacement optimal. Pour une configuration déjà existante qui pose problème, il est possible d'étudier la situation, de comprendre son origine et ainsi de pouvoir le corriger. Les problèmes à aborder peuvent être du domaine du confort thermique : on cherchera alors à optimiser la température dans la zone d'occupation. On peut aussi chercher à identifier l'origine d'un courant d'air. En terme de qualité de l'air, on pourra veiller à assurer correctement l'apport d'air frais, étudier la dispersion d'un gaz toxique, inflammable ou explosif ou d'un polluant quelconque [5].

Dans ce travail, nous nous intéressons au renouvellement d'air par ventilation naturelle dans un local comportant des ouvertures situées dans une seule façade, ou bien des ouvertures, situées en vis-à-vis sur des façades opposées.

Pour réaliser ces études, il est nécessaire d'avoir des outils prédictifs des écoulements d'air dans les locaux. Il existe aujourd'hui plusieurs outils utilisés dans la simulation numérique. Ces outils se sont révélés très utiles pour la conception des systèmes énergétiques et de ventilation. Et parmi ces outils les codes de champs qui sont basés sur l'approche plus générale de la mécanique des fluides numérique (en anglais " Computational Fluid Dynamics " ou CFD). Les équations utilisées sont les équations régissant le mouvement des fluides, les équations de Navier Stokes.

La résolution numérique de ces équations nécessite leurs discrétisations pour les transformer en un système d'équations algébriques, satisfaisant les principes de conservation, et qui admet une solution numérique. Plusieurs méthodes numériques permettent la discrétisations des équations différentielles aux dérivées partielles. Et parmi ces méthodes, et qui adoptée dans cette étude c'est la méthode des volumes finis, qui est largement utilisées dans ce cas.

Le domaine physique est discrétisé en un domaine de calcul suivant un maillage non uniforme ou uniforme dans les deux directions, horizontale et verticale. Une suite géométrique est utilisée, afin de raffiner le maillage au niveau des parois. Cette technique est indispensable suite aux variations importantes des gradients des variables dépendantes dans ces régions.

L'augmentation rapide de la puissance des calculateurs a rendu possible le développement de codes commerciaux traitant les problèmes de transport dans les fluides. Le cas de FLUENT qui utilise la méthode des volumes finis et ce logiciel sera utilisé en travaux pratiques. A priori, les logiciels modernes permettent la résolution des équations de transport de la quantité de mouvement dans un domaine physique 2D ou 3D de géométrie quelconque. Ce logiciel lié avec un deuxième logiciel qui s'appelle Gambit, qui permet de dessiner et maillée des géométries quelconque avec des différents types de maillage.

L'objectif de ce travail est comme suite:

- Simuler la circulation d'air et la distribution de température à l'intérieur des locaux.
- Etudier les effets de changement de rapport de forme, les endroits et les dimensions des ouvertures entrées/sorties sur les modèles d'écoulement et le mouvement de l'air a l'intérieur.
- Etudier l'effet du nombre de Reynolds.
- Vérifier si le confort thermique est satisfait ou pas dans une certaine conception.

Pour cette raison, ce travail est organisé comme suite:

Le premier chapitre comporte les modèles de la ventilation et leur objectif, ainsi que les facteurs les plus importants qui influent sur le bien être thermiques de l'occupation.

Dans le deuxième chapitre on expose la modélisation mathématique du problème avec les différentes techniques de résolution des équations aux dérivées partielles et les différentes méthodes de résolution de systèmes d'équations algébriques.

Le troisième chapitre, est constitué de deux parties; La première partie représente le principe de calcul par le code CFD (Computational Fluid Dynamics), dans la deuxième partie présente les différents modèles de l'écoulement turbulent.

Dans le quatrième chapitre on trouve la théorie de la méthode des volumes finis : principe, application, discrétisation des équations aux dérivées partielles de Navier Stokes du mouvement et de conservation de l'énergie.

Le cinquième chapitre comporte : une présentation du logiciel commercial FLUENT et GAMBIT. Des simulations sont effectués pour trois types d'écoulements, (l'écoulement laminaire isotherme, écoulement laminaire non isotherme et l'écoulement turbulent) avec la variation de l'emplacement et les tailles des ouvertures, Nombre de Reynolds, Rapport de forme…. Les résultats obtenus sont présentés graphiquement, ensuite ils sont suivis de leur analyse. Et en termine ce travail avec des conclusions et perspectives.

# **Chapitre I:**

# Ventilation et **Confort thermique**

#### **I.1Ventilation :**

#### **I.1.1 Aération des logements**

L'aération des logements a pour but de préserver la qualité sanitaire de l'air intérieur et d'éviter des dégradations du bâtiment. Elle permet d'évacuer l'humidité produite par les occupants et leurs activités, les gaz et les particules volatiles qui pourraient stagner. Dans les logements, l'aération doit être générale et permanente : l'air neuf entre dans les pièces principales et l'air vicié est extrait dans les pièces de service. Ce mouvement d'air doit permettre le renouvellement d'air continu de tous les espaces. L'air peut être évacué de façon naturelle à l'aide de mouvements d'air crées par les caractéristiques du bâtiment lui-même ou par un ventilateur. L'introduction de l'air neuf dans les logements se fait soit par des entrées d'air implantées dans la façade, soit par une seule prise d'air et un ventilateur qui pousse l'air vers chaque pièce à travers un réseau de conduits. Avec ce dernier système, il est possible de récupérer pour l'air neuf, une partie de la chaleur de l'air extrait et de protéger le logement du bruit extérieur. Lors de travaux de réhabilitation, il faut s'assurer que le principe d'aération du logement assure toujours le renouvellement de l'air de tout le logement. [17]

#### **I.1.2 Les besoins d'aération:**

Ils dépendent de plusieurs facteurs :

- **La production de vapeur dans le logement :** La production quotidienne de vapeur d'eau liée à la respiration d'une famille de deux adultes et de deux enfants est environ 6 kg, à laquelle il faut ajouter la vapeur générée par les activités ménagères soit environ 5 kg par semaine. Les douches et la cuisine sont notamment la cause d'importants dégagements de vapeur. L'ordre de grandeur de la quantité annuelle d'eau produite dans le logement est dans ces conditions est d'environ 2,3 tonnes. [17]
- **La température de chauffage du logement :** Plus l'air est chaud, plus il peut contenir de vapeur. Cette vapeur peut se condenser sur les parois mal isolées qui sont, en hiver, beaucoup plus froides que l'air intérieur.
- **Caractéristiques de l'air extérieur :** Certains climats ont un air extérieur très humide. C'est notamment le cas des bords de mer. Tout dégagement de vapeur

peut alors facilement saturer l'air : la quantité de vapeur que peut contenir l'air est dépassée et tout le surplus de vapeur se transforme immédiatement en eau. Cette condensation se dépose sur les parois où peuvent alors se développer des moisissures. Dans ces climats, l'évacuation de la vapeur produite dans les logements doit être renforcée.

• La présence d'un appareil à combustion : Les appareils à combustion ont besoin d'air pour fonctionner : on parle d'air comburant. La quantité d'air nécessaire dépend du type d'appareil, de sa puissance et du combustible utilisé. Les produits de combustion sont évacués par un conduit débouchant à l'extérieur. [17]

#### **I.1.3 Historique de la réglementation française**

L'ouverture des fenêtres permet de renouveler l'air des logements. Les hygiénistes du dix-neuvième siècle, ont montré que cette pratique contribuait à lutter contre le développement de maladies. C'est un geste de santé. La multiplication des cheminées et des poêles dans les immeubles de logements, depuis le début du XIXe siècle, a accru les accidents dus à la diffusion de gaz de combustion (monoxyde de carbone surtout) dans les pièces. C'est pour éviter ce problème que des règlements ont exigé la ventilation de certaines pièces. Ainsi, en 1937, le premier règlement sanitaire de la Ville de Paris demandait :

- des conduits débouchant en toiture pour les cuisines.
- des entrées d'air de 10 cm2 de surface minimum dans toutes les pièces principales.
- des orifices d'aération hauts et bas pour les salles de bains ou les locaux comportant un appareil à combustion.

L'aération est alors essentiellement comprise comme une sécurité nécessaire en présence d'un appareil à combustion. Ce principe a été généralisé à toute la France par le décret du 22 octobre 1955 qui a également instauré le principe d'une aération satisfaisante des cuisines et des pièces principales. Il s'agissait alors d'éviter tout air stagnant ou pollué dans les pièces de service. Ce dernier principe a été confirmé et renforcé par l'arrêté du 22 octobre 1969 qui a défini et instauré l'aération générale et permanente pour l'ensemble des pièces d'un logement : l'air est introduit dans les pièces principales et doit pouvoir circuler vers les pièces de service avant d'être évacué. Cette exigence est, notamment, la contrepartie de la mise en oeuvre des fenêtres étanches. En effet, avec les fenêtres anciennes, l'air pénètre et sort du logement par les interstices existants entre les parties dormantes et ouvrantes des

fenêtres. Ce renouvellement s'effectue de façon aléatoire selon les conditions atmosphériques. Avec des fenêtres étanches à l'air, il faut absolument assurer le renouvellement permanent d'air par un système d'aération adapté. En 1982 et 1983, la réglementation a instauré des valeurs de débits à respecter pour l'aération générale et permanente des logements et autorisé la régulation manuelle ou automatique des système d'aération en offrant notamment la possibilité de réduire le débit lorsque l'air ambiant est peu humide : il s'agit du système hygroréglable. Avec ce système, l'ouverture des bouches d'extraction, et éventuellement celles des entrées d'air, varie en fonction de l'humidité de l'air. Ce système permet de réaliser des économies d'énergie. [17]

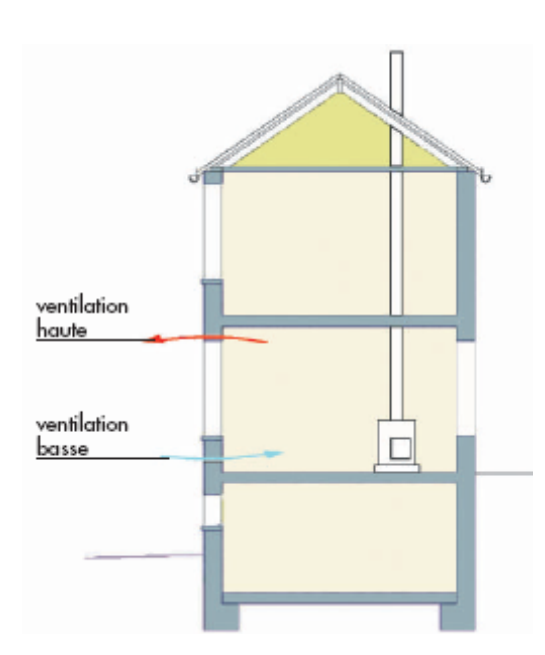

l'air humide et pollué est rejeté vers l'extérieur à<br>partir de la salle de bains, de la cuisine et des WC. entilation basse L'air neuf entre dans le logement par les pièces principales

**Fig I.1:**ventilation haute et basse [17] **Fig I.2** Principe de la ventilation générale et permanente [17]

#### **I.1.4 Les différents modes d'aération (Ventilation)**

#### **I.1.4.1 Ventilation naturelle**

L'ouverture des fenêtres : L'ouverture des fenêtres permet de renouveler l'air d'une pièce en quelques minutes. En hiver, l'inconfort lié au refroidissement brutal de l'air intérieur qu'entraîne l'ouverture des fenêtres fait que ce mode de renouvellement se pratique peu. Les orifices hauts et bas dans la façade d'une pièce : L'air chaud est plus léger que l'air froid. Quand l'air froid pénètre dans une pièce, il provoque un déplacement de l'air plus chaud vers le haut. De ce fait, avec deux ouvertures, une en bas et une en haut sur un mur de façade il se crée un renouvellement de l'air d'une pièce grâce à la circulation et à l'échange d'air qui s'effectue avec l'extérieur par ces deux orifices communément appelées ventilations haute et

basse. Plus la différence entre la température extérieure et la température intérieure est forte, plus ce mouvement d'air est important. Les conduits d'aération : Le mouvement d'air est aussi déterminé par la différence de hauteur entre les deux orifices : en plaçant l'orifice haut, non plus en façade, mais en toiture, on utilise la plus grande différence de hauteur possible : cette solution a largement été adoptée pour les bâtiments d'habitation du XXe siècle jusque vers les années 1970. Dans un premier temps, chaque cuisine et chaque salle d'eau est équipée d'un conduit vertical allant jusqu'au toit. En immeuble collectif, le nombre de conduit, très important, occupe alors énormément de place.

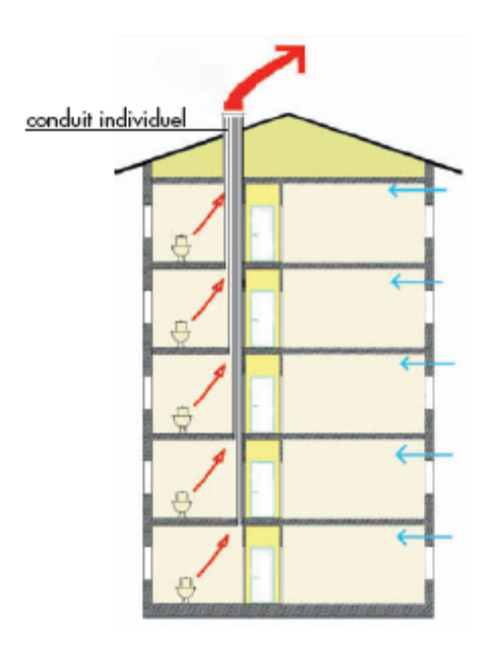

**Fig I.3:** Principe de la ventilation naturelle

Le shunt a été mis au point pour réduire l'emprise de tous ces conduits : il s'agit d'un conduit commun à des cuisines ou à des salles d'eau situées les unes au-dessus des autres. Un shunt est composé du conduit vertical commun et de conduits individuels de liaison entre les pièces et le conduit principal. Ces conduits de liaison sont parallèles au conduit commun et ont toujours une longueur d'étage avant de rejoindre le conduit principal. Ce système présente l'inconvénient de créer facilement un pont phonique entre deux appartements en liaison.

Ce sont les différences de pression dues au vent et aux écarts de température qui font fonctionner cette ventilation, ce qui fait qu'elle est irrégulière et qu'elle peut s'annuler ou même s'inverser.

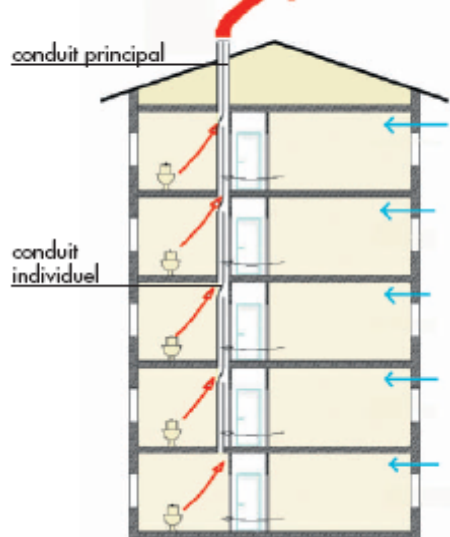

**Fig I.4:** Présentation de shunt

#### **I.1.4.2La ventilation mécanique**

La ventilation mécanique permet d'éviter les irrégularités de l'aération naturelle. On distingue plusieurs types de ventilation mécanique :

a) **La Ventilation Mécanique Contrôlée (VMC) à simple flux** : La VMC à simple flux utilise un ventilateur (extracteur) qui fonctionne en permanence. Un réseau de conduits relie les bouches d'extraction d'air situées dans les pièces de service au ventilateur. L'air rentre par des entrées d'air implantées en façade dans les pièces principales. Ces bouches peuvent être posées, dans les menuiseries de fenêtres ou dans les murs.

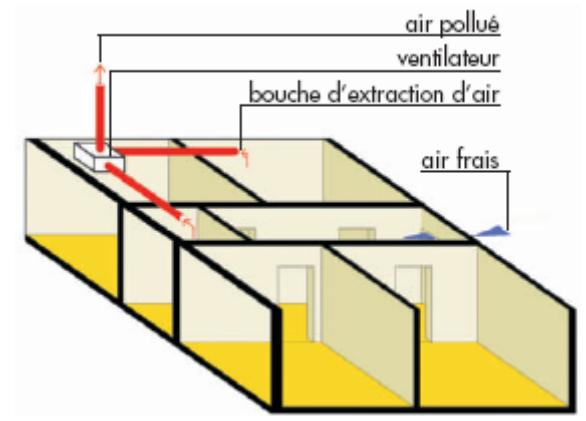

**Fig I.5:** VMC ventilation simple flux

b) **La VMC double flux** : Avec un système de ventilation à double flux, l'air est pris collectivement à l'aide d'un ventilateur. Il est filtré et distribué par des conduits dans les logements, au niveau des pièces principales. L'extraction de l'air est identique à celle d'une ventilation mécanique simple flux et se fait au niveau des pièces de

service. Avec un système à double flux, il est possible d'installer un échangeur entre l'air neuf et l'air évacué pour préchauffer l'air neuf. Cette solution permet d'importantes économies d'énergie. Cette solution est par ailleurs particulièrement adaptée aux constructions situées dans un environnement bruyant ou pollué (cas des constructions en bordure de voies

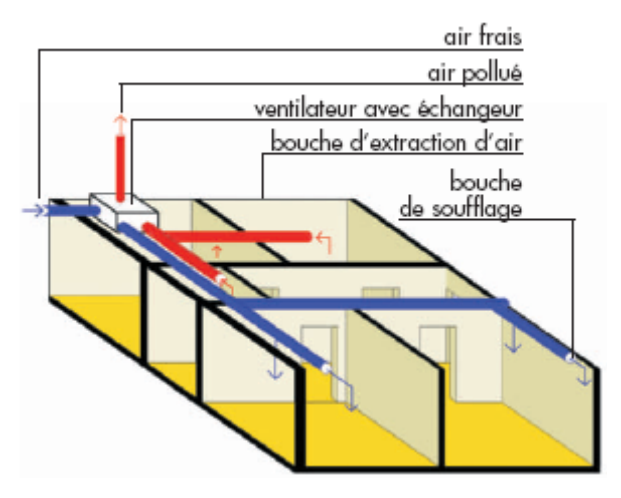

**Fig I.6:** VMC ventilation double flux

supportant une circulation automobile importante).

c) **La VMC gaz** : Les logements chauffés à l'aide d'une chaudière individuelle à gaz, sont équipés d'un conduit d'évacuation des produits de combustion. Pour gagner de la place on peut regrouper l'évacuation de l'air et l'évacuation des fumées dans un même conduit. Dans ce cas, l'arrêt de la ventilation est préjudiciable à la bonne marche des chaudières et peut présenter des risques d'intoxication pour les occupants. Les chaudières dites VMC gaz sont équipées d'un système de sécurité renforcée qui commande l'arrêt automatique de la chaudière en cas de mauvais fonctionnement du système de ventilation.

**La hotte de cuisine** : La **« hotte aspirante »** est un équipement spécifique des cuisines. Sont souvent désignés par ce terme deux dispositifs bien différents :

• Le premier est une **hotte à recyclage, non raccordée à un conduit**. Situé au dessus de la cuisinière, il force le passage de l'air pollué lors de la cuisson, à passer sur un filtre qui récupère les graisses et éventuellement sur un filtre à charbon qui capte les odeurs. La vapeur d'eau n'est pas captée par ces dispositifs. Elle est évacuée par le dispositif général de ventilation du logement. Ce dispositif ne perturbe pas le

fonctionnement du système de ventilation général du logement et, bien évidemment, ne le remplace pas.

• Le deuxième dispositif est un extracteur d'air qui rejette l'air pollué de la cuisine directement vers l'extérieur. Le prélèvement d'air ainsi pratiqué peut perturber le fonctionnement de la ventilation générale du logement. Pour éviter cette situation, il est recommandé d'installer un système qui crée automatiquement un appel d'air frais dans la cuisine dès que la ventilation générale du logement devient trop faible de par le fonctionnement de l'extracteur.

Le branchement d'un extracteur d'air en logement collectif équipé d'une ventilation collective naturelle ou mécanique est interdit. Le débit d'air supplémentaire dans les conduits de ventilation qui résulterait d'un tel branchement provoquerait en effet un déséquilibre du système avec pour conséquence :

- La diminution du débit extrait, voire son inversion, dans les appartements connectés sur le même conduit.
- La propagation d'odeurs dans ces appartements en cas d'inversion du débit (l'air pollué serait refoulé chez le voisin).
- La propagation de gaz toxiques vers les autres appartements en cas d'incendie dans le logement où le branchement prohibé aurait été réalisée.

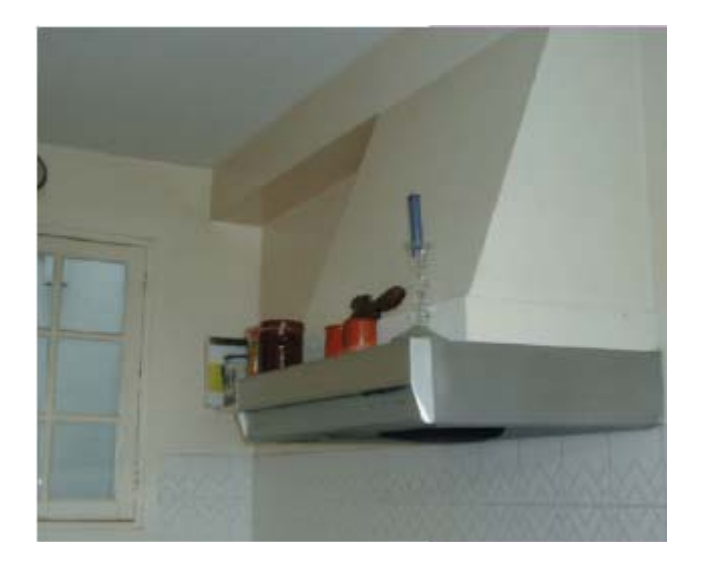

**Fig I.7:** extracteur d'air

#### **I.1.5 Les signes d'une aération déficiente**

Un certain nombre de signes sont la preuve d'une aération déficiente :

- Des condensations et des moisissures sur les parois.
- Des odeurs.
- Le mauvais fonctionnement d'appareils de chauffage.
- Des courants d'air, notamment lorsqu'il y a du vent.

Suivant le cas, le problème peut concerner une pièce ou tout le logement. Il est, dans tous les cas, préférable de toujours examiner la façon dont le renouvellement se fait dans l'ensemble du logement et d'installer ou rétablir une ventilation générale et permanente satisfaisante.

#### **I.1.6 La ventilation des locaux mitoyens du logement, selliers, caves et garages**

Les locaux attenants au logement doivent eux aussi être ventilés. L'insuffisance de ventilation de ces locaux peut entraîner des conséquences graves pour le bâtiment et ses occupants telles que la corrosion des poutrelles métalliques de plancher, l'intoxication provoquée par la présence de certains gaz (monoxyde de carbone). Une ventilation par entrée d'air basse et sortie d'air haute est généralement suffisante. Dans les caves, les soupiraux font office de sortie d'air haute : ils ne doivent pas être bouchés.

#### **I.2 Confort thermique**

Le confort thermique est d'abord un phénomène physique soumis à une part de subjectivité. Le fonctionnement normal implique une température de 37°C environ. Cette température est le résultat de production de la chaleur interne et des conditions d'échange de chaleur entre le corps et l'ambiance. La thermorégulation qui est un système complexe de réponses automatiques et volontaires qui gouvernent le taux de pertes de chaleur du corps et dans certains cas, également la production de chaleur entre en jeu dés que les conditions d'ambiance tendent à modifier la température interne [3].

Lorsque l'ambiance est chaude, la peau et les vaisseaux sanguins se dilatent pour offrir une plus grande surface à l'environnement, de cette manière les échanges seront accrus. S'il fait trop chaud, il y'aura transpiration grâce aux glandes sudoripares, cette sueur en s'évaporant rafraîchit la peau.

Lorsque l'ambiance est froide, la peau et les vaisseaux se contractent, il y'a apparition de chair de poule et la peau se rétrécit de telle manière à minimiser la surface d'échange et un frissonnement apparaîtra pour augmenter la production de chaleur.

Le confort est obtenu lorsque l'ambiance n'engendre pas de sollicitations des mécanismes de thermorégulation. La sensation de chaleur ou de froid à l'intérieur d'un local dépend essentiellement des composantes suivantes :

- ¾ La température de l'air Ti et sa répartition dans le temps et l'espace de la zone de séjour.
- $\triangleright$  La température moyenne Tm des parois du local,
- $\triangleright$  La vitesse de l'air dans la zone de séjour,
- $\triangleright$  L'effort physique dépensé dans le travail,
- $\triangleright$  L'habillement de l'occupant,
- $\triangleright$  L'humidité relative de l'air du local.

#### **I.2**.**1 La température de l'air intérieur**

La température de l'air Ti dans la zone de séjour constitue une première base relativement bonne pour juger du climat du local. L'expérience prouve qu'il n'y a pas ou peu de réclamations quand la température de 20°C donnée par les normes de beaucoup de pays notamment la norme Allemande DIN 4701 [03] pour les habitations, les bureaux et les salles de classe est dépassée de 2 à 3 °C.

Du point de vue physiologique thermique les températures de l'air supérieur à 20°C ne sont nécessaires que pour des personnes malades.

En air calme pour des sujets ayant une faible activité, on peut estimer que la majorité de ceux-ci considérera être dans de bonnes conditions de « confort » pour une température comprise entre 17 et 23 °C.

Il y'a deux raisons qui expliquent cette différence :

- Tout d'abord dans un local climatisé, il y'aura souvent des personnes qui ne séjournent pas en permanence et pour lesquels il y'a une sensation désagréable de choc thermique à l'entrée et la sortie du local si la différence de températures est importante entre l'intérieur et l'extérieur. Cette situation en hiver est évitée car lorsque l'on sort on s'habille en conséquence.
- Deuxièmement, il y'a le prix de revient de l'installation et la facture énergétique qui rentrent en jeu. Pour un local donné, le coup de l'installation et la dépense électrique est proportionnel à la différence de température que l'on veut maintenir. Il est donc admis la plupart du temps un compromis entre la température intérieure minimum et le coût raisonnable de l'installation.

Ainsi comme la majorité des localités algériennes ont une température extérieure de base dépassant 35°C, 41°C par exemple pour Biskra. Pour telles zones, on peut prendre des températures intérieures de 28 ou 29 °C, soit des écarts de 10,11 voir 13°C. [03]

#### **I.2.2 La température Tm moyenne des parois du local**

Pour une température intérieure du local de 20°C en hiver, la température superficielle des corps des occupants se situe entre 25 à 27°C.

La température de la face interne des murs extérieurs se situe selon la température extérieure entre 10 et 16, voir 18 °C pour des températures extérieures relativement élevées [03]. Il s'en suit conformément à la loi de BOLZMANN, L'occupant rayonne de la chaleur vers les surfaces à une température inférieure à celle de son corps. Tandis qu 'il en reçoit des surfaces environnantes plus chaudes. Cependant pour conserver la sensation de confort, ses pertes par rayonnement doivent rester entre certaines limites fonction de la température de l'air.

La température des parois doit être harmonisée biologiquement nécessaire au corps ne soit ni freinée (coup de chaleur) ni forcée (refroidissement).

#### **I.2.3 La vitesse de l'air dans la zone de séjour**

Le choix de couples de valeurs correctes pour la température de l'air et sa vitesse dans la zone de séjour est un indice de qualité au sens de la physiologie thermique.

L'ajustement correct l'une par rapport à l'autre est important pour éviter «les vents coulis» .Par vents coulis on désigne la gêne thermique due au refroidissement que provoque l'écoulement de l'air sur la peau. Si la vitesse de l'air est suffisamment grande et sa température est suffisamment faible pour faire ressentir les effets de refroidissements, les mécanismes de défense se déclenchent, par contre si les effets de refroidissements n'atteignent pas un certain seuil dépendant de (chaque individu, l'âge, l'habilement etc.), ils ne sont pas clairement ressentis et deviennent beaucoup plus dangereux.

#### **I.2.4 L'effort physique dépense dans le travail**

Dans ses activités l'homme produit de la chaleur. Plus ses activités sont soutenues plus il produit de la chaleur et les températures convenables à sont confort sont moins élevées.

#### **I.2.5 L'habillement de l'occupant**

On s'habille différemment le long de l'année, en fonction des conditions extérieures, on ôte les habits lourds qu'on portait à l'extérieur lorsque on rentre dans un local chauffé. Par contre on garde le même habillement lorsqu'on rentre dans un local climatisé, ce qui justifie la différence de températures intérieure pour les conditions hivernales et estivales.

Les vêtements constituent une barrière aux échanges de chaleur convective et radiative entre le corps et son environnement et interviennent dans le processus de l'évaporation de la sueur, ils réduisent aussi la sensibilité du corps aux variations de la température et de la vitesse de l'air.

#### **I.2.6 L'humidité relative de l'air du local**

L'humidité relative de l'air est définie comme le rapport de la quantité de vapeur d'eau contenue effectivement, à une température déterminée dans 1 Kg d'air à la quantité la plus grande qu'il pourrait contenir dans les mêmes conditions de pression et température.

Pour l'habitat on admet comme limite inférieure de 30 % et comme limite supérieure de 70 %. Le degré hygrométrique compris entre 40 et 60 % étant considéré comme le plus favorable.

# Chapitre II :

# Formulation Mathématiques

et Numérique des Phénomènes

#### **II.1 Modèle mathématique**

On considère que les écoulements d'air dans les locaux ventilé peuvent être laminaire ou turbulent. On suppose que l'écoulement est un écoulement bidimensionnel incompressible, et le transfert thermique se fait par convection de la paroi verticale qui maintenue à la température chaude Tc vers l'autre paroi verticale qui maintenue la température froide Tf. Les parois horizontales sont adiabatiques. La simulation numérique d'un écoulement d'air dans des

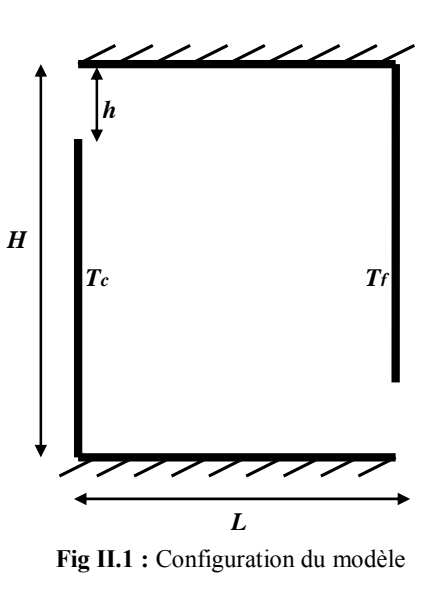

locaux contient des ouvertures entrée et sortie de l'air nécessite a résoudre les équations différentielles aux dérivées partielles qui sont présenté comme suite :

#### **II.1.1 L'écoulement laminaire**

• **Equation de continuité** 

$$
\frac{\partial \rho}{\partial t} + \frac{\partial}{\partial x} (\rho u) + \frac{\partial}{\partial x} (\rho v) = 0
$$
 (II.1)

• **Equation de quantité de mouvement suivant la direction x** 

$$
\frac{\partial u}{\partial t} + \frac{\partial}{\partial x}(uu) + \frac{\partial}{\partial x}(vu) = -\frac{\partial P}{\partial x} + \frac{\partial}{\partial x}\left(v\frac{\partial u}{\partial x}\right) + \frac{\partial}{\partial y}\left(v\frac{\partial u}{\partial y}\right)
$$
(II.2)

• **Equation de quantité de mouvement suivant la direction y** 

$$
\frac{\partial v}{\partial t} + \frac{\partial}{\partial x}(uv) + \frac{\partial}{\partial x}(vv) = -\frac{\partial P}{\partial x} + \frac{\partial}{\partial x}\left(v\frac{\partial v}{\partial x}\right) + \frac{\partial}{\partial y}\left(v\frac{\partial v}{\partial y}\right)
$$
(II.3)

• **Equation de l'énergie**

$$
\frac{\partial T}{\partial t} + \frac{\partial}{\partial x}(uT) + \frac{\partial}{\partial y}(vT) = \frac{\partial}{\partial x}\left(\alpha \frac{\partial T}{\partial x}\right) + \frac{\partial}{\partial y}\left(\alpha \frac{\partial T}{\partial y}\right)
$$
(II.4)

#### • **Equation de concentration**

$$
\frac{\partial C}{\partial t} + \frac{\partial}{\partial x} (uC) + \frac{\partial}{\partial y} (vC) = \frac{\partial}{\partial x} \left( D \frac{\partial C}{\partial x} \right) + \frac{\partial}{\partial y} \left( D \frac{\partial C}{\partial y} \right)
$$
(II.5)

#### **II.1.2 L'écoulement turbulent**

• **Equation de continuité** 

$$
\frac{\partial \rho}{\partial t} + \frac{\partial}{\partial x} (\rho u) + \frac{\partial}{\partial x} (\rho v) = 0
$$
 (II.6)

• **Equation de quantité de mouvement suivant la direction x** 

$$
\frac{\partial \overline{u}}{\partial t} + \frac{\partial}{\partial x} (\overline{u} \ \overline{u}) + \frac{\partial}{\partial x} (\overline{v} \ \overline{u}) = -\frac{\partial \overline{P}}{\partial x} + \frac{\partial}{\partial x} \left( v_t \frac{\partial \overline{u}}{\partial x} \right) + \frac{\partial}{\partial y} \left( v_t \frac{\partial \overline{u}}{\partial y} \right)
$$
(II.7)

• **Equation de quantité de mouvement suivant la direction y** 

$$
\frac{\partial \overline{v}}{\partial t} + \frac{\partial}{\partial x} (\overline{u} \ \overline{v}) + \frac{\partial}{\partial x} (\overline{v} \ \overline{v}) = -\frac{\partial \overline{P}}{\partial x} + \frac{\partial}{\partial x} \left( v, \frac{\partial \overline{v}}{\partial x} \right) + \frac{\partial}{\partial y} \left( v, \frac{\partial \overline{v}}{\partial y} \right)
$$
(II.8)

• **Equation de l'énergie**

$$
\frac{\partial \overline{T}}{\partial t} + \frac{\partial}{\partial x} \left( \overline{u} \overline{T} \right) + \frac{\partial}{\partial y} \left( \overline{v} \overline{T} \right) = \frac{\partial}{\partial x} \left( \alpha_t \frac{\partial \overline{T}}{\partial x} \right) + \frac{\partial}{\partial y} \left( \alpha_t \frac{\partial \overline{T}}{\partial y} \right)
$$
(II.9)

• **Equation de concentration**

$$
\frac{\partial \overline{C}}{\partial t} + \frac{\partial}{\partial x} \left( \overline{u} \overline{C} \right) + \frac{\partial}{\partial y} \left( \overline{v} \overline{C} \right) = \frac{\partial}{\partial x} \left( D_t \frac{\partial \overline{C}}{\partial x} \right) + \frac{\partial}{\partial y} \left( D_t \frac{\partial \overline{C}}{\partial y} \right)
$$
(II.10)

• **Equation de l'énergie cinétique de la turbulence K** 

$$
\frac{\partial K}{\partial t} + \frac{\partial}{\partial x} (\overline{u}K) + \frac{\partial}{\partial y} (\overline{v}K) = \nu_t \left[ \left( \frac{\partial \overline{u}}{\partial y} + \frac{\partial \overline{v}}{\partial x} \right)^2 + 2 \left( \frac{\partial \overline{u}}{\partial x} \right)^2 + 2 \left( \frac{\partial \overline{v}}{\partial y} \right)^2 \right] - \rho \varepsilon
$$
\n(II.11)\n
$$
+ \frac{\partial}{\partial x} \left[ \frac{\nu_t}{\sigma_k} \frac{\partial K}{\partial x} \right] + \frac{\partial}{\partial y} \left[ \frac{\nu_t}{\sigma_k} \frac{\partial K}{\partial y} \right]
$$

#### • **Equation de la dissipation de l'énergie cinétique de turbulence**

$$
\frac{\partial \varepsilon}{\partial t} + \frac{\partial}{\partial x} (\overline{u}\varepsilon) + \frac{\partial}{\partial y} (\overline{v}\varepsilon) = C_1 \frac{\varepsilon}{K} v_t \left[ \left( \frac{\partial \overline{u}}{\partial y} + \frac{\partial \overline{v}}{\partial x} \right)^2 + 2 \left( \frac{\partial \overline{u}}{\partial x} \right)^2 + 2 \left( \frac{\partial \overline{v}}{\partial y} \right)^2 \right] - C_2 \rho \frac{\varepsilon^2}{K} + \frac{\partial}{\partial x} \left[ \frac{v_t}{\sigma_\varepsilon} \frac{\partial \varepsilon}{\partial x} \right] + \frac{\partial}{\partial y} \left[ \frac{v_t}{\sigma_\varepsilon} \frac{\partial \varepsilon}{\partial y} \right]
$$
(II.12)

Toutes les équations qui on a vu précédemment peuvent être écrit sous la forme générale suivante [20] :

$$
\frac{\partial}{\partial t}(\rho\Phi) + \frac{\partial}{\partial x}(\rho u\Phi) + \frac{\partial}{\partial y}(\rho v\Phi) = \frac{\partial}{\partial x}\left(\Gamma\frac{\partial\Phi}{\partial x}\right) + \frac{\partial}{\partial y}\left(\Gamma\frac{\partial\Phi}{\partial y}\right) + S_{\Phi}
$$
(II.13)

#### **II.2 Les différentes techniques de résolution des équations aux dérivées partielles**

Il existe plusieurs méthodes de résolutions des équations différentielles aux dérivées partielles caractérisant les problèmes physiques et parmi ces méthodes Les méthodes numériques.

L'apparition des ordinateurs de plus en plus puissants, l'analyse numérique a regagné un intérêt certain, et les méthodes numériques qui font appel aux techniques de discrétisations sont régulièrement utilisées.

Ces méthodes numériques transforment les équations aux dérivées partielles en des équations algébriques dont la solution fournit l'approximation de l'inconnue en différents points situés aux nœuds géométriques correspondant à la discrétisation.

Parmi ces méthodes nous citons :

- La méthode des différences finies,
- La méthode des éléments finis,
- La méthode des volumes finis.

#### **II.2.1 Méthodes des différences finies**

Les méthodes de différence finies sont largement répandues pour le calcul des problèmes de convection, puisqu'il est possible de résoudre même des problèmes relativement complexes avec ces méthodes. Les méthodes de différence finies peuvent être divisées en méthodes explicites ou implicites. Dans des méthodes explicites sont résolus une équation pour chacun des paramètres inconnus. Dans des méthodes implicites, chacun des paramètres inconnus participe à plusieurs équations. Le principe pour le calcul doit transformer l'équation différentielle en équation de différences.

Considérons le cas unidimensionnel dont l'inconnue est T, le maillage est celui de la figureII.1

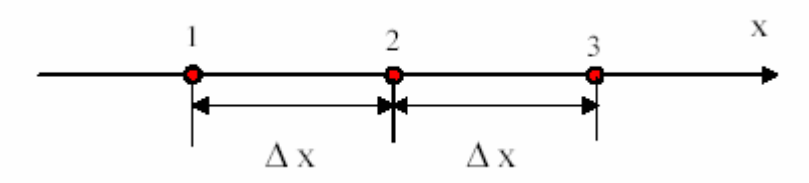

**Figure II.1** Trois nœuds du maillage mono dimensionnel

Le développement de Taylor au voisinage du nœud 2 donne :

$$
T_1 = T_2 - \Delta x \left(\frac{dT}{dx}\right)_2 + \frac{1}{2} (\Delta x)^2 \left(\frac{d^2 T}{dx^2}\right)_2 \dots + \frac{(-1)^n}{n!} (\Delta x)^n \left(\frac{d^n T}{dx^n}\right)_2
$$
  

$$
T_3 = T_2 - \Delta x \left(\frac{dT}{dx}\right)_2 + \frac{1}{2} (\Delta x)^2 \left(\frac{d^2 T}{dx^2}\right)_2 \dots + \frac{(-1)^n}{n!} (\Delta x)^n \left(\frac{d^n T}{dx^n}\right)_2
$$

En se limitant au troisième terme on déduit de ces équations :

$$
\left(\frac{dT}{dx}\right) = \frac{T_3 - T_2}{2\Delta x}
$$

$$
\left(\frac{d^2T}{dx^2}\right) = \frac{T_1 - 2T_2 + T_3}{2\Delta x}
$$

En substituant ces dérivées dans l'équation différentielle on obtient l'équation aux différences finies au nœud 2. C'est une combinaison linéaire de l'inconnue au point considéré et aux points voisins.

La méthode aux différences finies permet d'obtenir des résultats satisfaisants dans de nombreux problèmes, comme elle possède la simplicité de la formulation numérique.

#### **II.2.2 Méthode des éléments finis**

La méthode des éléments finis est une méthode très puissante pour la résolution des équations aux dérivées partielles surtout pour des géométries complexes et quelque soient les conditions physiques de fonctionnement.

A la différence des différences finies, la méthode des éléments finis consiste à utiliser une approximation simple de l'inconnue pour transformes les équations aux dérivées partielles en équation algébriques. Toutefois cette méthode ne s'applique pas directement aux équations aux dérivées partielles, mais à une formulation intégral qui est équivalente au problème à résoudre en utilisant l'une des deux approches suivantes. [03]

- La méthode variationnelle qui consiste à minimiser une fonctionnelle qui représente, l'énergie du système étudié. Cette méthode n'est donc applicable que si on connaît une fonctionnelle équivalente au problème différentiel que l'on veut résoudre.

- La méthode des résidus pondérés ou méthode projective qui consiste à minimiser le résidu induit à l'approximation de la fonction inconnue.

A l'une ou à l'autre des deux méthode on associe une subdivision du domaine de l'étude en élément simples, appelés éléments finis comme il est indique sur la figure II.2, et à approximer une fonction inconnue sur chaque élément par des fonctions d'interpolation. Ces fonctions sont généralement des polynômes de Lagrange de degré un ou deux.

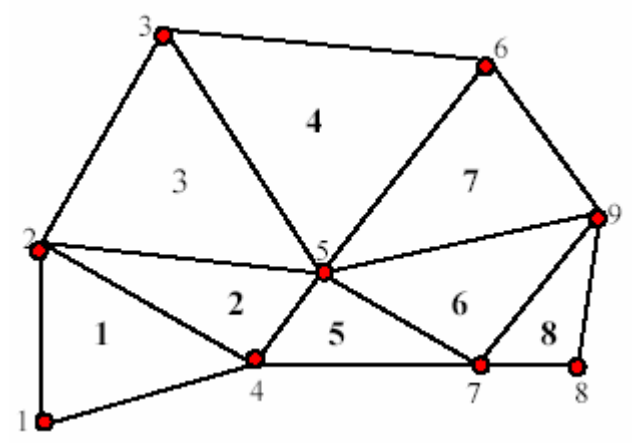

**Figure II.2** Un domaine discrétisé en éléments finis

#### **II.2.3 Méthode des volumes finis**

La méthode de volumes finis est une méthode de discrétisation pour les lois de conservation. Elle résulte d'un choix au sens physique, basé sur l'écriture des bilans. Cette méthode consiste à discrétiser sur chaque cellule, appelée volume de contrôle, la forme intégrale du problème à résoudre à la place de sa forme différentielle considérée; en différences finies. L'avantage de cette technique sur les différences finies est qu'elle s'adapte facilement à des géométries complexes comme c'est le cas dans de nombreux problèmes industriels. De plus, elle permet aisément de prendre en compte la présence d'obstacles (dans un domaine) et de traiter de façon naturelle les conditions aux limites. La difficulté essentielle qui peut être rencontrée est l'estimation des flux aux frontières de chaque volume de contrôle lors de la mise en oeuvre de cette technique.

Le domaine d'étude est subdivisé en volumes élémentaires de telle manière que chaque volume entoure un nœud du maillage (celui des différences finis).

Pour calculer l'intégrale sur ce volume élémentaire, la fonction inconnue est représentée à l'aide d'une fonction d'approximation (linéaire, exponentielle) entre deux nœuds consécutifs, ensuite la forme intégrale est discrétisé dans le domaine d'étude.

Grâce à un libre choix de la fonction de liaison entre nœuds consécutifs, la procédure conduite à une solution plus précise que celle fournie par les différences finis.

#### **II.2.4 Conclusion**

Les méthodes numériques, nous en avons vu : les différences finies, les éléments finis et les volumes finis.

La méthodes des éléments finis est une méthodes très utilisée pour la résolution des équations aux dérivées partielles mais sa mise en œuvre est assez compliquée et convient pour de géométries complexes.

La méthode des différences finies permet d'obtenir des résultats satisfaisants, pour un certain type de configuration de problèmes, mais pour des parois constituées de plusieurs couches, elle se prête mal aux discontinuités.

La méthode de volumes finis utilisée pour les avantages qu'elle présente et pour de meilleures convergences qu'elle donne pour les équations de convection-diffusion selon certains auteurs.

#### **II.3 Méthodes de résolution de systèmes d'équations algébriques**

Pour la résolution des systèmes algébriques linéaires, il existe deux grandes catégories de méthodes :

- Les méthodes directes

- Les méthodes itératives

#### **II.3.1 Méthodes directes**

Les méthodes directes conduisent à des solutions en un nombre finis d'étapes, et sans les erreurs d'arrondis, ces solutions sont seraient des systèmes.

Parmi les méthodes directes on distingue :

#### **II.3.1.1 Méthode de Cramer**

Soit un système linéaire de la forme

$$
A x = b \tag{II.14}
$$

La méthode de Cramer consiste à calculer à lui post- multiplier le vecteur b de telle sorte que la solution du système est donnée par:

$$
x = A^{-1}b \tag{II.15}
$$

C'est la méthode la plus connue, et la peu recommandée pour des systèmes dépassant n=5 (n étant le nombre d'inconnues).

Elle est impraticable pour des raisons de temps de calcul et d'erreurs d'arrondis qui croit avec le nombre d'opération.

#### **II.3.1.2 Méthode de Gauss**

La méthode de Gauss consiste à transformer le système  $A x = b$  en un système équivalent A'  $x = b'$  où A' est une matrice triangulaire supérieure.

La triangularisation est effectuée par le jeu de transformations élémentaires par pré multiplications de la matrice A augmentée de b.

Si la matrice est symétrique, la méthode de Gauss se simplifie en conséquence.

#### **II.3.1.3 Méthode de Thomas**

Si le système  $A x = b$  est linéaire et que la matrice  $A$  est tridiagonale, ce qui est un cas particulier important car il revient souvent dans la résolution numérique des équations différentielles aux dérivées partielles, alors la méthode de Gauss précédente se simplifie encore davantage et s'appellera la méthode de Thomas.

#### **II.3.2 Méthodes itératives**

Pour les matrices d'ordre élevé et éparses (matrice creuse), les méthodes itératives sont préférées aux méthodes directes, elle pourraient être plus rapides moins consommatrices de mémoire. Elles sont parfois utilisées pour minimiser les erreurs d'arrondis. Elles peuvent être aussi utilisées pour résoudre les systèmes non linéaires.

Parmi les méthodes itératives on distingue :

#### **II.3.2.1 Méthode de Jacobi**

Elle est basée sur la transformation du système  $A x = b e n$ :

$$
\mathbf{x}_{i}^{(k+1)} = \frac{b_{i} - \sum_{j=n}^{n} a_{ij} \mathbf{x}_{j}^{k}}{a_{ij}} ; (i \neq j), i = 1, \dots, n
$$
 (II.16)

On estime une valeur arbitraire initiale  $x_1^0$  pour (k=0), le calcul sera arrêté si  $|x_i^{k+1} - x_i^k| < \varepsilon$  dans le cas d'une précision absolue et  $k+1$   $\mathbf{r}$  k  $i - \lambda_i$ k i  $X_i^{k+1} - X$  $\left|\frac{1 - x_i^k}{x_i^k}\right| < \varepsilon$  dans le cas d'une erreur relative.
$\varepsilon$ : Précision imposée par l'utilisateur selon la nature du problème.

#### **II.3.2.2 Méthode de Gauss Seidel**

Elle es basée sur la transformation du système *A.x=b* en :

$$
\mathbf{x}_{i}^{(k+1)} = \frac{\mathbf{b}_{i} - \sum_{j=1}^{i-1} a_{ij} \mathbf{x}_{j}^{k+1} - \sum_{j=1}^{n} a_{ij} \mathbf{x}_{j}^{k}}{\mathbf{a}_{ij}}
$$
; i = 1, .......n (II.17)

En donnant aux inconnues  $x_i^k$  des valeurs arbitraires  $x_i^0$  pour (k=0).

Le processus sera arrêté si

 $|x_i^{k+1} - x_i^{k}| < \varepsilon$  dans le cas d'une précision absolue et  $k+1$   $\mathbf{r}$  k  $i - \lambda_i$ k i  $X_i^{K+1} - X$  $\left|\frac{1 - x_i^k}{x_i^k}\right| < \varepsilon$  dans le cas d'une erreur relative.

 $\varepsilon$ : Précision imposée par l'utilisateur selon la nature du problème.

#### **II.3.2.3 Méthode de relaxation**

Pour améliorer la rapidité de la convergence, lorsque l'on est sûr qu'il n'y a pas de divergence, dans le cas des méthodes itératives, on utilise un facteur de relaxation α

Tel que :

 $x_i^{k+1} = x_i^k + (x_i^{k+1} - x_i^k)$ 

#### **II.3.3 Conclusion sur les méthodes de résolutions directes et itératives**

Les méthodes directes sont utilisées pour résoudre des systèmes petits  $(n<20)$  et moyens (n<100) d'équations linéaires.

Pour les grands systèmes à matrices creuses, les méthodes itératives sont généralement préférées

# Chapitre III : Technique CFD

#### **III-1 Les techniques CFD**

#### **III.1.1 Description générale**

Avec le développement de la mécanique des fluides et des méthodes numériques, les techniques de Dynamique des Fluides Numérique connues sous l'acronyme CFD (Computational Fluid Dynamics) sont devenues des outils très attractifs pour la prédiction des écoulements des fluides dans de nombreux domaines de l'ingénierie, et ceci depuis le début des années 1970. Dès lors, ces techniques ont été employées pour l'analyse des écoulements d'air à l'intérieur des bâtiments. En effet elles ont l'attrait d'être beaucoup plus flexibles et moins onéreuses que les techniques expérimentales traditionnelles pour la description détaillée de la distribution spatiale et temporelle des grandeurs physiques de l'écoulement que sont la vitesse d'air, la température, les concentrations en humidité ou polluant, etc.

Nielsen (1974) et Gadgil (1980) sont certainement les tous premiers à avoir appliqué les techniques CFD à l'étude numérique d'écoulements d'air à l'intérieur des bâtiments, pour le premier, et à l'étude des phénomènes convectifs pour le second. Dès lors, de nombreux travaux se sont succédés en vue d'améliorer la formulation des modèles afin de répondre à la problématique spécifique des écoulements en cavités. Parmi ces travaux nous pouvons citer les contributions de Kooi et Chen (1986), Murakami, Kato et Suyama (1988), Haghighat, Wang et Jiang (1990), Awbi et Gan (1994), Emmerich (1997), Chen (1997) et enfin Zhai, Chen Et Scanlon (2002).

Les techniques CFD permettent de prédire des écoulements turbulents. Dans le domaine de l'analyse des écoulements d'air dans les bâtiments, la formulation des modèles se limite le plus souvent à l'étude de fluides incompressibles. De plus, à ce jour, la théorie de la turbulence n'est pas complète car des aspects tels que sa non-linéarité et son anisotropie demeurent difficiles à comprendre. De plus, dans une pièce, l'écoulement peut être à la fois en régime de turbulence localement induite, de turbulence transitoire ou encore complètement établie, et plus rarement en régime laminaire suivant les endroits. La prédiction de ce type d'écoulements peut s'effectuer à l'aide de trois grandes techniques CFD que sont : la simulation numérique directe appelée aussi DNS (Direct Numerical Simulation), la simulation des grandes structures tourbillonnaires aussi connue sous le nom de LES (Large-Eddy Simulation) et enfin la simulation par des modèles de transport des quantités moyennées en temps, les méthodes RANS (Reynolds Averaged Navier Stokes). [6]

#### **III.2 L'écoulement turbulent**

Lorsque le nombre de Reynolds d'un écoulement augmente, celui-ci développe des instabilités dont le résultat ultime est la turbulence. L'importance relative des termes visqueux (et linéaires) décroît au profit des termes convectifs, non-linéaires puisque quadratiques. Le caractère le plus remarquable de la turbulence est son imprédicibilité qui fait que, à un instant et en un point donné, il est impossible de prévoir la valeur exacte du champ de vitesse ou même de pression ou de température. Ceci est donc bien différent du régime laminaire décrit par les équations de navier-Stokes qui sont parfaitement déterministes et permettent donc de prévoir la solution avec précision. [18]

Dans le cas d'un écoulement turbulent, l'importance des conditions aux limites devient telle que la moindre différence entre deux expériences a priori identiques fait que la solution sera en fait différente. La figureIII.1 montre comment les enregistrements de vitesse en un point donné différent d'une expérience à l'autre.

Il est donc intéressant de définir la vitesse par sa valeur moyenne U et sa partie fluctuante *u'* dont la moyenne temporelle sera nulle.

Lorsque l'on retranche la valeur moyenne U des enregistrements de la figureIII.1 on obtient les fluctuations de *u*'représentée sur la figureIII.2. Le problème de la turbulence consiste à comprendre et modéliser l'effet de ces fluctuations sur l'écoulement moyen.

Affin de préparer le chapitre suivant, il est utile de discuter la notion de corrélation. En effet, l'allure des enregistrements de la figureIII.2 laisse penser que l'écoulement est organisé en une multitude de tourbillons dont la taille maximum est pour l'instant inconnue. Une façon de mesurer cette taille maximum est de chercher en un point donné x0 la corrélation qui existe entre l'enregistrement de vitesse au temps t et celui au temps  $t + \tau$ . Mathématiquement ceci se fait en formant la valeur moyenne:

$$
u'(x_0,t)u'(x_0,t+\tau)
$$

Un exemple de résultat est montré sur la figureIII.3 où l'on voit qu'au delà de 10ms environ, l'écoulement a été renouvelé totalement. La connaissance de ce temps typique d'extinction  $\tau$  et de la valeur moyenne U de la vitesse donne une idée de la taille l = U $\tau$  des plus grosses structures contenues dans l'écoulement.

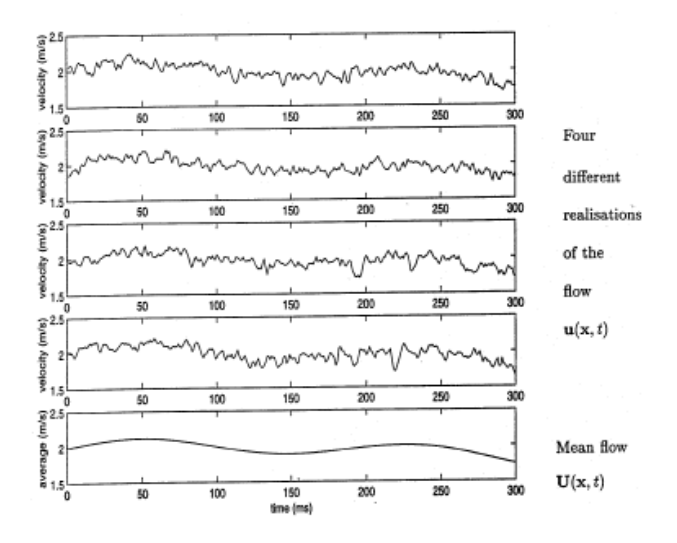

**Fig III.1:** Enregistrements temporels de vitesse en un point donné pour la même expérience répétée 4 fois. [18]

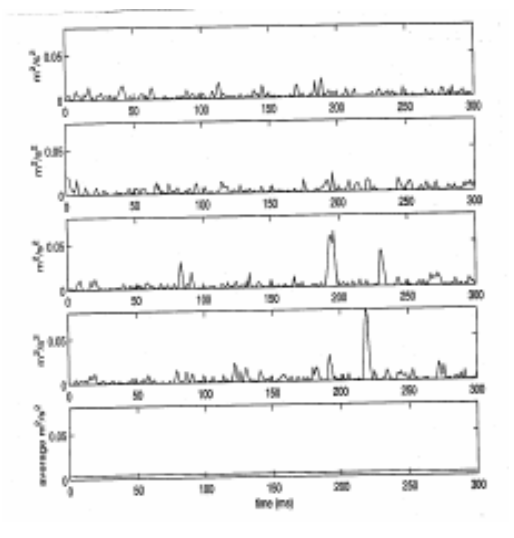

**Fig. III.2**: Fluctuations de vitesse autour de la valeur moyenne pour les enregistrements de la figureIII.1. [18]

Chapitre III: Technique CFD et l'écoulement turbulent.

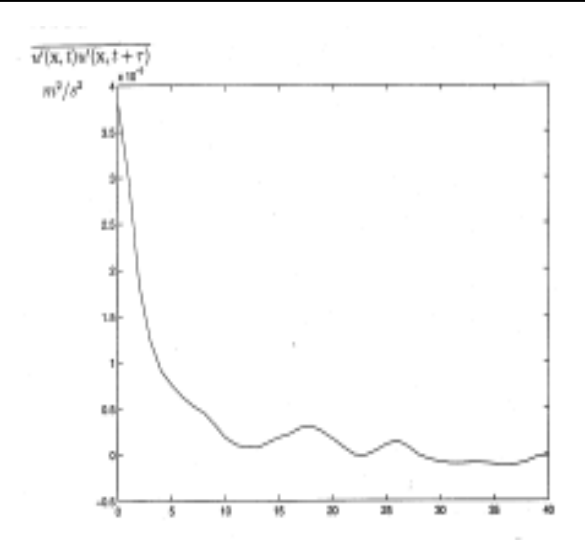

**Fig III.3** Corrélation temporelle des fluctuations de vitesse en fonction du retard  $\tau$  en ms. [18]

Pour aller plus loin dans l'analyse des effets de ces fluctuations u'de vitesse, la méthode proposée par Reynolds consiste à décomposer chaque variable Φ (de vitesse, de pression, de température,…etc.) en une partie moyenne Φ de valeur temporelle nulle et une partie fluctuanteΦ′ .

#### **III.2.1 Les équations de Reynolds**

Pour l'ensemble des trois composantes de vitesse, on pose donc [4]:

$$
u = U + u' \qquad \overline{u'} = 0
$$
  
\n
$$
v = V + v' \qquad \overline{v'} = 0
$$
  
\n
$$
w = W + w' \qquad \overline{w'} = 0
$$
\n(III.1)

L'équation de continuité devient donc, avec ces notations:

$$
\sum_{j=1,2,3} \frac{\partial}{\partial x_j} \left( U_j + u'_j \right) = 0 \tag{III.2}
$$

Tandis que les équations du mouvement deviennent, dans chaque direction i:  $1 \partial$  $\partial$   $\partial$   $\partial$   $\partial$   $\partial$   $\partial$ 

$$
\frac{\partial}{\partial t}\left(U_i + u'_i\right) + \sum_{j=1,2,3}\left(U_j + u'_j\right)\frac{\partial}{\partial x_j}\left(U_i + u'_i\right) = -\frac{1}{\rho}\frac{\partial}{\partial x_i}\left(p + p'\right) + \nu\Delta\left(U_i + u'_i\right) \tag{III.3}
$$

On moyenne ensuite ces équations sur un temps suffisamment long pour que l'hypothèse  $\overline{u'} = 0$  devienne justifiée et, après calculs, on retrouve l'équation de continuité et celle de chaque composante i:

Chapitre III: Technique CFD et l'écoulement turbulent.

$$
\sum_{j=1,2,3} \frac{\partial U_j}{\partial x_j} = 0
$$
 (III.4)

$$
\frac{\partial U_i}{\partial t} + \sum_{j=1,2,3} U_j \frac{\partial U_i}{\partial x_j} = -\frac{1}{\rho} \frac{\partial p}{\partial x_i} + v \Delta U_i - \sum_{j=1,2,3} \frac{\partial}{\partial x_j} \overline{u'_i u'_j}
$$
(III.5)

Le nombre d'équations est inchangé (4 au total dont 3 pour le mouvement et 1 pour la continuité) mais le nombre d'inconnues est maintenant égal à 10! (*U1, U2, U3, P* et 6  $\overline{u_i^{\prime}u_j^{\prime}}$ ). La détermination des grandeurs  $\overline{u'_i u'_i}$  constitue tout le problème de la turbulence.

Le dernier terme de l'équation III.5 est nouveau. Remarquons d'abord qu'il peut s'écrire sous la forme: *div*  $(\overline{u'_i u'_j})$  de façon tout à fait similaire au terme *div*  $(\tau_{ij})$  rencontré dans les équations de Navier Stokes. Les grandeurs  $\overline{u_i'u_j'}$  peuvent s'interpréter comme des contraintes d'où le nom de tenseur des contraintes de Reynolds donné au tenseur associer à ces quantités. Pour distinguer ces contraintes des contraintes visqueuses on les dénomme contraintes turbulentes.

Afin de pouvoir discuter le contenu et le mode d'action de ces contraintes sans faire de lourds calculs, limitons nous au cas d'un écoulement unidirectionnel "en moyenne" tel que l'écoulement au voisinage d'une paroi plane lorsque celui-ci est suffisamment loin de la zone d'entrée pour que l'on puisse négliger toute composante transverse de vitesse moyenne. L'écoulement s'écrit alors:  $(U + u'; v'; w')$  et la composante suivant Ox des équations de Reynolds devient:

$$
U\frac{\partial U}{\partial x} + V\frac{\partial U}{\partial y} \approx -\frac{1}{\rho}\frac{\partial p}{\partial x} + \frac{\partial}{\partial y}\left(v\frac{\partial U}{\partial y} - u'v'\right) - \frac{\partial u'^2}{\partial x}
$$
(III.6)

#### **III.2.2 Les modèles de turbulence**

Deux méthodes peuvent être employées pour traiter numériquement un écoulement turbulent : la Simulation Numérique Directe ou la Modélisation de la turbulence.

#### **III.2.2.1 La Simulation Numérique Directe (DNS)**

Cette technique appelée DNS en anglais (Direct Numerical Simulation) consiste à résoudre les équations de Navier-Stokes de façon instationnaire sans faire la moindre hypothèse sur les propriétés de la turbulence. On emploie à son propos le terme de Simulation car cette méthode, si on peut la mettre en oeuvre, simule au sens strict, la réalité de l'écoulement. Certains auteurs parlent même d'expérimentation numérique afin de faire ressortir le fait que toutes les grandeurs physiques d'un écoulement, si difficiles à mesurer dans une expérience, sont ainsi offertes par le calcul. Des schémas numériques précis doivent être employés pour la discrétisation spatiale (opérateurs de convection et de diffusion) ou la discrétisation temporelle (dérivée de la vitesse par rapport au temps).

La grande limitation de cette méthode vient de la nécessite de générer un maillage au moins aussi fin que le plus petit tourbillon présent dans l'écoulement. Si l'on reprend l'expression de l'échelle de Kolmogorov :

$$
l_n = l \cdot \text{Re}_l^{-3/4}
$$

Où l désigne l'échelle des tourbillons porteurs d'énergie (environ égale à celle de l'installation étudiée) et où Re  $\left| \frac{u}{v} \right| = u^2 / v$  est le nombre de Reynolds de la turbulence à l'échelle *l,* on voit que la taille des mailles diminue considérablement quand Re augmente. Prenons l'exemple d'un écoulement d'air à 1m/s dans une boite de dimension caractéristique égale à 1m. Pour un taux de turbulence de 10% ( $u'/U = 0.1$ ) on obtient, en s'imposant d'avoir 5 mailles de taille ∆ suivant la distance *ln* :

$$
\Delta = \frac{1}{5} . 1 \cdot \left( \frac{0.1 * 1}{10^{-5}} \right)^{-3/4} = 2.10^{-4}
$$

En 3 dimensions, il faudrait  $5000^3 = 125.10^9$  noeuds de calcul pour traiter ce problème par la DNS! La DNS n'est donc pour l'instant utilisée que pour des géométries simplifiées. Son grand apport vient du fait qu'elle procure aux chercheurs des informations sur la nature de la turbulence (valeur des corrélations u'v' par exemple) qui sont extrêmement difficiles à obtenir en laboratoire. Pour un problème industriel, on se tourne donc plutôt vers des méthodes qui Modélisent la turbulence.

#### **III.2.2.2 La Modélisation de la turbulence**

Le principe est basé sur l'utilisation de la moyenne temporelle des équations de Reynolds (décomposition de chaque grandeur turbulente en une partie moyenne et une partie fluctuante). Comme on l'a vu, cette moyenne fait apparaître, en plus de la contrainte visqueuse, une contrainte turbulente  $-\overline{u'_i v'_i}$  que l'on va chercher à modéliser. Bien qu'il existe plusieurs méthodes.

Par analogie avec la forme d'une contrainte visqueuse, on pose donc :

$$
-u'_i v'_j = v_t \left( \frac{\partial U_i}{\partial x_j} + \frac{\partial U_j}{\partial x_i} \right) + \frac{2}{3} k \delta_{ij}
$$
 (III.7)

Comme on dispose, à chaque itération, de la valeur des dérivées spatiales du champ de vitesse moyen, le problème consiste à trouver la valeur de la viscosité turbulente  $\nu$ . Plusieurs solutions existent nécessitant de résoudre, en plus des équations de transport de la quantité de mouvement et de la contiguïté (soit 4 équations déjà en 3D) 0, 1 ou 2 équations de transport supplémentaires.

#### • **Modèles à 0 équations de transport**

Reprenons l'expression de la viscosité turbulente obtenue au chapitre précédent :

$$
v_t = l u' = l^2 \left(\frac{\partial U}{\partial y}\right) \tag{III.8}
$$

Cette méthode consiste à estimer la longueur l à partir de données expérimentales et empiriques. Si on appelle  $\delta$  l'épaisseur caractéristique de l'écoulement, la valeur l  $\delta$  est souvent proche de 0.1. Elle vaut 0.07 pour une couche de mélange 2D ou un jet rond et vaut 0.16 pour un sillage plan. Ce modèle est aussi dénommé modèle de longueur de mélange et n'alourdit quasiment pas le calcul par rapport à un calcul laminaire.

#### • **Modèles à 1 équation de transport**

Dans ce modèle, une seule équation de transport est résolue afin de spécifier la valeur de la viscosité turbulente. Celle-ci étant le produit de l'échelle intégrale l par une vitesse turbulente *u'*, on continue, comme dans la méthode précédente, de fixer l empiriquement

tandis que u' est obtenue par résolution de l'équation de transport de l'énergie cinétique turbulente K. On pose :  $u' = C_u \sqrt{K}$ 

Où *C*<sup>µ</sup> ′ est une constante empirique. La faiblesse de ce modèle vient donc de la nécessite d'imposer la longueur de mélange. Pour les écoulements simples (jets, couches limites) les valeurs de l sont accessibles. Pour les écoulements sépares par contre (derrière un obstacle, une marche, ...) aucun résultat fiable n'est actuellement disponible. Cette méthode est ainsi peu employée.

#### • **Modèles à 2 équations de transport**

Ce type de modèle ajoute 2 équations pour résoudre les variables turbulentes. Le plus connu est le modèle *K* −ε proposé initialement par Launder et Spalding. De la connaissance de *K* et de *ε* on remonte à celle de la viscosité turbulenteν. Celle-ci est en effet le produit de *u'* qui a déjà été défini par rapport à  $K(u' = C\sqrt{K})$  et de l qui est lié à  $\varepsilon$  et aussi à  $K$  de la manière suivante : on sait que le taux de dissipation de l'énergie cinétique turbulente est tel qu'il puisse consommer toute l'énergie *K* d'un tourbillon de taille l pendant un temps de retournement ( $\tau_R = l / u'$ ) de celui-ci. On écrit donc :

$$
\varepsilon = \frac{K}{\tau_R} = \frac{u^2}{l/u'} = \frac{u'^3}{l}
$$
 (III.9)

On en déduit :  $l = \frac{K^{\frac{3}{2}}}{\varepsilon}$  d'où

$$
v_t = l u' = \frac{K^{3/2}}{\varepsilon} . K^{3/2} = C_\mu . \frac{K^2}{\varepsilon}
$$
 (III.10)

Où la constante empirique  $C_{\mu} = 0.09$  est issue de résultats expérimentaux. Le modèle *K* −ε fait intervenir d'autres constantes empiriques dans les équations de transport de *K* et de ε. Ceci en fait sa faiblesse. Il donne toutefois de bons résultats pour les écoulements simples (couches limites non décollées, jets, etc...). Et est le plus utilisé dans les codes commerciaux actuels. Il est toutefois peu fiable pour l'étude des écoulements tournants ou en présence de forces internes (convection naturelle par ex.). En dehors de l'introduction de nombreuses constantes, sa plus grande faiblesse vient probablement de l'hypothèse d'isotropie

faite sur la viscosité turbulente  $v<sub>t</sub>$ . Ceci explique en partie pourquoi il échoue dans le traitement des écoulements à forte courbure.

#### **III.2.3 Les lois de paroi**

On sait que le profil de vitesse d'un écoulement turbulent devient très rapide près d'une paroi. Si l'on souhaitait mailler complètement la zone de paroi, cela demanderait un nombre de mailles considérable qui alourdirait le calcul de façon souvent prohibitive. Si l'on suppose valable le profil logarithmique de vitesse défini précédemment, on peut alors placer le premier point de maillage loin de la paroi et << intégrer >> analytiquement le profil de vitesse logarithmique.

Une précaution importante à prendre est de ne placer le premier point de maillage qu'à  $y^+ > 30$ . En effet, l'utilisation de la loi log nécessite que le premier point soit effectivement placé dans la zone logarithmique. De plus, un raffinement inconsidéré du maillage avec un modèle *K* −ε conduirait à utiliser ce modèle dans la sous-couche visqueuse, zone où il cesse d'être valable.

Les lois de paroi donnent des résultats satisfaisants lorsque la couche limite est  $\leq$  en équilibre >>, ce qui signifie qu'elle n'est soumise qu'à un faible gradient de pression. Elles donnent des résultats très moyens pour un écoulement décollé ou vers un point de stagnation (arrêt d'un écoulement frappant une paroi).

#### **III.2.4** Le modèle  $K - \varepsilon$  bas Reynolds

Lorsque l'utilisation des lois de parois échoue, on peut tenter de mailler la zone tampon et la zone visqueuse à condition de modifier le modèle *K* −ε standard. C'est ce que propose le modèle <<*K* −ε bas Reynolds>> qui laisse l'équation de transport de *K* inchangée mais modifie celle de  $\varepsilon$  par adjonction de termes d'atténuation dans la zone proche de la paroi où le nombre de Reynolds est localement plus faible. Du fait d'un maillage de paroi important, ce modèle est donc plus coûteux que le *K* −ε standard. Il ne donne pas systématiquement des résultats meilleurs que ce dernier. [15]

### Chapitre IV:

### Présentation de la

Méthode des Volumes Finis

#### **IV-1 Formulation du problème en volume finis :**

La modélisation mathématique de notre problème physique a abouti à des équations différentielles non linéaires aux dérivées partielles. La résolution numérique de ces équations nécessite leurs discrétisations pour les transformer en un système d'équations algébriques, satisfaisant les principes de conservation, et qui admet une solution numérique. Plusieurs méthodes numériques permettent la discrétisations des équations différentielles aux dérivées partielles [11]. On cite parmi ces méthodes, la méthode des différences finies, méthodes des éléments finis et la méthode des volumes finis. Ces méthodes sont largement utilisées dans la simulation numérique [10]. Dans cette étude, la méthode adoptées est la méthode des volumes finis, décrite par Suhas V. Patankar [1]

#### **IV-1-1 Principe de la méthode des volumes finis :**

La méthode des volumes finis consiste à diviser le domaine physique en un nombre fini de petits volumes jointifs appelés volume de contrôle. Chaque volume de contrôle contient un nœud situé en son milieu (fig IV.1). La méthode des volumes finis permet une discrétisation conservative, et satisfait les principes de conservation de masse d'impulsion et d'énergie dans tous les volumes de contrôle [13].

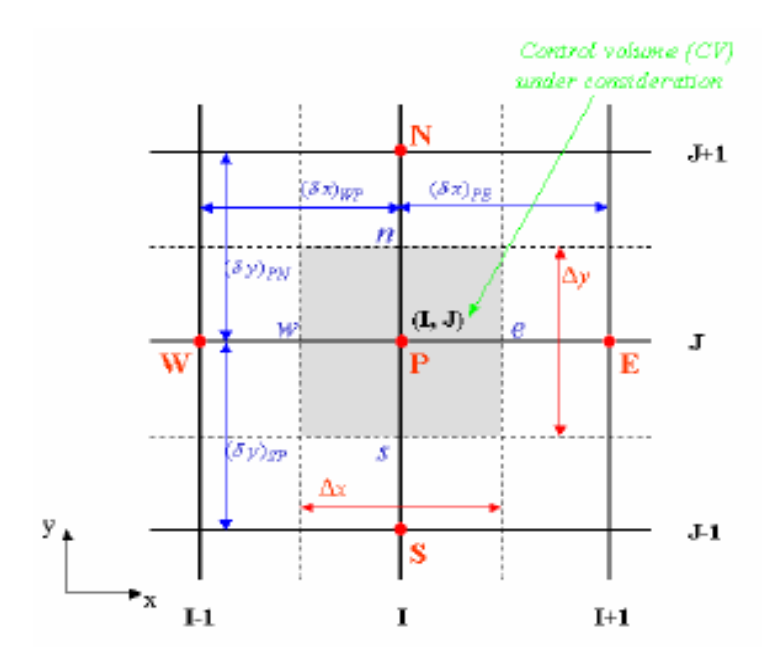

**Fig. IV.1 :** Volume de contrôle typique bidimensionnel. [9]

La procédure de la méthode des volumes finis est l'intégration des termes des équations modélistes dans chaque volume de contrôle et la résolution des équations algébriques par une méthode que doit respecter les règles fondamentales [1] [11]:

- ¾ **1er Règle :** quand une face est commune à deux volumes de contrôle, le flux à travers cette face doit être représentée par le même expression dans les équations de discrétisation pour les deux volumes de contrôle.
- ¾ **2ème Règle :** tous les coefficients des équations algébriques doivent être tous positifs ou tous négatifs, car la valeur de la variable dépendante notée  $\phi$  à un nœud P donné, est influencée par le transfert convectif et des diffusif des  $\phi$  des nœuds voisins.
- ¾ **3ème Règle :** si le terme de source est linéarisé, il sera de la façon suivante :

$$
S = S_C + S_P \phi_P \tag{IV-1}
$$

D'où la pente  $S<sub>p</sub>$  du terme source doit être négative pour éviter toute instabilité de la solution

¾ **4ème Règle :** la forme finale de l'équation de discrétisation est donnée par :

$$
A_{P}(i, j)\phi_{P}(i, j) = A_{E}(i, j)\phi_{E}(i + 1, j) + A_{W}(i, j)\phi_{W}(i - 1, j) + A_{N}(i, j)\phi_{N}(i, j + 1) + A_{S}(i, j)\phi_{S}(i, j - 1) + b(i, j)
$$
\n(IV-2)  
\nII fault que :  $A_{P} = \sum A_{nb}$ 

: représente les coefficients des nœuds voisins. *Anb*

#### **IV-1-2 Maillage**

Le domaine physique est discrétisé en un domaine de calcul suivant un maillage non uniforme ou uniforme dans les deux directions, horizontale et verticale. Une suite géométrique est utilisée, afin de raffiner le maillage au niveau des parois. Cette technique est indispensable suite aux variations importantes des gradients des variables dépendantes (P, T, C, U et V) dans ces régions [11]. Dans ces volumes de contrôles du domaine de calcul, on place les nœuds au centre du volume de contrôle (voir fig IV.2). La variable dépendante à calculer, soit $\phi$ , est mieux approximée au nœud du centre géométrique du volume. La distance entre deux nœuds adjacents est dx (i) dans la direction horizontale et égale à dy (j) suivant la direction verticale. On représente les faces du volume ses cordonnées Xc (i) et Yc (j). La distance entre deux nœuds voisins dans la direction horizontale est∆*X* (*i*), dans la direction

verticale c'est  $\Delta Y(j)$ . On note le nombre de nœuds suivant les deux directions de x et y respectivement par nx et ny, le nombre de noeuds total est (nx × ny). On caractérise alors un nœud par ses cordonnées Xp(i) et Yp(j), il sera représenté pour le point (i,j), tel que :

$$
1 \le i \le nx
$$
 et  $1 \le j \le ny$ 

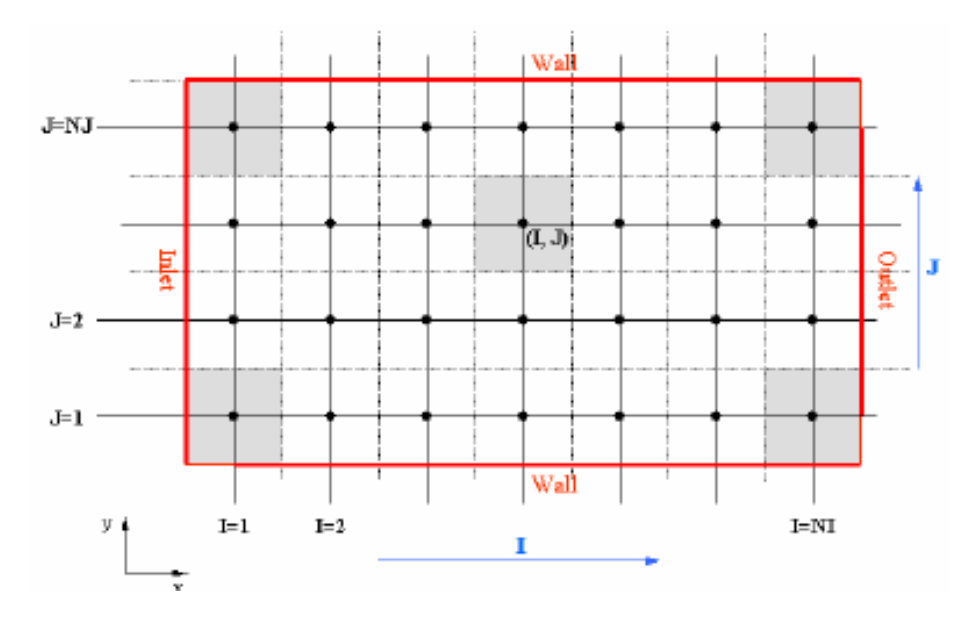

Fig. IV-2 : Discrétisation du domaine de calcul. [9]

#### **IV-1-3 Localisations des variables dépendantes :**

On localise les variables dépendantes scalaires (T, C et P) aux noeuds du maillage, tandis que les variables dépendantes vectorielles (U et V) sont localisées aux milieux des segments reliant les nœuds dépendants (voir fig IV.3) [13]. On note que l'intégrale de l'équation générale du transport s'effectue sur le volume de contrôle associé aux variables scalaires et les équations de quantités de mouvement sont intégrées sur les volumes associés aux composantes de vitesse U et V. ce type de maillage dit intercalé (Staggred grid) permet, une meilleure estimation des flux convectif, une bonne estimation de la force de pression dans les équations de conservation de la quantité de mouvement, ainsi qu' une stabilisation numérique de la solution [2].

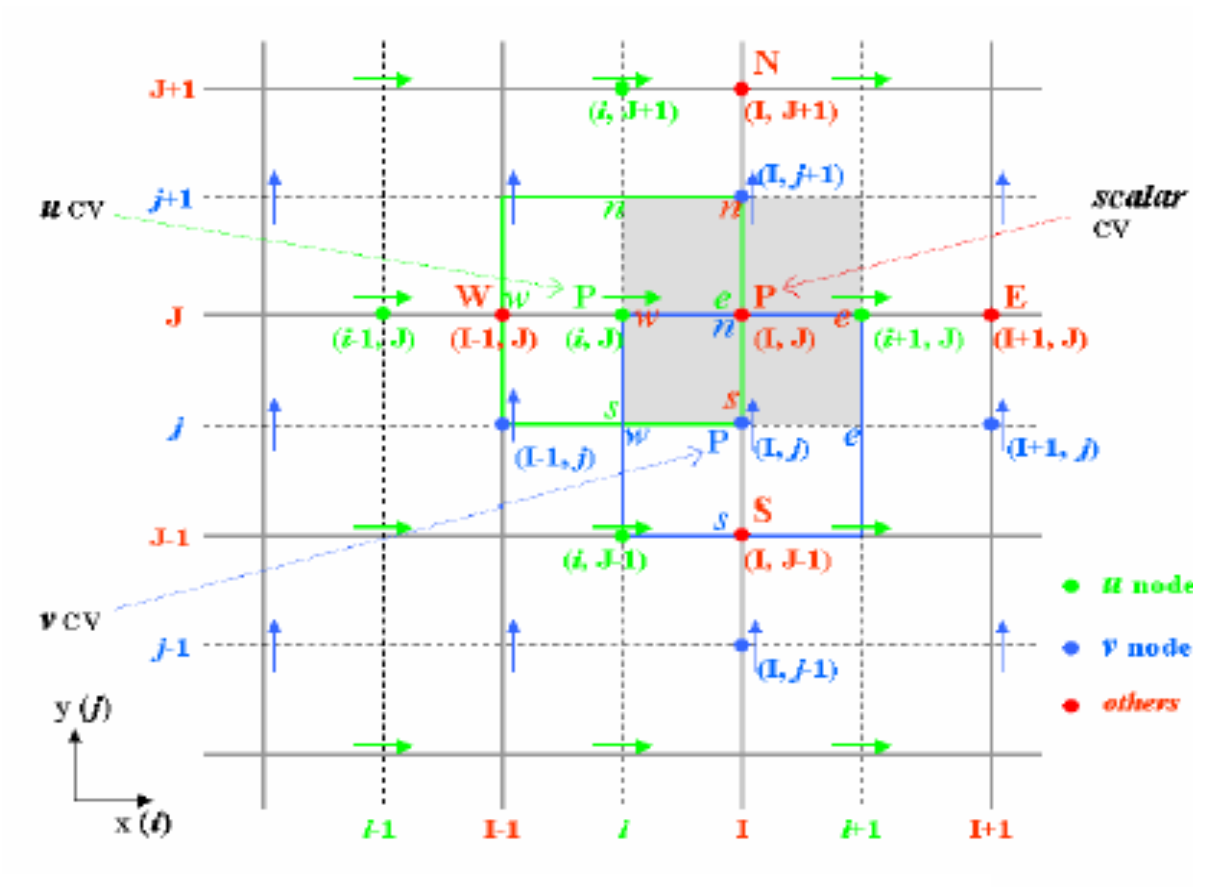

 **Fig. IV.3 :** Localisation des variables scalaires et des composantes U et V suivant un maillage décalé. [9]

#### **IV-2 Discrétisation de l'équation générale de transport :**

Pour illustrer la discrétisation des équations de transport par la méthode des volumes finis, on considère l'équation de transfert sou la forme générale [12]:

$$
\frac{\partial}{\partial t} \left( \rho \Phi \right) + \frac{\partial}{\partial x} \left( \rho u \Phi \right) + \frac{\partial}{\partial y} \left( \rho v \Phi \right) = \frac{\partial}{\partial x} \left( \Gamma \frac{\partial \Phi}{\partial x} \right) + \frac{\partial}{\partial y} \left( \Gamma \frac{\partial \Phi}{\partial y} \right) + S_{\Phi} \quad (IV-3)
$$

L'équation de discrétisation d'une variable Φ est obtenue par l'intégration de son équation de transfert dans un volume fini typique (pour Φ scalaire) et un volume décalé pour (pour les Φ égales aux composantes des vitesses). Ci-après, on présente un exemple de la discrétisation pour une équation de transfert de  $\Phi$  [14]

$$
\int_{w_s}^{e_n} \frac{\partial}{\partial t} (\rho \Phi) dx dy + \int_{w_s}^{e_n} \left[ \frac{\partial}{\partial x} (\rho u \Phi) + \frac{\partial}{\partial y} (\rho v \Phi) \right] dx dy = \int_{w_s}^{e_n} \left[ \frac{\partial}{\partial x} \left( \Gamma \frac{\partial \Phi}{\partial x} \right) + \frac{\partial}{\partial y} \left( \Gamma \frac{\partial \Phi}{\partial y} \right) \right] dx dy + \int_{w_s}^{e_n} S_{\Phi} dx dy
$$
\n(IV-4)\n  
\n[1] [2] [3]

Les termes 1, 2,3 et 4 de l'équation de transfert (IV-4) représentent les intégrales dans le volume de contrôle de la variation temporelle, de la convection, de la diffusion et de la sourceΦ [14]. On utilise une discrétisation temporelle totalement implicite pour les Φ scalaires et semi implicite pour les vitesses (à cause des équations de transfert non linéaires). Pour la discrétisation spatiale, on a plusieurs schémas, et parmi ces schéma (upwind, hybrid, Pawer-law…etc.) pour approcher les variations de Φ entre les points de maillage [1][2].

Généralement, l'équation de discrétisation est réarrangée sous la forme suivante:

$$
A_p \Phi_p = A_E \Phi_E + A_w \Phi_w + A_N \Phi_N + A_s \Phi_s + S_\Phi \tag{IV-5}
$$

Les coefficients de cette équation sont définis comme suit:

$$
A_E = D_e A(|P_e|) + \max[-F_e, 0]
$$
  
\n
$$
A_W = D_w A(|P_w|) + \max[F_w, 0]
$$
  
\n
$$
A_N = D_n A(|P_n|) + \max[-F_n, 0]
$$
  
\n
$$
A_S = D_s A(|P_s|) + \max[F_s, 0]
$$
  
\n
$$
A_P = A_E + A_w + A_N + A_S + \frac{\Delta x_p \Delta y_p}{\Delta t}
$$
  
\n
$$
S_\Phi = \Phi \Delta x \Delta y
$$
\n(IV-6)

Les termes diffusifs sont définis comme suit:

$$
D_e = \frac{\Gamma_e}{dx_e} \Delta y
$$
  
\n
$$
D_w = \frac{\Gamma_w}{dx_w} \Delta y
$$
  
\n
$$
D_n = \frac{\Gamma_n}{dy_n} \Delta x
$$
  
\n
$$
D_s = \frac{\Gamma_s}{dy_s} \Delta x
$$
  
\n(IV-7)

Les termes de convectif sont définis comme suit

$$
F_e = u_e \Delta y
$$
  
\n
$$
F_w = u_w \Delta y
$$
  
\n
$$
F_n = v_n \Delta x
$$
  
\n
$$
F_s = v_s \Delta x
$$
\n(IV-8)

Les nombre de Peclet sont définis comme suit:

$$
P_e = \frac{F_e}{D_e}
$$
  
\n
$$
P_w = \frac{F_w}{D_w}
$$
  
\n
$$
P_n = \frac{F_n}{D_n}
$$
  
\n
$$
P_s = \frac{F_s}{D_s}
$$
 (IV-9)

#### **IV-3 Schémas de discrétisation :**

#### **IV-3-1Schémas de discrétisation temporels**

Considérons l'équation de discrétisation générale écrite sous la forme suivante [11]:

$$
A_p \Phi_P^{t+\Delta t} = A_E \left[ \Theta \Phi_E^{t+\Delta t} + (1-\theta) \Phi_E^t \right] + A_W \left[ \Theta \Phi_W^{t+\Delta t} + (1-\theta) \Phi_W^t \right] + A_N \left[ \Theta \Phi_N^{t+\Delta t} + (1-\theta) \Phi_N^t \right]
$$
  
+
$$
A_S \left[ \Theta \Phi_S^{t+\Delta t} + (1-\theta) \Phi_S^t \right] + \left[ A_p^t + (1-\theta) A_p^t \right] \Phi_p^t + S_\Phi^t
$$
 (IV-10)

Où  $θ$  représente le facteur de pondération.

#### **a) Schéma explicite:**

Lorsque le facteur de pondération  $\theta$  dans l'équation (IV-10) est égale à zéro, la valeur de la variable de transport  $\Phi_P^{t+\Delta t}$  est exprimée explicitement en fonction des variables connues an temps précédent  $\Phi_p^t$ ,  $\Phi_k^t$ ,  $\Phi_w^t$ ,  $\Phi_N^t$  *et*  $\Phi_s^t$ . Dans ce schéma la valeur  $\Phi_p^t$  de la variable  $\Phi_p$  au *P* +∆ temps t persiste pendant l'intervalle de temps ∆t, et ne change de valeur qu'au temps t+∆t où elle devient  $\Phi_P^{t+\Delta t}$  ainsi le système d'équation est détermine directement. Malgré la simplicité de la résolution du système d'équation avec ce schéma, le risque d'instabilité numérique est sévère et limite le pas du temps à des faibles valeurs.  $\Phi_{P}^{t + \Delta}$ 

#### **b) Schéma de Crank-Nicolson:**

Il correspond à  $\theta$ =0.5, Ce Schéma peut être instable lorsque la source est négative [13]

#### **c) Schéma implicite :**

Ce schéma correspond à  $\theta = 1$ , la variable  $\Phi_p$  prend la valeur  $\Phi_p^t$  uniquement au temps t et prend la valeur  $\Phi_P^{t+\Delta t}$  pendant l'intervalle de temps ∆t et au temps t+∆t.

La variable  $\Phi_n^{t+\Delta t}$  est exprimée implicitement en fonction des variables  $\Phi_{P}^{^{t+\Delta}}$  $\Phi^{t+\Delta t}_E$  ,  $\Phi^{t+\Delta t}_w$  ,  $\Phi^{t+\Delta t}_N$  et  $\Phi^{t+\Delta t}_s$ 

$$
A_p \Phi_p^{+\Delta} = A_E \Phi_E^{+\Delta} + A_w \Phi_w^{+\Delta} + A_N \Phi_N^{+\Delta} + A_S \Phi_S^{+\Delta} + A_p \Phi_P + S^t{}_P
$$
 (IV-11)

On pose :

$$
\Phi_P^{t+\Delta t} = \Phi_P, \Phi_E^{t+\Delta t} = \Phi_E, \Phi_W^{t+\Delta t} = \Phi_W, \Phi_N^{t+\Delta t} = \Phi_N, \Phi_S^{t+\Delta t} = \Phi_S, A_P^t \Phi_P^t + S_\Phi^t = S_\Phi
$$
 (IV-12)

Et l'équation (IV-11) prend la forme suivante :

$$
A_p \Phi_p = A_E \Phi_E + A_W \Phi_W + A_N \Phi_N + A_S \Phi_S + S_\Phi
$$
 (IV-13)

Ce schéma est inconditionnellement stable, du faite que tous les coefficients ainsi que la source sont toujours positifs. Vu cet avantage, ce schéma sera adopté dans cette présente étude. La variation deΦ *<sup>p</sup>* entre t et t+∆t dans les trois schémas temporels est illustrée sur la figure (IV-4).

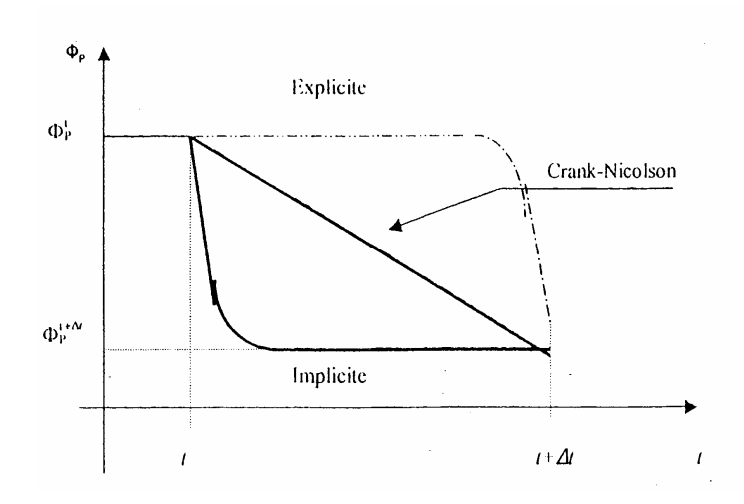

**Fig IV.4 :** Variation de  $\Phi_p$  entre t et t+ $\Delta t$  dans les trois schémas temporels [11]

#### **IV-3-2 Schémas de Discrétisation spatiaux :**

Les profils approximatifs décrivant la variation Ф entre les noeuds, sont exprimés par la fonction A (|P|) spécifique pour chaque schéma numérique.

La concordance des résultats obtenus par ces schémas ci la stabilité numérique, sont deux critères de choix du schéma. Suhas V. patankar [1], a cite les cinq schémas suivants:

#### **a) Schéma des différences centrées :**

La fonction A (|P|) est donnée par l'expression Suivante

$$
A(|P|) = 1 - 0.5|P|
$$
 (IV-14)

Les coefficients de l'équation générale de transport discrétisée seront

$$
A_E = D_e (1 - 0.5 |P_e|) + \max(-F_e, 0)
$$
  
\n
$$
A_W = D_w (1 - 0.5 |P_w|) + \max(F_w, 0)
$$
  
\n
$$
A_N = D_n (1 - 0.5 |P_n|) + \max(-F_n, 0)
$$
  
\n
$$
A_S = D_s (1 - 0.5 |P_s|) + \max(F_s, 0)
$$
\n(IV-15)

Le schéma des différences centrées est base sur une interpolation linéaire des valeurs de Ф sur les interfaces. Comme il est caractérisé par sa haute diffusivité, ce schéma donne des résultats satisfaisants lorsque la diffusion domine la convection ( $|P| < 2$ ), mais une fois La convection domine la diffusion ( $| P | > 2$ ), la solution de l'écoulement est sujette a une instabilité numérique sous forme d'oscillations non physiques.

#### **b) Schéma upwind**

La fonction A (|P|) est donnée par l'équation:

$$
A(|P|)=1
$$
 (IV-16)

D'où les expressions suivantes des coefficients:

$$
A_E = D_e + \max(-F_e, 0) \qquad A_W = D_w + \max(F_w, 0)
$$
  
\n
$$
A_N = D_n + \max(-F_n, 0) \qquad A_S = D_s + \max(F_s, 0)
$$
 (IV-17)

Ce schéma est basé sur la meilleure contribution des valeurs de la fonction du transport aux noeuds. Suivant le sens d'écoulement il affecte à la variable Ф sur la face du volume de contrôle sa valeur sur le noeud en amont. Ce schéma est inconditionnellement stable, mais il perd son exactitude pour des vitesses d'écoulement élevées.

#### **c) Schéma hybride:**

La fonction A (|P|) est exprimée comme suit :

$$
A(|P|) = max(0.1-0.5|P|)
$$
 (IV-18)

D'où les coefficients de I'équation générale de transport discrétisés

$$
A_E = \max(-F_e, D_e - \frac{F_e}{2}, 0) \qquad A_W = \max(F_w, D_w + \frac{F_w}{2}, 0)
$$
  

$$
A_N = \max(-F_n, D_n - \frac{F_n}{2}, 0) \qquad A_S = \max(F_s, D_s + \frac{F_s}{2}, 0)
$$
 (IV-19)

C'est un schéma qui n'a pas de fondement théorique, li combine les deux schémas précédents, en employant, le schéma des différences centrées là où la diffusion est dominante et le schéma upwind là où la convection est dominante.

#### **d) Schéma exponentiel**

La fonction A (|P|) est donnée par l'équation :

$$
A(|P|) = \frac{|P|}{e^{|P|} - 1}
$$
 (IV-20)

Les coefficients de l'équation générale de transport discrétisé sont exprimés comme suit:

$$
A_E = \frac{F_e}{\exp\left(\frac{F_e}{D_e}\right) - 1} \qquad A_N = \frac{F_e}{\exp\left(\frac{F_n}{D_n}\right) - 1}
$$
  
\n
$$
A_w = \frac{F_w}{\exp\left(\frac{F_w}{D_w}\right) - 1} \qquad A_S = \frac{F_s}{\exp\left(\frac{F_s}{D_s}\right) - 1} \qquad (IV-21)
$$

Bien que ce schéma s'approche de la solution exacte, il est coûteux en temps de calcul machine.

#### **e) Schéma de puissance**

La fonction A (|P|) est donnée par t'expression suivante:

$$
A(|P|) = max [0, (1-0.1|P_e|)^{5}]
$$
 (IV-22)

D'où les coefficients de l'équation générale discrétisée :

$$
A_{E} = D_{e} \max\left[0, (1 - 0.1 | P_{e}|)^{5}\right] + \max(-F_{e}, 0)
$$
  
\n
$$
A_{W} = D_{w} \max\left[0, (1 - 0.1 | P_{w}|)^{5}\right] + \max(F_{w}, 0)
$$
  
\n
$$
A_{N} = D_{n} \max\left[0, (1 - 0.1 | P_{n}|)^{5}\right] + \max(-F_{n}, 0)
$$
  
\n
$$
A_{S} = D_{s} \max\left[0, (1 - 0.1 | P_{s}|)^{5}\right] + \max(F_{s}, 0)
$$
\n(IV-23)

Le schéma de puissance dérive du schéma exponentiel par interpolation polynomiale entre deux noeuds adjacents, il s'approche mieux de la solution exacte en augmentant les nombres d'intervalles d'approximation. Malheureusement ce schéma n'est recommandé que pour les écoulements permanents, car il ne permet pas de capturer les instabilités hydrodynamiques dans le régime transitoire.

#### **IV-4 Calcul de l'écoulement :**

#### **IV-4-1 Algorithme de SIMPLER :**

Les coefficients de l'équation générale de transport, sont fonction des composantes de vitesse U et V. Ces composantes sont déterminées à partir des équations d'impulsion.

Bien que les équations discrétisées des équations de Navier et stocks ont une forme similaire à l'équation de Discrétisation de l'équation générale de transport, leur résolution est particulière à cause des difficultés suivantes.

Les termes de sources dans les équations de quantité de mouvement dépendent des gradients de pression, cependant l'absence d'une équation régissant l'évolution du champ de pression rend la résolution directe de ces équations impossible.

L'intégration de ces équations sur le volume de contrôle typique à la variable scalaire Ф, exagère la chute de pression d'une part, et permet aux champs de vitesse sinusoïdaux de satisfaire l'équation de discrétisation, bien qu'ils ne sont pas réalistes, (Suhas V. Patankar  $[10]$ ).

Pour remédier à ces problèmes le champ de pression peut être déterminé indirectement a partir de l'équation de continuité : Lorsqu'un champ de pression correcte est injecte dans les équations de quantité de mouvement, le champ de vitesse résultant l'équation de continuité. Cette information indirecte sur le champ de pression contenue dans l'équation de continuité est transformée en une information directe par l'algorithme de résolution SIMPLER.

#### **IV-4-1-1 Équation de pression**

Lorsque le champ de pression est connu, le champ de vitesse est obtenu directement par la résolution des équations de Navier-Stocks. Dans le cas où ce champ est inconnu, l'établissement d'une équation de pression est nécessaire.

L'intégration de l'équation générale de transport pour U et V sur les deux volumes de contrôles spécifiques aux composantes de vitesse donne

$$
A_w U_w = \sum A_i U_i + b_u + a_w (P_W - P_P)
$$
  
\n
$$
A_e U_e = \sum A_i U_i + b_u + a_e (P_P - P_E)
$$
  
\n
$$
A_s V_s = \sum A_i V_i + b_u + a_s (P_S - P_P)
$$
  
\n
$$
A_n V_n = \sum A_i V_i + b_u + a_n (P_P - P_N)
$$
\n(IV-24)

i: représente l'indice des points autour de w, e, s et n .

b: contient tous les termes de sources de l'équation sauf ceux de pression.

Les équations (IV-24) peuvent êtres écrits sous la forme :

$$
U_{w} = \hat{U}_{w} + d_{w}(P_{w} - P_{P})
$$
  
\n
$$
U_{e} = \hat{U}_{e} + d_{e}(P_{P} - P_{E})
$$
  
\n
$$
V_{s} = \hat{V}_{s} + d_{s}(P_{S} - P_{P})
$$
  
\n
$$
V_{n} = \hat{V}_{n} + d_{n}(P_{P} - P_{N})
$$
\n(IV-25)

Les pseudo-vitesses  $\hat{U}_w, \hat{U}_e, \hat{V}_s, \hat{V}_n$  sont définies par les expressions suivantes :

$$
\hat{U}_{w} = \frac{\sum A_{i} U_{i} + b_{u}}{A_{w}}
$$
\n
$$
\hat{U}_{e} = \frac{\sum A_{i} U_{i} + b_{u}}{A_{e}}
$$
\n
$$
\hat{V}_{s} = \frac{\sum A_{i} V_{i} + b_{u}}{A_{s}}
$$
\n
$$
\hat{V}_{n} = \frac{\sum A_{i} V_{i} + b_{u}}{A_{n}}
$$
\n(IV-26)

Les coefficients de pression il *dw, de, ds, dn* sont définis comme suit :

$$
d_w = \frac{a_w}{A_w}
$$
  
\n
$$
d_s = \frac{a_s}{A_s}
$$
  
\n
$$
d_n = \frac{a_n}{A_n}
$$
  
\n(IV-27)

En remplaçant dans l'équation de discrétisation de l'équation de transport, on aboutit l'équation de discrétisation de pression suivante.

$$
A_p P_p = A_e P_e + A_w P_w + A_n P_n + A_s P_s + b \tag{IV-28}
$$

Les coefficients de cette équation sont définis de la manière suivante:

$$
A_E = d_e \Delta y \qquad ; \qquad A_N = d_n \Delta x
$$
  
\n
$$
A_W = d_w \Delta y \qquad ; \qquad A_S = d_s \Delta x \qquad (IV-29)
$$
  
\n
$$
A_P = A_E + A_W + A_N + A_S
$$
  
\n
$$
b = \hat{U}_w \Delta y - \hat{U}_e \Delta y + \hat{V}_s \Delta x - \hat{V}_n \Delta x
$$

Les coefficients de pression  $dw$ ,  $de$ ,  $ds$ ,  $dn$  sont définis comme suit:

$$
d_w = \frac{a_w}{A_w} \qquad d_w = \frac{a_s}{A_s} \qquad (IV-30)
$$

$$
d_e = \frac{a_e}{A_e} \qquad d_n = \frac{a_n}{A_n}
$$

#### **IV-4-1-2 Équation de correction de pression :**

Le champ de pression étant inconnu, on estime un champ P\* pour résoudre les équations (IV-25), on obtient donc un champ do vitesses  $U^*$ .  $V^*$ .

$$
A_e U_e^* = \sum A_i U_i^* + b_u + a_e (P_p^* - P_E^*)
$$
  
\n
$$
A_w U_w^* = \sum A_i U_i^* + b_u + a_w (P_w^* - P_p^*)
$$
  
\n
$$
A_{n'} V_{n}^* = \sum A_i V_{i}^* + b_v + a_n (P_p^* - P_N^*)
$$
  
\n
$$
A_s V_s^* = \sum A_i V_i^* + b_v + a_s (P_s^* - P_p^*)
$$
\n(IV-31)

Les valeurs de la pression et des composantes de vitesse vérifiant les équations de Navier Stokes sont données par les expressions suivantes :

 $\overline{\mathsf{I}}$  $\frac{1}{2}$ ⎨  $[P = P^* + P$  avec P est la correction de pression.  $=$  V  $*$  +  $= U^* +$  $V = V^* + V$  avec V est la correction de la composante de vitesse V  $U = U^* + U$  avec U est la correction de la composante de vitesse U. (IV-32)

Ces valeurs correctes de pression et des composantes de vitesse doivent satisfaire les équations de mouvement

$$
A_e(U_e^* + U_e') = \sum A_i(U_i^* + U_i') + b_u + a_e(P_p^* + P_p' - P_E^* - P_E')
$$
  
\n
$$
A_w(U_w^* + U_w') = \sum A_i(U_i^* + U_i') + b_u + a_w(P_w^* + P_w' - P_p^* - P_p')
$$
  
\n
$$
A_n(V_n^* + V_n') = \sum A_i(V_i^* + V_i') + b_v + a_n(P_p^* + P_p' - P_n^* - P_n')
$$
\n(IV-33)

$$
A_s(V_s^* + V_s^{\prime}) = \sum A_i(V_i^* + V_i^{\prime}) + b_v + a_s(P_s^* + P_s^{\prime} - P_p^* - P_p^{\prime})
$$

En soustrayant (IV-31) des équations (IV-33), on trouve

$$
A_e U_e = \sum A_i U_i + a_e (P_P - P_E)
$$
  
\n
$$
A_w U_w = \sum A_i U_i + a_w (P_W - P_P)
$$
  
\n
$$
A_n U_n' = \sum A_i U_i' + a_n (P_P - P_N')
$$
  
\n
$$
A_s U_s' = \sum A_i U_i' + a_s (P_S - P_P')
$$
\n(IV-34)

Pour obtenir ces corrections, on est obligé de résoudre des équations de discrétisation complète de U' ci V'. Mais si on fait l'approximation de ne retenir que les termes de pression, on aboutit aux équations modifiées suivantes:

$$
A_e U_e^{'} = a_e (P_p^{'} - P_E^{'} )
$$
  
\n
$$
A_w U_w^{'} = a_w (P_w^{'} - P_p^{'} )
$$
  
\n
$$
A_n U_n^{'} = a_n (P_p^{'} - P_n^{'} )
$$
  
\n
$$
A_s U_s^{'} = a_s (P_s^{'} - P_p^{'} )
$$
\n(IV-35)

D'où les expressions suivantes des valeurs correctes de pression et des composantes de vitesse :

$$
P = P^* + P'
$$
  
\n
$$
U_e = U_e^* + d_e (P_P - P_E')
$$
  
\n
$$
U_w = U_w^* + d_w (P_W - P_P')
$$
  
\n
$$
U_n = U_n^* + d_n (P_P - P_N')
$$
  
\n
$$
U_s = U_s^* + d_s (P_S - P_P')
$$
\n(IV-36)

Par insertion de ces équations dans les équations de discrétisation de l'équation de continuité, on aboutit a l'équation de correction de pression suivante:

$$
A_p P_p' = A_E P_E' + A_W P_W' + A_N P_N' + A_S P_S' + b'
$$
 (IV-37)

Les coefficients de cette équation sont donnes par les expressions suivantes:

$$
A_E = d_e \Delta y
$$
  
\n
$$
A_N = d_n \Delta x
$$
  
\n
$$
A_W = d_w \Delta y
$$
  
\n
$$
A_S = d_s \Delta x
$$
  
\n
$$
A_p = A_E + A_W + A_N + A_S
$$
  
\n
$$
b = (U_w^* - U_e^*) \Delta y + (V_s^* - V_n^*) \Delta x
$$
  
\n(IV-38)

#### **IV-4-1-3 Séquences de l'algorithme SIMPLER :**

**1)** Estimer un champ de vitesse.

**2)** Calculer les coefficients des équations discrétisées (IV-24), pour déterminer les pseudo-vitesses  $\hat{U}$ , $\hat{V}$ 

**3)** Calculer les coefficients de l'équation (IV-28), pour obtenir un champ de pression.

**4)** Considérer le champ de pression obtenu dans l'étape 3 comme un champ estimé *P*\*, et résoudre les équations de *U\*. V\**

**5)** Calculer le terme de source *b'* dans l'équation de correction de pression (IV-37), et déterminer le champ de pression *P'*.

**6)** Corriger le champ de vitesse par les équations (IV-36).

**7)** Déterminer la solution des équations de discrétisation correspondante  $(T, C, K \text{ et } \mathcal{E}).$ 

**8)** S'il y a convergence arrêter le calcul, sinon retourner a l'étape 2.

## Chapitre V:

Résultats et Interprétation

#### **V.1 Présentation de GAMBIT et de FLUENT**

#### **V.1.1 Code de Maillage GAMBIT**

Ce logiciel est utilisé pour définir et créer le modèle d'étude (surface ou volume) et de le mailler suivant le bon vouloir de l'utilisateur. Les différentes étapes d'utilisation de GAMBIT sont définies dans la notice suivante [21].

#### **V.1.1.1 Éléments de base**

Après avoir lancé le logiciel, l'interface d'utilisation apparaît.

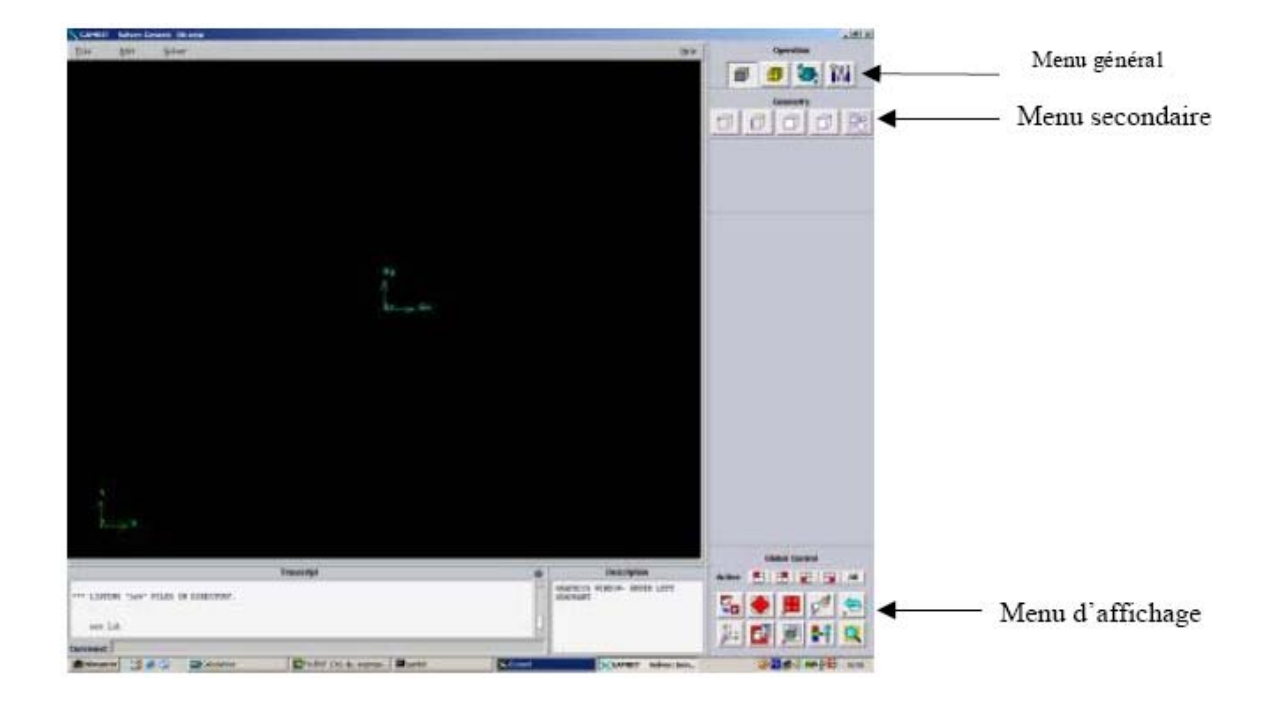

Fig V.1: Vue globale de Gambit [19]

- **Capacité de Gambit** :
- Opération en 2D et 3D
- Maillages de type structurés, non structurés ainsi que hybrides
- Identification des conditions limites pour le code de Fluent
- **Type de fichier:** 
	- ¾ *Fichiers géométries*
	- IGES STEP
	- Points (.dat)
	- ¾ *Fichiers Gambit*
	- Géométrie (.dbs)
	- Journal (.jou)
	- Transcription (.trn)
	- Utilisation (.lok)
	- ¾ *Fichier Fluent*
	- Maillage (.msh)

#### • **Utilisation**

#### ¾ *Étapes de base dans Gambit:*

- Type de problème: 2D / 3D et code
- Geometry: géométrie entière du domaine de calcul
- Mesh: maillage de la géométrie
- Zones: définir les conditions limites

#### • **Conclusion**

Pour conclure, le code de maillage, Gambit est un code efficace en 2D et 3D, structurés et non structurés, et suivre la séquence des étapes pour faciliter la construction du maillage, où le maillages structurés favorables pour les écoulements étudiés

#### **V.1.2 Code de Calcul FLUENT**

Fluent est un code CFD commercial très utilisé dans l'industrie car il est assez simple à utiliser. Il permet de résoudre les écoulements fluides (champs de vitesses, de température…) mais aussi de faire de la combustion [19].

#### **V.1.2.1 Éléments de base :**

Après avoir lancé le logiciel, l'interface d'utilisation apparaît.

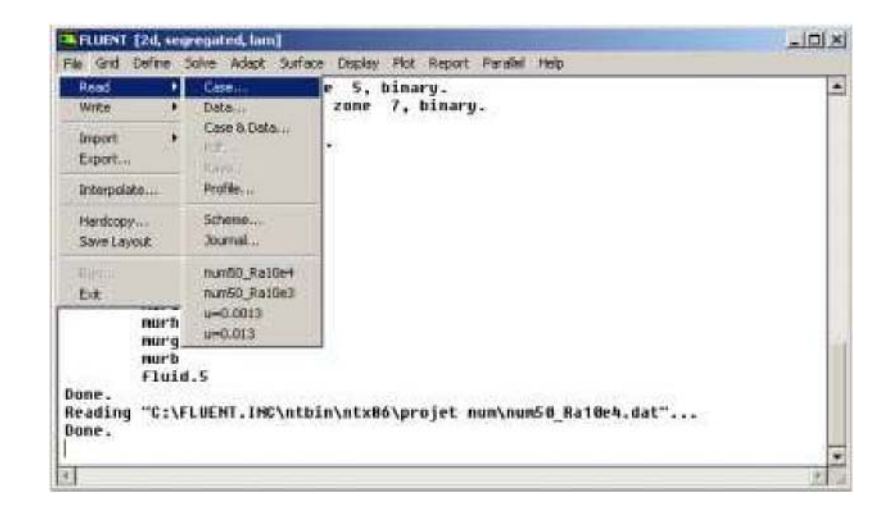

**Fig V.2** Interface de Fluent

#### • **Capacité de Fluent:**

- Opération en 2D et 3D
- Maillages de type structurés, non structurés ainsi que hybrides
- Code polyvalent pour la mécanique des fluides, de la thermique et de la chimie
- Calcul en parallèle

#### • **Type de fichier:**

- ¾ *Fichiers exportés par Gambit*
- Maillage (.msh) Fichiers Fluent
- Situation (.cas)
- Solution (.dat)
- ¾ *Fichiers d'images*
- PostScript (.ps)
- TIFF (.tif)

#### • **Conditions limites**

- ¾ *Types dans Fluent:*
- Mur (wall)
- Entrée de pression (pressure inlet)
- Entrée de vitesse (velocity inlet)
- Entrée massique (mass flow inlet)
- Environnement (pressure far field)
- Sortie en pression (pressure outlet)
- Symétrie (symmetry)

#### • **Utilisation**

- ¾ *Étapes de base dans Fluent:*
- Type de problème: 2D / 3D et code
- Maillage: évaluation et échelle
- Modèles: solveur, énergie, turbulence
- Évaluation: paramètres de calculs, initialisation et solution de départ
- Calculs: itérations.
- Solution: graphiques de la solution et évaluer la validité

#### • **Conclusions**

La même chose comme le Gambit, le code de calcul, Fluent est efficace en 2D et 3D, structurés et non structurés, et suivre la séquence des étapes pour éviter d'oublier les paramètres, et toujours valider les calculs numériques

#### **V.2 Applications:**

#### **V.2.1 Introduction:**

L'écoulement est induit à l'intérieur d'un local par des moyens différents, quelques-uns sont mécaniques et le autres thermiques. L'écoulement dans un local peut être induit par :

1- Transfert de la chaleur aux parois.

2- L'écoulement induit par les jets (cas mécanique).

3- Cas de la ventilation naturelle (les ouvertures).

Ce travail présente une simulation de l'écoulement de l'air, la distribution de la température et la pollution dans les différents régimes d'écoulements (isotherme, non isotherme et turbulent), ainsi les effets des différents facteurs qui influent sur le mouvement d'écoulement à l'intérieur des locaux, et parmi ces facteurs : nombre de Reynolds, l'emplacement et les dimensions des ouvertures, rapport de forme, l'emplacement des obstacles, nombre d'Archimède…etc. Cette étude représente une étude comparative avec des résultats numériques de Hadidi [4].

#### **V.2.2 L'écoulement laminaire isotherme :**

Quelques-uns des effets qui apparaissent dans un système de ventilation sont montrés ci-dessous. Des figures V.3 et V.4 seront prises comme référence pour toute l'étude. Elles correspondent au cas d'écoulement dont le nombre de Reynolds varie entre 100 et 1000 pour un local avec un rapport de forme égale à 1, avec h ent=h sort =  $H/5$ . Comparant les résultats montrés dans les figures fig.V.3 et fig.V.4 peuvent aider pour conclure qu'augmenter le nombre de Reynolds aide l'écoulement à se mélanger. C'est notable par le fait que la recirculation principale formée au-dessus de l'écoulement d'entrée dans la Fig.V.4 est beaucoup plus fort que dans la Fig.V.3.

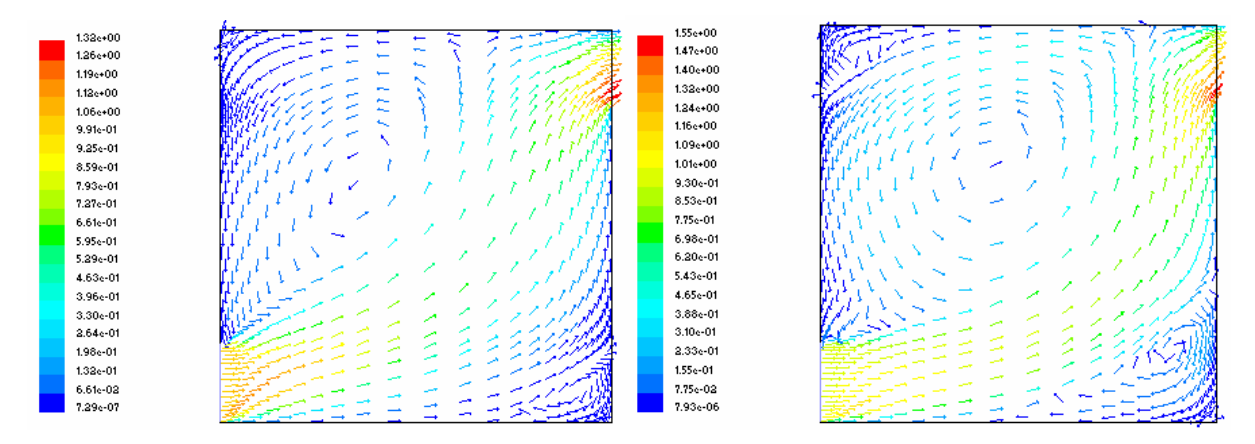

**Fig.V.3 :** l'écoulement dans l'espace **Fig.V.4** : l'écoulement dans l'espace où h\_ent=h\_sort=h/5 R=100 où h\_ent=h\_sort=h/5 R=1000

#### **V.2.2.1 Effet de la Géométrie du local et le Nombre de Reynolds (Re) :**

La dimension et la géométrie du local par rapport aux échelles des mouvements de l'air sont importantes pour le type d'écoulement qui est produit. C'est approprié d'introduire le rapport de forme pour un écoulement bidimensionnelle par:

$$
A = L/H
$$

La valeur du rapport de forme dépend de l'application de l'espace interne. Pour les bureaux le rapport de forme A varie 1< A <3. Dans les couloirs la valeur de A peut en dépasser trois. Dans les plus vieux bâtiments la valeur de A peut être même inférieure à l'unité, et c'est principalement parce que le volume au-dessus de la zone occupée a été utilisé comme un réducteur de la pollution.

Les figures V.5a-b et V.6a-b montrent l'effet de changement de A sur l'écoulement de l'air interne. Elles montrent aussi l'effet de changement de Re. Pour un écoulement isotherme c'est évident de réduire le Re**.** Cela est facilement remarqué comme la recirculation dans le cas Re=1000 est plus grand que ce dans le cas de Re=100.

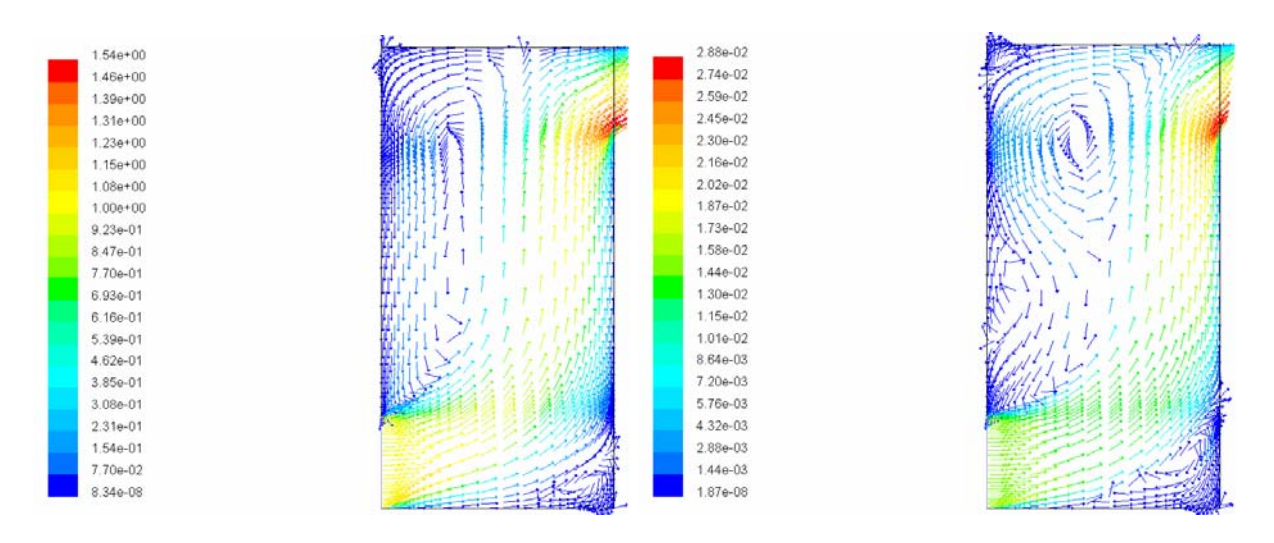

**Fig.V.5.a** : Cas de ventilation où  $R=100$  et  $A=0.5$  **Fig.V.5.b** : Cas de ventilation où  $R=1000$   $A=0.5$ 

Les figures V.5 et V.6 montrent clairement que lorsque A change, les caractéristiques principales d'écoulement reste les mêmes. L'augmentation du nombre de Reynolds augmente les recirculation de l'air, et cela peut être remarqué par la présente d'une recirculation principale.

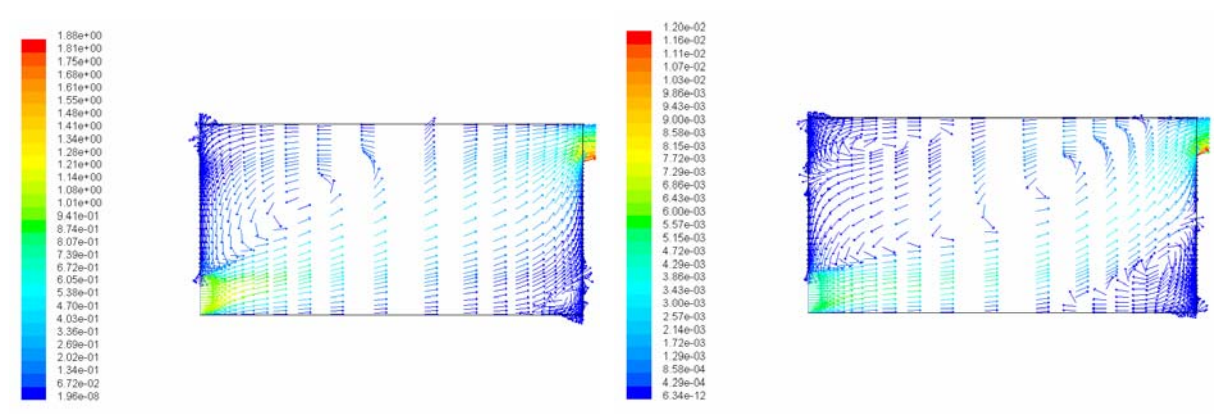

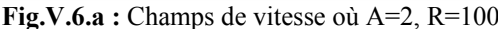

**Fig.V.6.a :** Champs de vitesse où A=2, R=100 **Fig.V.6.b :** Champs de vitesse où A=2, R=1000

**FigV.6 :** Effet de changement le rapport de forme et le nombre de Reynolds sur l'écoulement.
#### **V.2.2.3 Effet du changement des dimensions des ouvertures :**

Le changement de la dimension des ouvertures est un problème complexe. Les exigences de la ventilation dictent le taux volumique d'écoulement par personne, et c'est presque un nombre fixe. Par conséquent l'idée simple de changer les régions des ouvertures mène au changement de vitesse de l'écoulement de la sortie avec les changements de nombre du Re.

Les figure V.7a-c représente une étude pour le changement des dimensions des ouvertures qui maintient un Re constant (Re=1000). La hauteur d'entrée des ouvertures dans cette étude est 0.1H, 0.2H et 0.5H, respectivement. La figureV.7c est un cas exagéré, mais il peut être utilisé pour montrer les changements du champ d'écoulement avec le changement de la région d'entrée. Il est vu que même le changement de la dimension des ouvertures change le champ d'écoulement à l'intérieur. Le changement du dimensionnement des ouvertures pour les trois cas présenté induisant des différents champs d'écoulements, malgré que le nombre de Reynolds soit fixe.

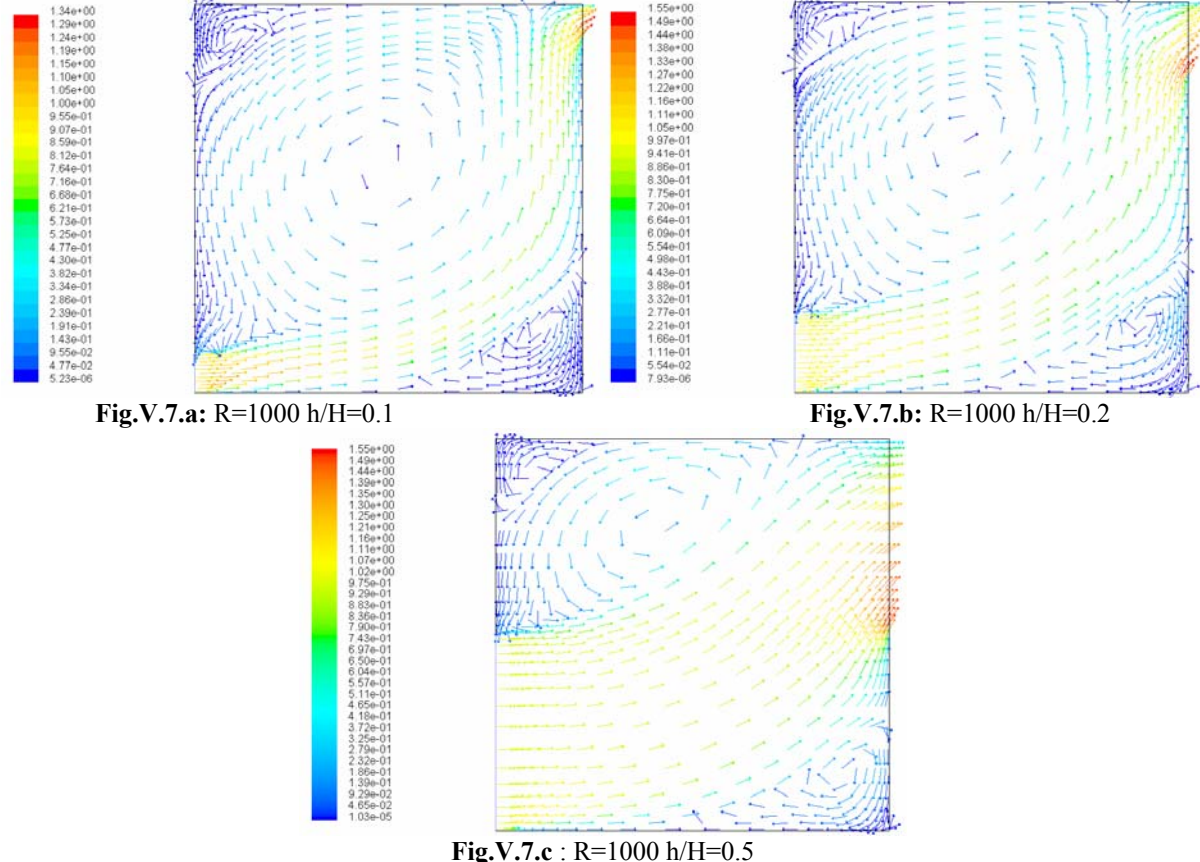

**Fig.V.7 :** Effet des dimensions des ouvertures sur l'écoulement.

#### **V.2.2.4 Effet de l'emplacement des ouvertures.**

Les figures suivantes montrent l'effet de changement de l'emplacement des ouvertures. Le nombre Reynolds est fixé à Re=1000 pour tous les cas. Le changement de l'emplacement des ouvertures entrée/sortie engendre des différents types d'aération**.** Pour les cas "a" et "c" peut engendrer le court-circuit d'écoulement. Le cas "b" est un cas clair où l'écoulement fait deux grandes recirculations occupe tout le volume du local. Pour tout les cas h\_ent/H=0,2.

L'effet de changement des positions des ouvertures de sortie donnera des conclusions semblables. Donc, l'emplacement des ouvertures d'air est un facteur très important pour voir une ventilation satisfaisante.

 $1.29e + 00$ 

 $1.22e+00$ 

 $1.16 + 00$  $1.09e + 00$ 

9.656-01

3.86e-01

 $2.57e-01$ 

1.93e-01

 $1.29<sub>0</sub>-01$ 

8.18e-07

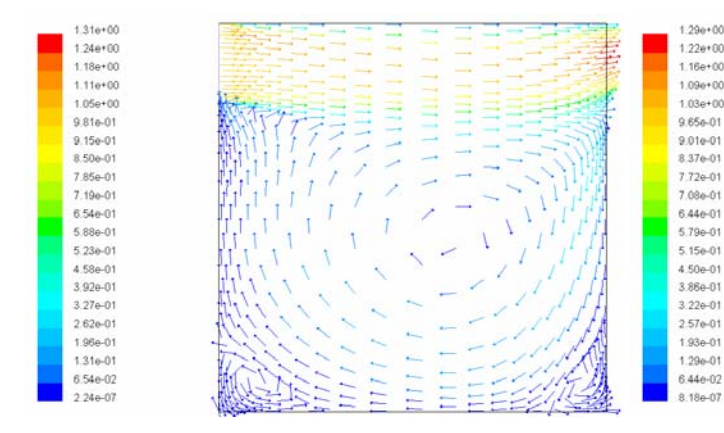

**Fig.V.8.a** : les ouvertures entrée et sortie sont en face. **Fig.V.8.b** : les ouvertures entrée et sortie dans la

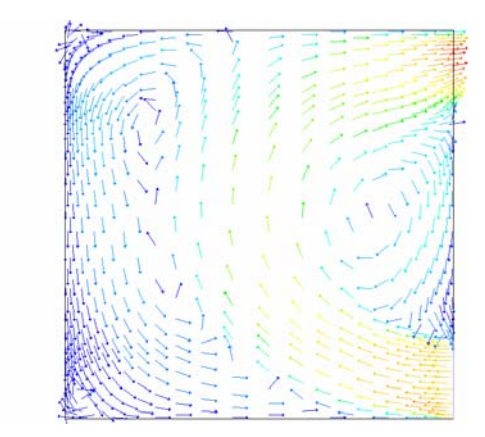

même face.

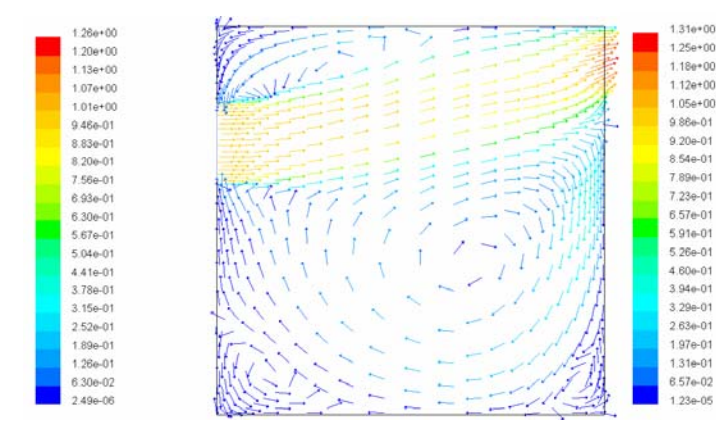

 **Fig.V.8.c** : les ouvertures entrée et sortie **Fig.V.8.d** : les ouvertures d'entrée et sortie

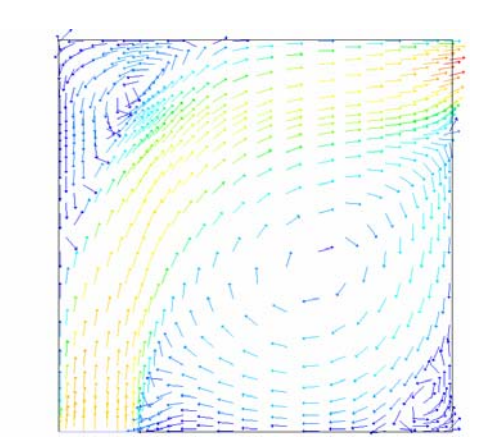

dans des différentes hauteurs. dans des différentes emplacement

**Fig.V.8 :** l'effet de l'emplacement des ouvertures sur l'écoulement.

#### **V.2.2.5 Effet de l'emplacement des obstacles et des mobiliers sur le champ de vitesse.**

Il y a plusieurs obstacles architecturaux tels que poutres, colonnes...etc. lequel peuvent être immobilier. Cependant, le mobilier tel que tables, chaises influent d'une façon directe sur le mouvement et la circulation de l'air à l'intérieur des locaux. Quelques modèles du champ vitesse d'écoulement sont montrés ci-dessous pour le cas d'un obstacle placé à plusieurs emplacements.

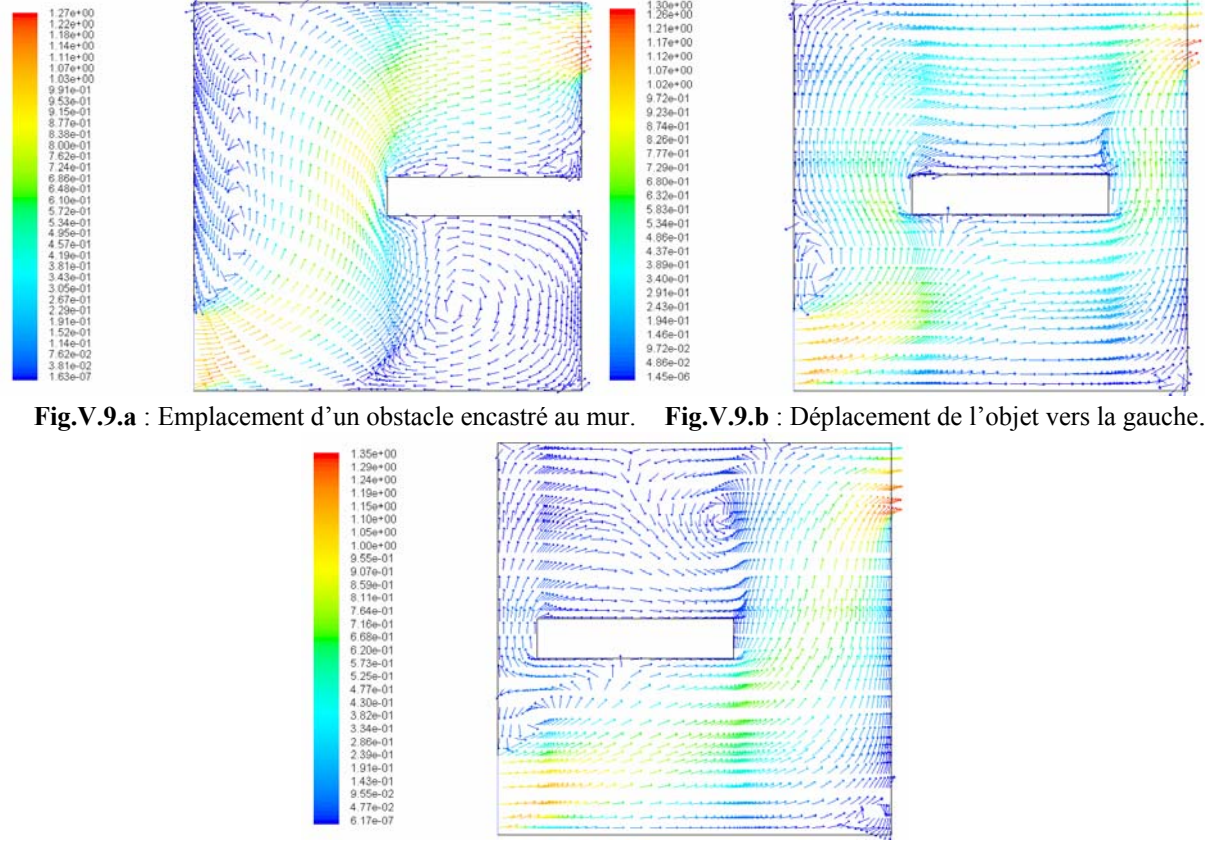

**Fig.V.9.c :** Déplacement de l'objet vers la gauche près de mur

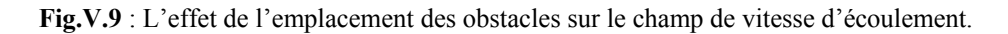

Dans le cas de la fig.V.9, un obstacle a été placé dans le champ du l'écoulement. La dimension de l'obstacle soit L\_obstacle/L=0.5, H\_obstacle/H=0.1. Pour le cas "a" l'obstacle a été placé contre le bord qui s'oppose à l'emplacement d'entrée. L'obstacle a été déplacé légèrement à gauche dans le cas "b et c" où on constate qu'une haute vitesse a été formée autour des côtés de l'objet.

#### **V.2.3 L'écoulement laminaire non isotherme :**

L'étude sera faite pour différents nombres d'Archimède Arch, qui seront obtenus par modification du différentiel de température.

Le nombre d'Archimède est défini comme :

$$
Arch = \frac{g(T_c - T_f)L}{T u^2}
$$

 $\Delta T = (T_c - T_f)$ 

#### **V.2.3.1 L'injection de l'air chaud :**

Avec l'injection d'air chaud, il est possible que l'air circulera seulement dans la partie supérieure du local (densité faible), comme le montrent les figures suivantes. Quand ∆T augmente on obtient les résultats de la figV.10c-h.

Les Fig.V.10a-h montrent que l'écoulement forme une grande recirculation au dessus de l'écoulement d'entrée et deux recirculations faibles à chaque coin du local. D'après les figures du contour de température, si le nombre Archimède augmente, la taille de la recirculation inférieur commence à diminuer.

D'après les figures précédentes, on conclut que l'effet du nombre Re ne peut pas être le seul paramètre qui gouverne la nature d'écoulement.

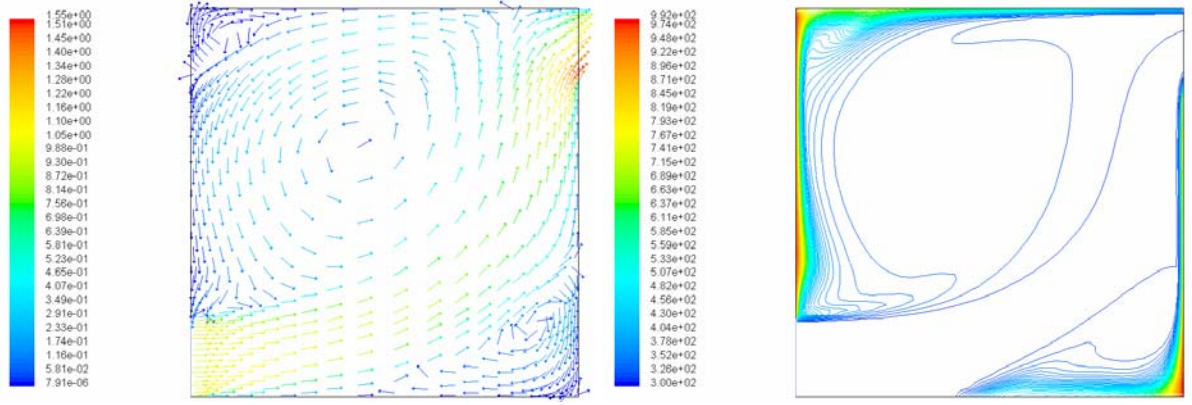

**Fig.V.10.a** : Champs de vitesse Arch=0. **Fig.V.10.b** : Contour de température Arch=0.

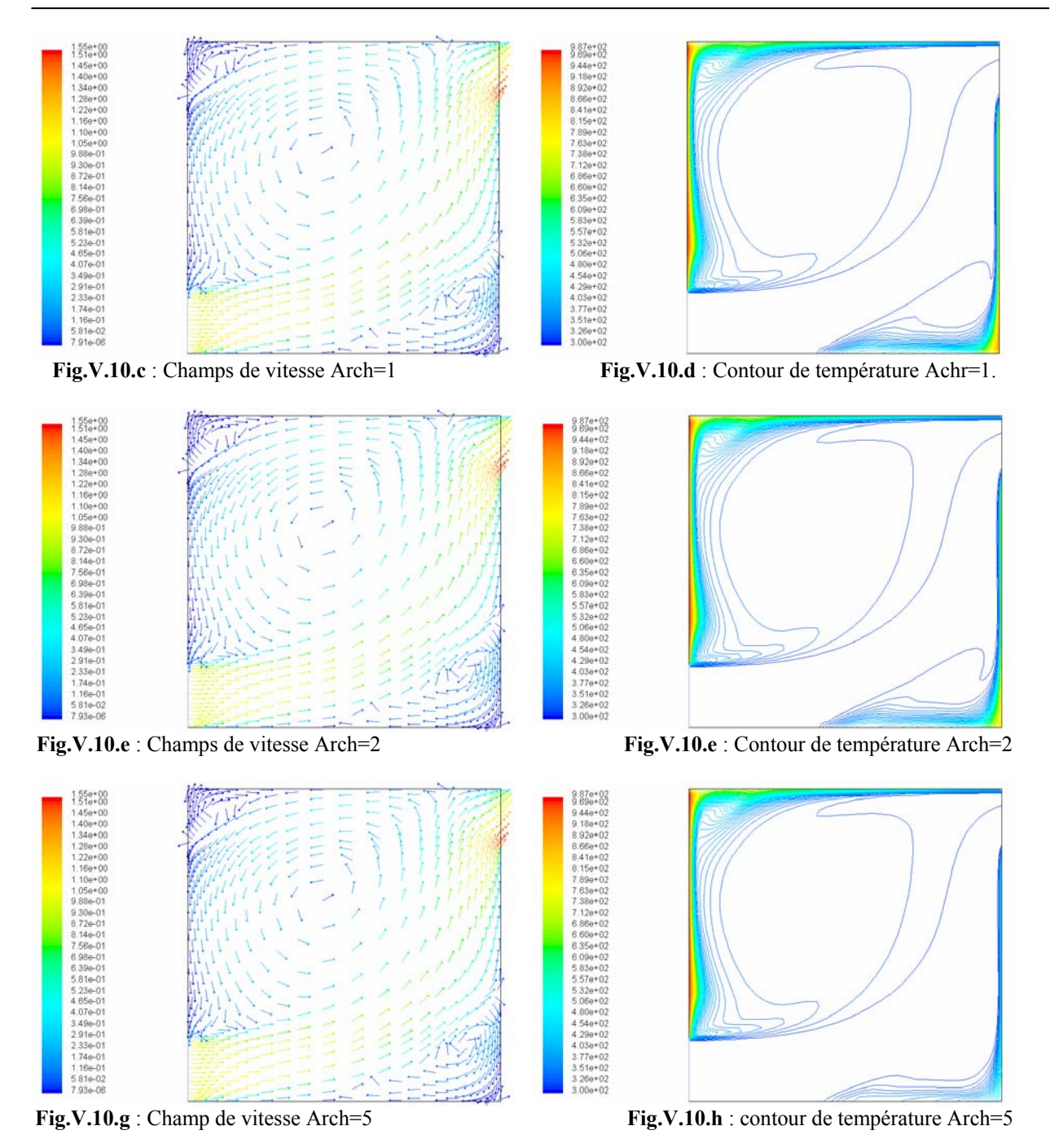

**Fig.V.10**. effet de Nombre d'Archimède sur le mouvement d'écoulement et distribution de température (air chaud).R=1000.

#### **V.2.3.2 L'injection de l'air froid**

Avec l'injection de l'air froid, l'air tomber dans la zone occupée à cause de haute densité, comme le montrent dans les figV.11a-h.

D'après les figures du contour de température on conclut que; si le nombre d'Archimède prend des valeurs négatives on aura des variations dans la distribution de température. Par l'augmentation de la valeur négative du nombre d'Archimède on aura des diminutions de la distance entre le jet et la surface qui porte l'ouverture d'entrée.

La recirculation principale varie à l'intérieur de l'espace et il n'est pas possible de prédire sa réponse parce que le changement des ouvertures de sortie change les résultats radicalement.

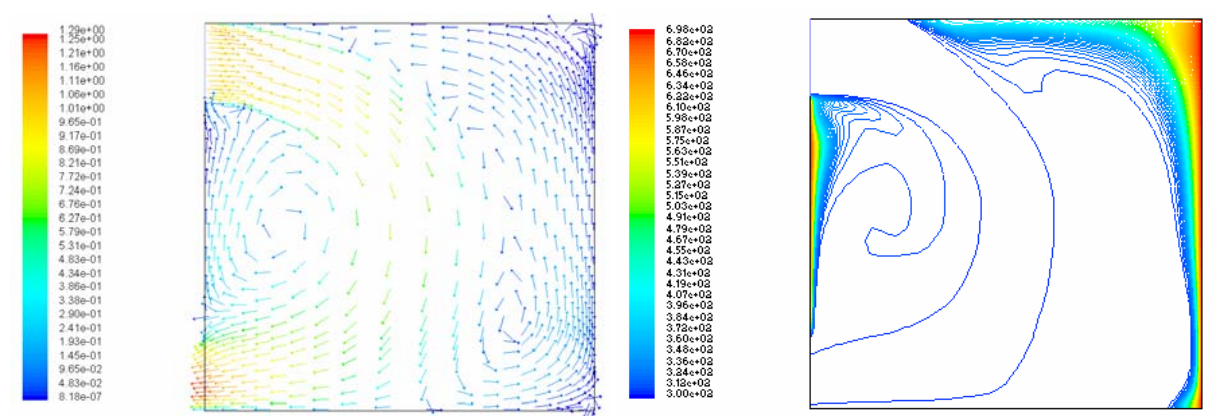

**Fig.V.11.a** : champ de vitesse Arch=0 **Fig.V.11.b** : contour de température Arch=0

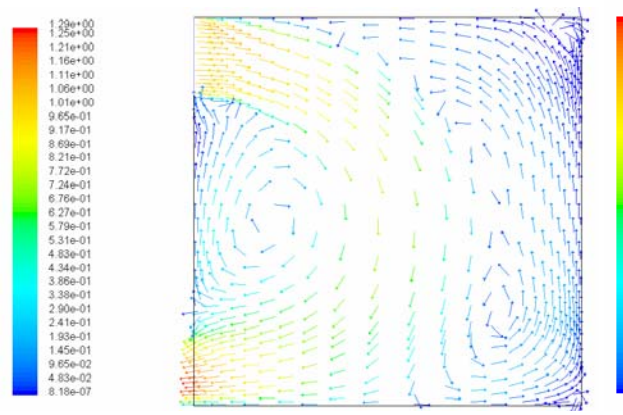

1

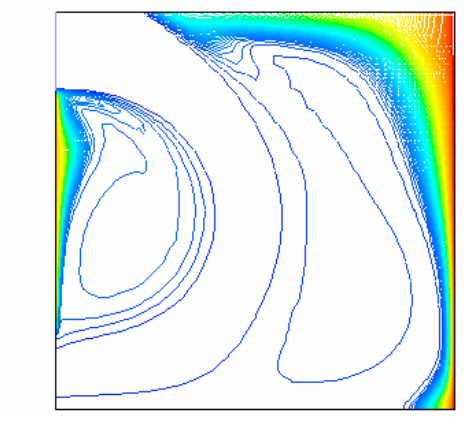

**Fig.V.11.c** : Champ de vitesse Arch= -1 **Fig.V.11.d** : contour de température Arch= -

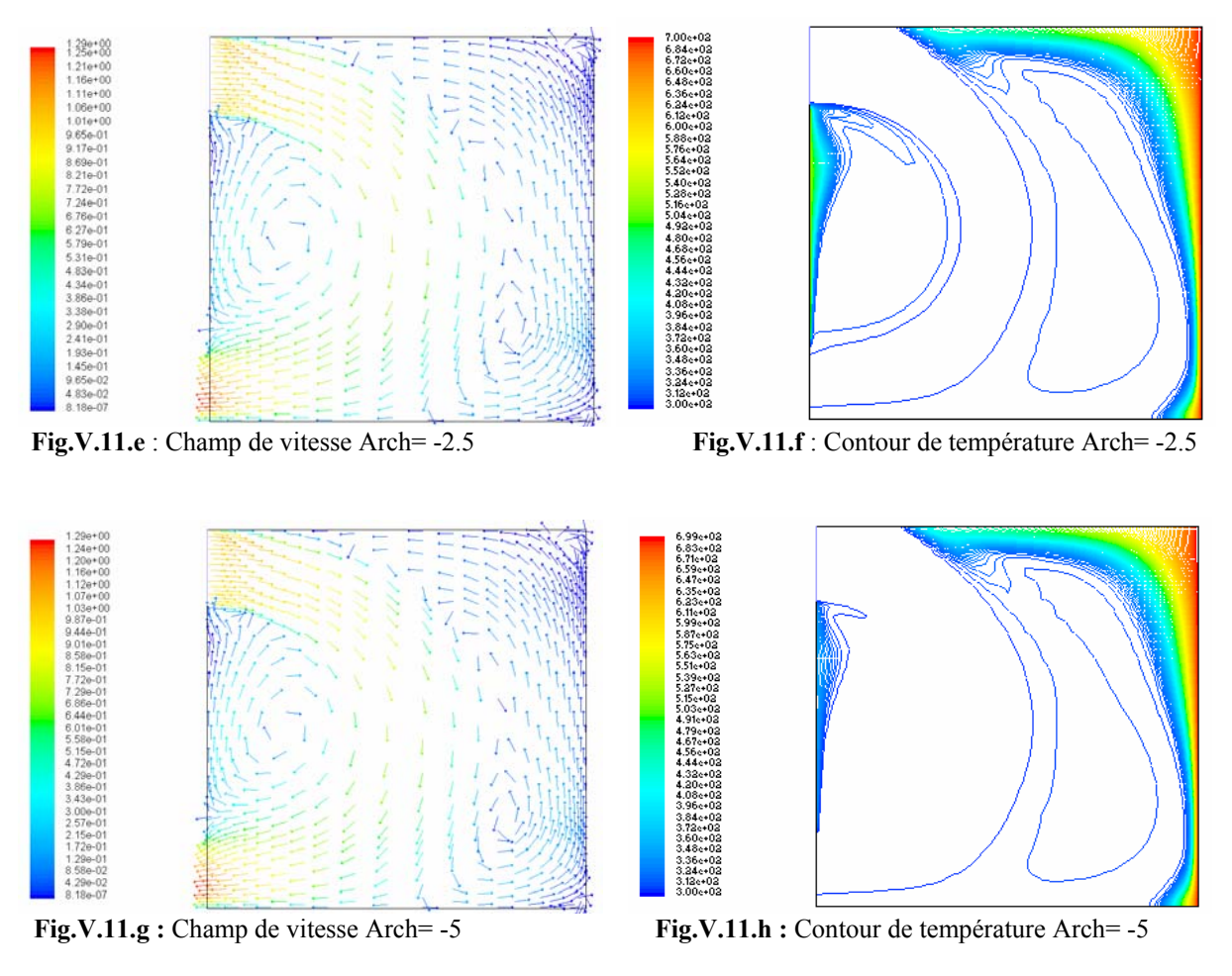

**Fig.V.11** : effet de Nombre d'Archimède sur le mouvement d'écoulement et distribution de température (air froid). R=1000.

#### **V.2.4 Distribution de la pollution (Co<sub>2</sub>)**

L'écoulement de l'air à l'intérieur des locaux peut être mesuré ou comparé sur la base des deux normes : local doit être envirentallement propre c a d le niveau de la pollution doit être gardé bien sous la seuil limite accepté par les normes internationales de la santé. Le second critère, c'est l'assurance de la bonne qualité de l'air à l'intérieur du local.

Dans la plupart du temps la qualité de l'air et très mauvaise ; le système de la ventilation doit être conçu pour donner la satisfaction thermique et la bonne qualité de l'air à l'intérieur des locaux.

Pour réaliser cette étude on a supposé :

- ¾ Fluide Newtonien et incompressible.
- $\triangleright$  Ecoulement isotherme.
- $\triangleright$  Le taux de masse de la pollution est négligeable à la comparaison du taux de masse du l'air de ventilation (le cas des odeurs, CO2 etc.…). [04]

Les différents résultats fig.V (12-13), représentent le champ de vitesse et la distribution de la pollution pour chaque configuration, tel que la source de la pollution est supposé au niveau des parois pour un modèle d'un cavité fixe qui contient des ouvertures entrée et sortie de l'air situé vis-à-vis sur des façades opposée.

Les figures V (a-c-e) représente un modèle convenable pour le système de ventilation par rapport aux figures V (b-d-f).

Dans les figures V (a-c-e) la pollution occupe une petite zone qui se trouve au niveau des parois avec une petite recirculation qui n'a aucun effet négative sur l'être humain grâce a la bonne qualité de l'air qui occupe une zone très importante par rapport à la zone de la contamination.

Par contre les figures V (b-d-f) représentes une grande recirculation de la pollution qui occupe presque toute la zone d'occupation qui nous ramène à dire que le modèle est un modèle inconvenable pour un système de ventilation.

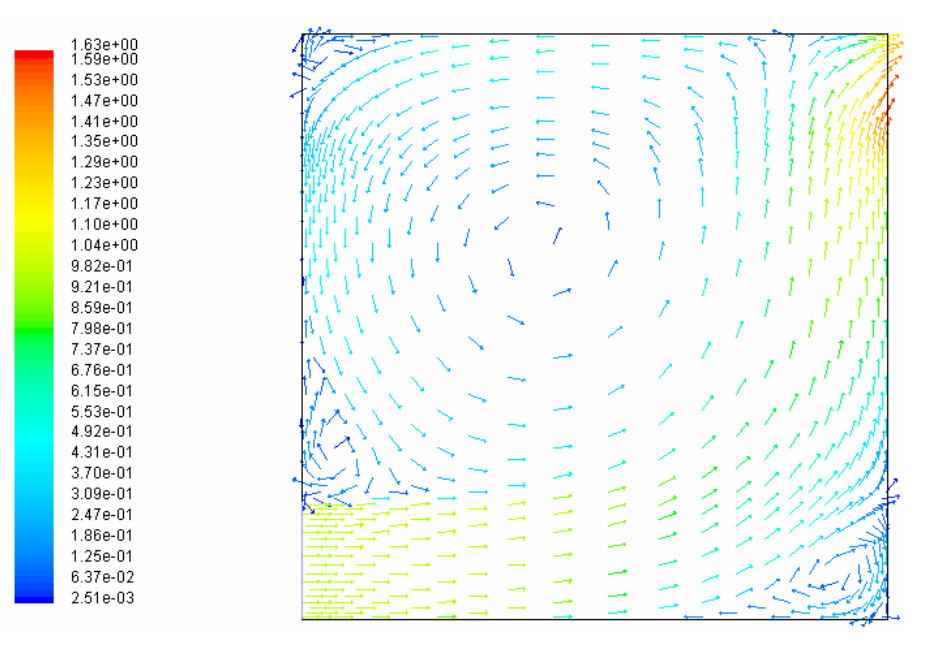

**Fig.V.12:** Champ de vitesse de l'air pollué.

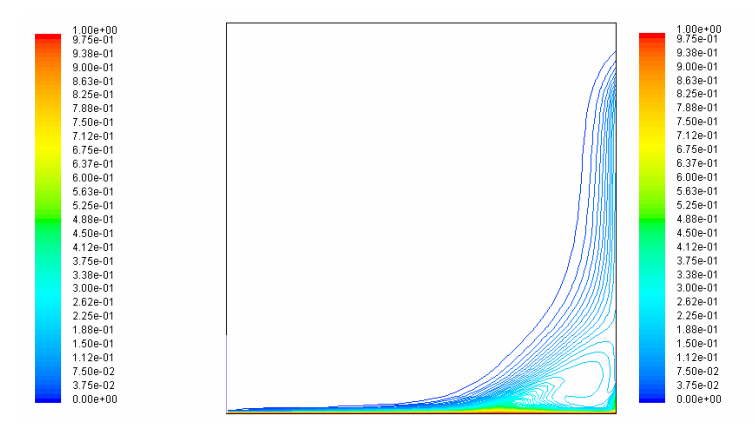

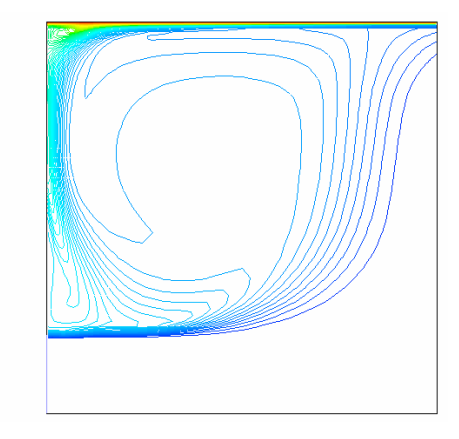

 **Fig V.13.a :** Source de la pollution située au niveau **Fig V.13.b:** Source de la pollution située au niveau de la paroi horizontale inférieur. de la paroi horizontale supérieur

 $9.26e-01$ <br> $9.02e-01$ 

 $\begin{array}{l} 9.02 \\ 8.68 \\ 9.68 \\ 9.33 \\ -1.04 \\ 9.03 \\ -1.04 \\ -1.04 \\ -1.05 \\ -1.06 \\ -1.07 \\ -1.08 \\ -1.07 \\ -1.07 \\ -1.07 \\ -1.07 \\ -1.07 \\ -1.07 \\ -1.07 \\ -1.07 \\ -1.07 \\ -1.07 \\ -1.07 \\ -1.07 \\ -1.07 \\ -1.07 \\ -1.07 \\ -1.07 \\ -1.07 \\ -1.07 \\ -1.07 \\ -1.00 \\ -1.00 \\ -1.00 \\ -1.00 \\ -1.$ 

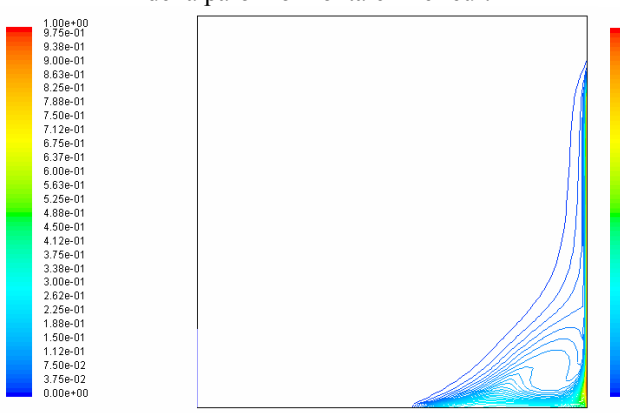

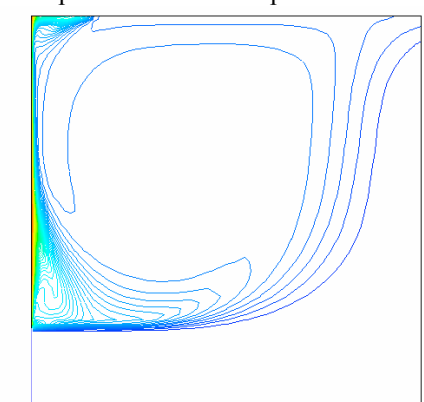

**Fig V.13.c:** Source de la pollution située au niveau **Fig V.13.d:** Source de la pollution située au niveau de la paroi verticale droitede la paroi verticale gauche

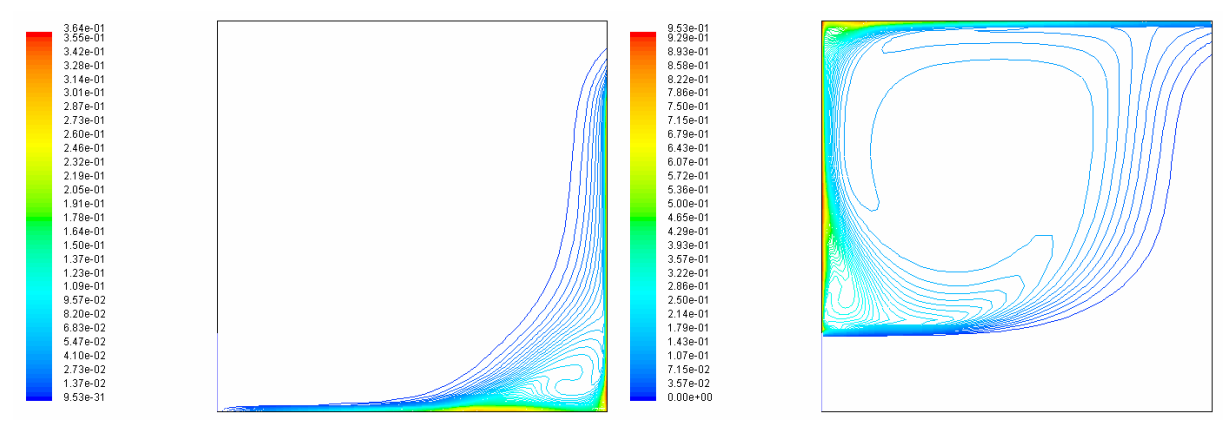

**Fig V.13e :** Source de la pollution située au niveau des parois verticale droite et horizontale inférieur

Fig V.13.f: Source de la pollution située au niveau des parois verticale gauche et horizontale supérieur

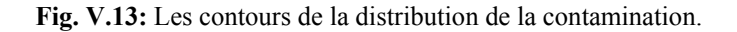

#### **V.2.5 L'écoulement turbulent:**

Dans la plupart des cas, l'écoulement est turbulent à l'intérieur des locaux. L'écoulement peut être considéré assumé laminaire (dans des locaux propres). La difficulté principale de résoudre le problème d'un écoulement turbulent est la spécification de toutes les conditions aux limites, c.-à-d. Paroi, débouchés et des obstacles ….etc. Quelques résultats sont montrés ci-dessous pour un écoulement turbulent.

Les différents figures ci-dessous représentent le champs de vitesse, contours de température, la distribution de l'énergie cinétique et la viscosité turbulente pour chaque configurations (Re=5000 et Re=10000) pour un modèle d'une cavité fixe qui contient des ouvertures entrée sortie de l'air situé sur des façades opposées.

D'après ses résultats on observe que l'effet de nombre de Reynolds sur le champ de vitesse et le contour de température est faible par rapport à la distribution de l'énergie cinétique et la viscosité turbulente.

Pour l'écoulement turbulent, on distingue que ;

- ¾ La recirculation de l'air dans la cavité sont obtenues indépendamment du nombre de Reynolds.
- ¾ L'effet de nombre Reynolds apparaisse clairement dans l'écoulement laminaire que l'écoulement turbulent.

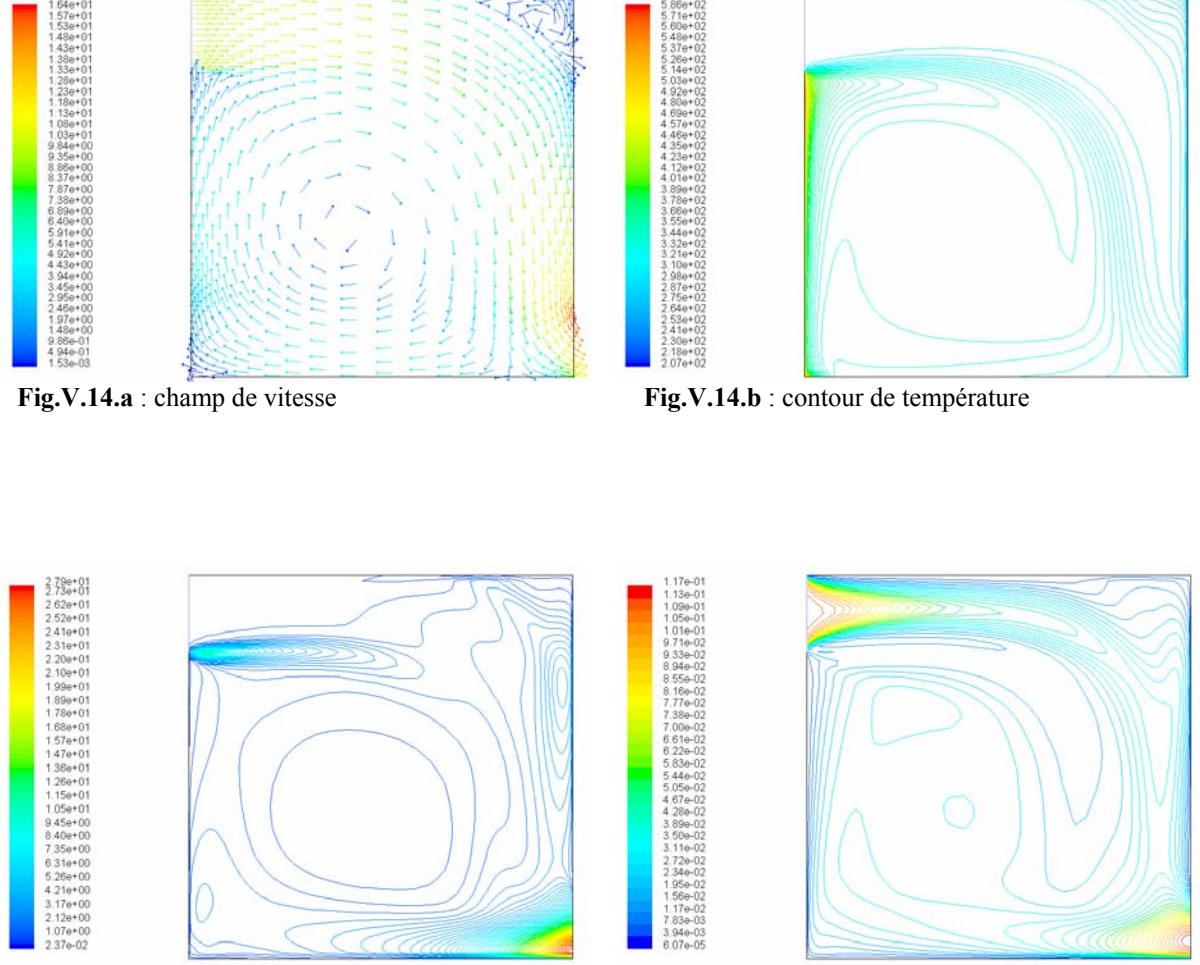

**Fig.V.14.c**: énergie cinétique K **FigV.14.d**: la viscosité turbulente

**Fig.V.14 :** comportement de l'écoulement turbulent où R= 5000 Arch=1.

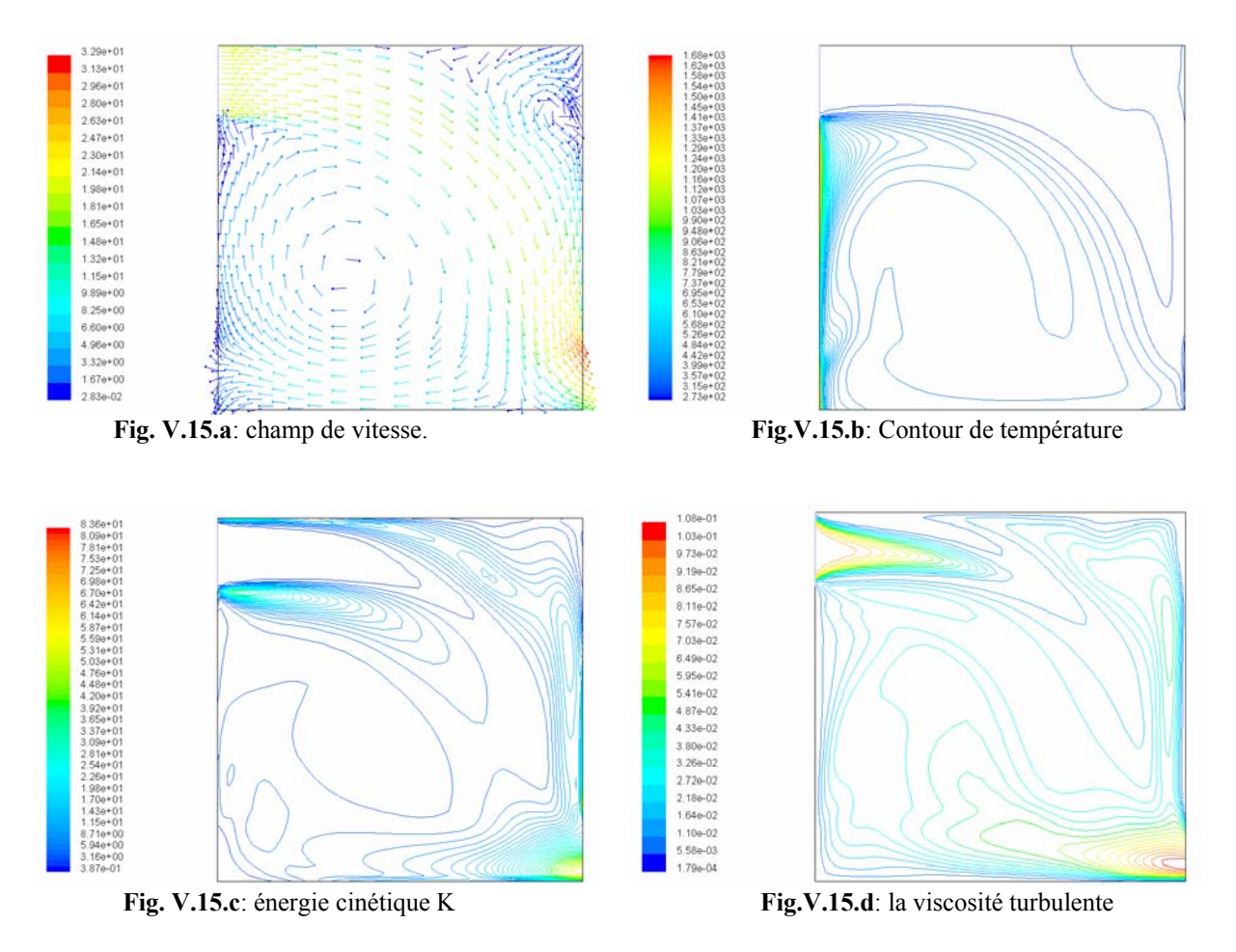

Fig.V.15 : comportement de l'écoulement turbulent où R= 10000 Arch=1.

#### **V.2.6 Conclusion**

D'après les résultats des différents cas étudiés, on distingue, que les facteurs (Nombre de Reynolds, Nombre d'Archimède, le rapport de forme, l'emplacement des ouvertures…etc.) jouent un rôle très important dans la circulation de l'air, la distribution de température et l'aération des locaux. Donc, on peut aborder ce problème dans le domaine du confort thermique dans le but d'optimiser la température dans la zone d'occupation.

Cette variation des cas étudiés, non seulement faite pour voir le phénomène de la ventilation et la circulation de l'air dans des géométries quelconque, mais aussi pour intervenir par exemple, au moment de la conception d'un bâtiment, pour faire des systèmes énergétique (Efficacité énergétique des équipements électriques) ou déterminer le type de chauffage ou de ventilation le mieux adapté et leur emplacement optimal.

## Conclusion et perspectives

#### **Conclusion et perspectives**

Ce travail à porté sur la simulation numérique d'un local ventilé, comportant des ouvertures situées dans une seule façade, ou bien des ouvertures, situées en vis-à-vis sur des façades opposées. La réalisation de ce travail nous a permis d'utiliser des outils numériques, et parmi ces outils les codes de champs qui sont basés sur l'approche plus générale de la mécanique des fluides numérique ("Computational Fluid Dynamics" ou CFD). Les équations utilisées sont les équations régissant le mouvement des fluides, les équations de Navier Stokes.

La résolution numérique de ces équations nécessite l'utilisation de la méthode des volumes finis avec leur schémas de discrétisation qui adoptée dans cette étude et qui est largement utilisées dans la simulation numérique. L'algorithme SIMPLER est utilisé pour la solution séquentielle des systèmes d'équations de discrétisations.

Lors d'une étude CFD, l'étape de création du maillage est cruciale pour assurer la cohérence des résultats et prendre en compte les considérations physiques du cas à étudier (raffiner aux bons endroits)

Ainsi, cette étude a permis de mieux comprendre et de savoir comment des logiciels de simulation numérique tels que Fluent fonctionnent. D'autre part on s'est rendu compte que des simulations des locaux ventilées ne sont pas choses facile car on doit tenir compte de plus de paramètres qui influent sur le phénomène de la ventilation (rapport de forme, taille et emplacement des ouvertures, Nombre de Reynolds, emplacement des obstacles…).

Les résultas obtenus sont qualitativement satisfaisantes et permettent de suivre l'état de le distribution de température et le mouvements d'air à l'intérieur des locaux, ainsi que la variation des facteurs qui influe sur le mouvement d'air assure un renouvellement d'air impeccable.

Le nombre de Reynolds agit bien sur le mouvement et la circulation de l'air intérieur des locaux; son augmentation favorise la ventilation et l'aération dans toute la zone d'occupation.

L'emplacement et les tailles des ouvertures sont facteurs très importants pour avoir une ventilation et aération satisfaisante.

Le nombre d'Archimède agit bien sur le transfert de chaleur dans les locaux; son augmentation favorise le phénomène de convection (distribution de température) dans l'ensemble du local.

Les modèles qui contiennent des ouvertures entrée/sortie situées dans des façades opposées c'est le modèle le plus convenable qui assure un renouvellement continu de l'air qui occupe la zone d'occupation.

Enfin, on peut dire que ce travail peut intervenir par exemple au moment de la conception d'un bâtiment pour faire des systèmes énergétique ou déterminer le type de chauffage ou de ventilation le mieux adapter et leur emplacement optimal.

Nous espérons que d'autres travaux de recherche seront faits pour une amélioration de ce travail soit :

- D'avoir un code de calcul idéal (Programme) où l'on pourrait aller modifier les divers paramètres des modèles de telle sorte à avoir le modèle le plus adapté au système étudier.
- Une étude tridimensionnels pourrait par conséquent constituer une suite naturelle de ce travail afin d'analysé réellement des différents modèles de ventilations.

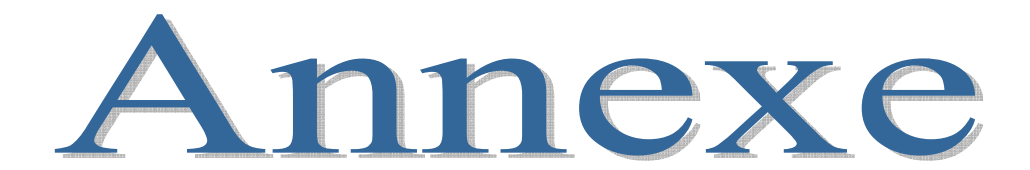

### **Annexe I**

#### **Les résultats numériques de Hadidi [04] :**

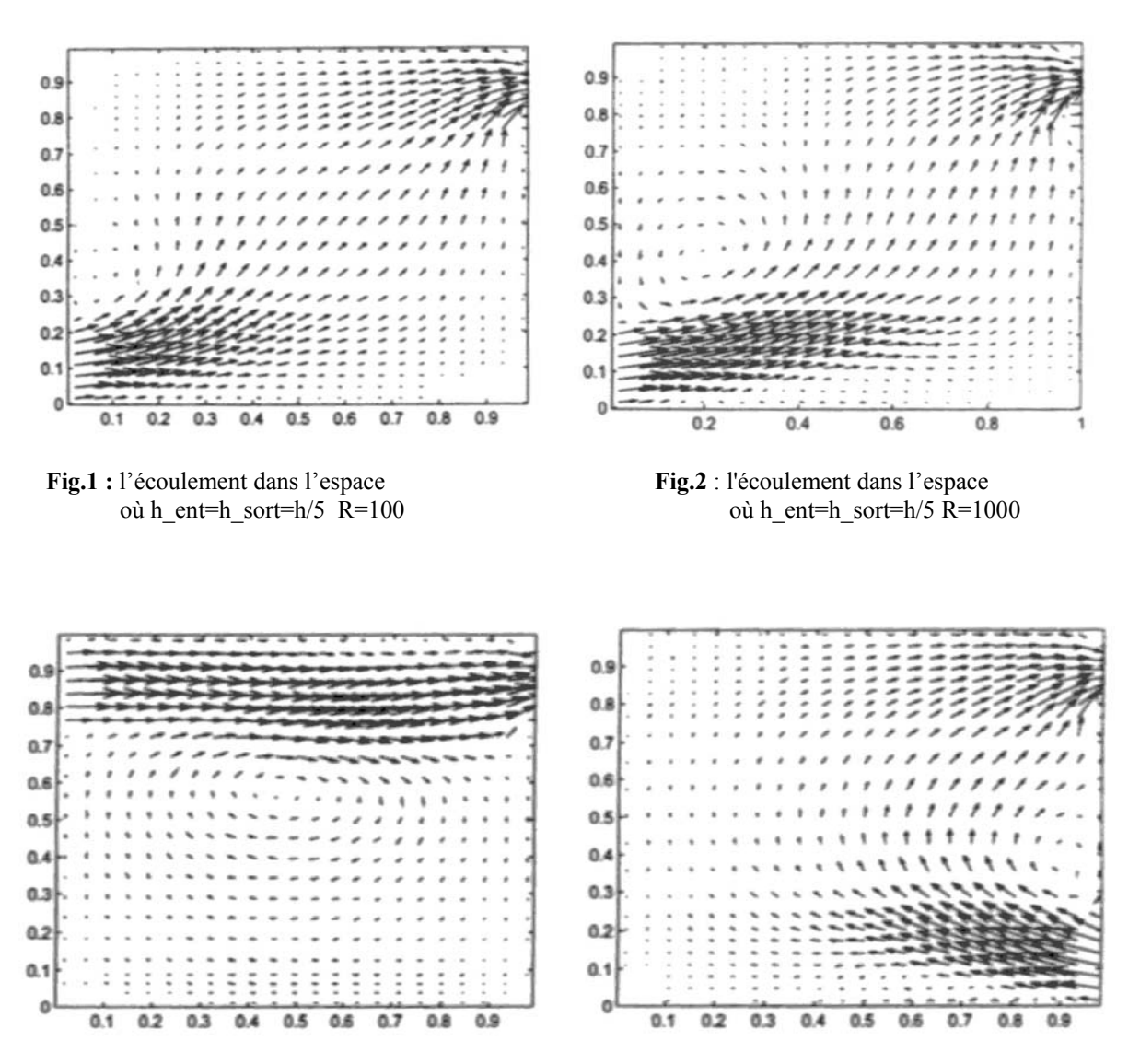

**Fig.3.a** : les ouvertures entrée et sortie sont en face. **Fig.3.b** : les ouvertures entrée et sortie dans la

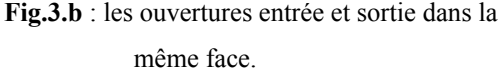

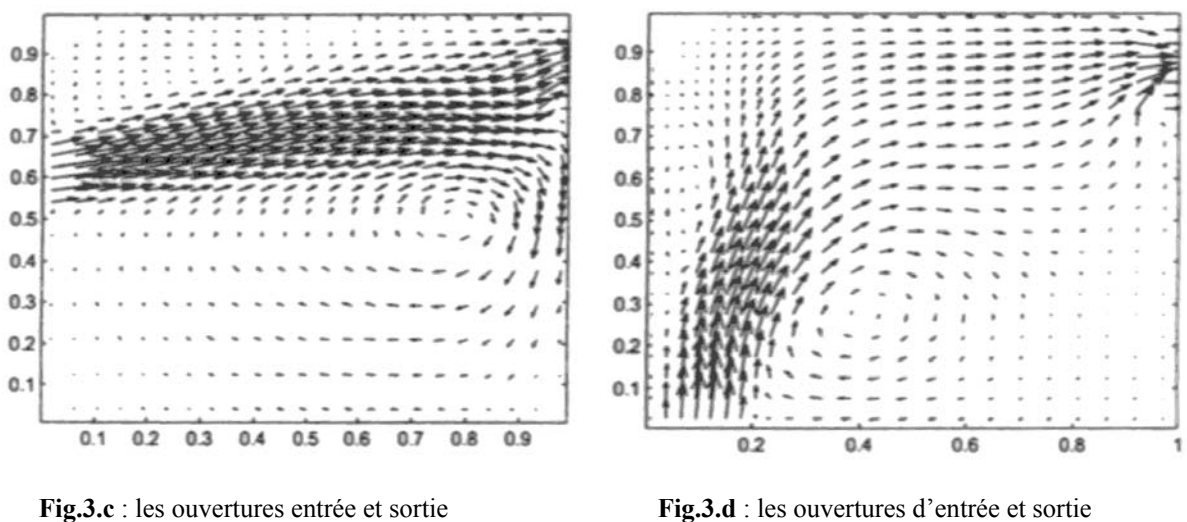

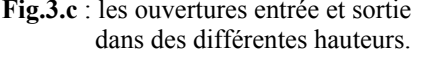

dans des différentes hauteurs. dans des différentes emplacement

**Fig.3 :** l'effet de l'emplacement des ouvertures sur l'écoulement.

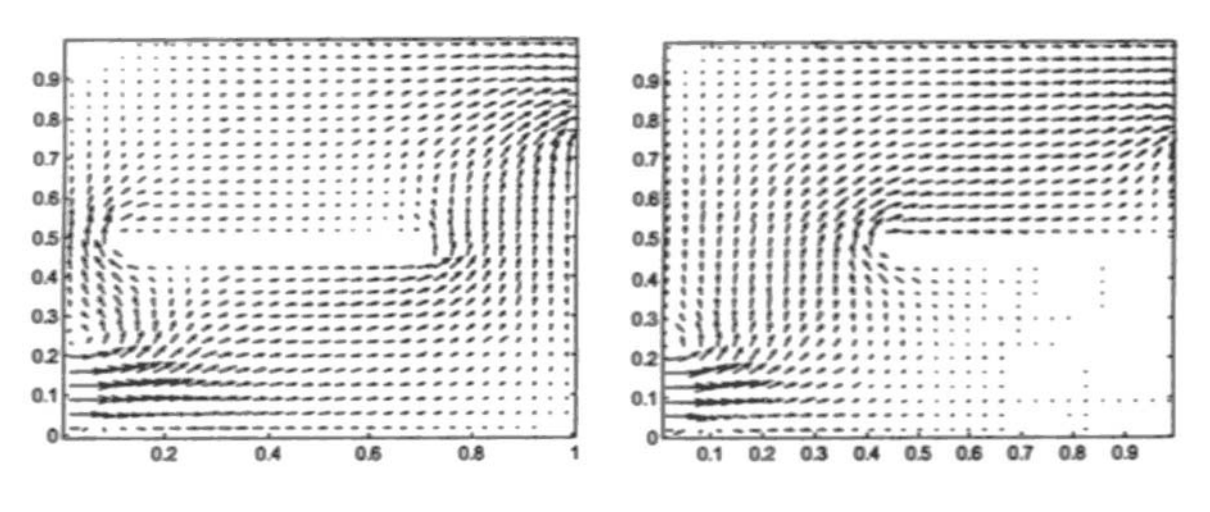

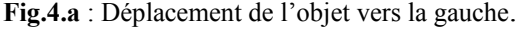

Fig.4.a : Déplacement de l'objet vers la gauche. **Fig.4.b**: Emplacement d'un obstacle encastré au mur.

**Fig.4** : L'effet de l'emplacement des obstacles sur le champ de vitesse d'écoulement.

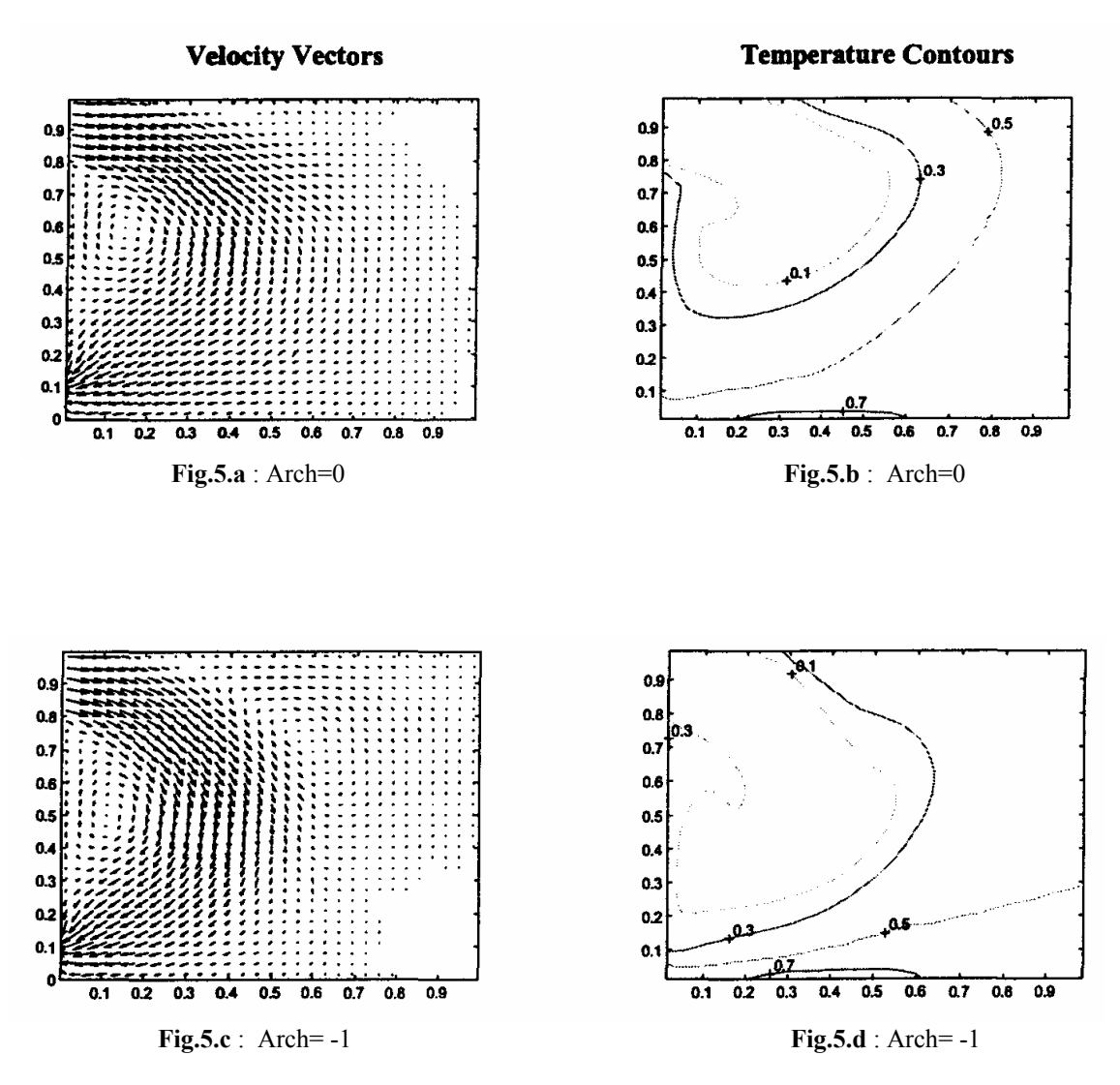

**Fig.5** : effet de Nombre d'Archimède sur le mouvement d'écoulement et distribution de température (air froid). R=1000.

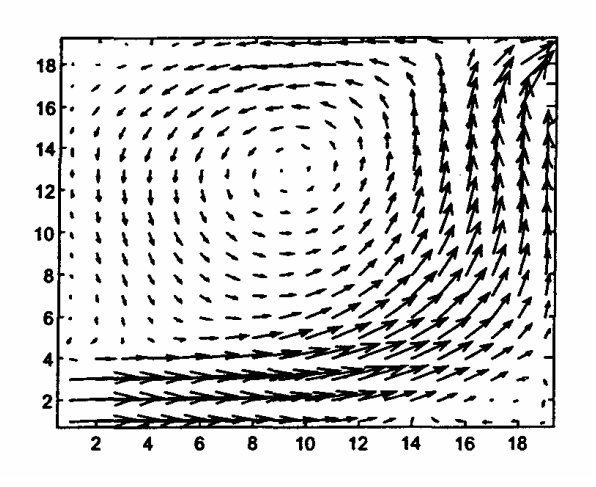

**Fig.6:** Champ de vitesse de l'air pollué.

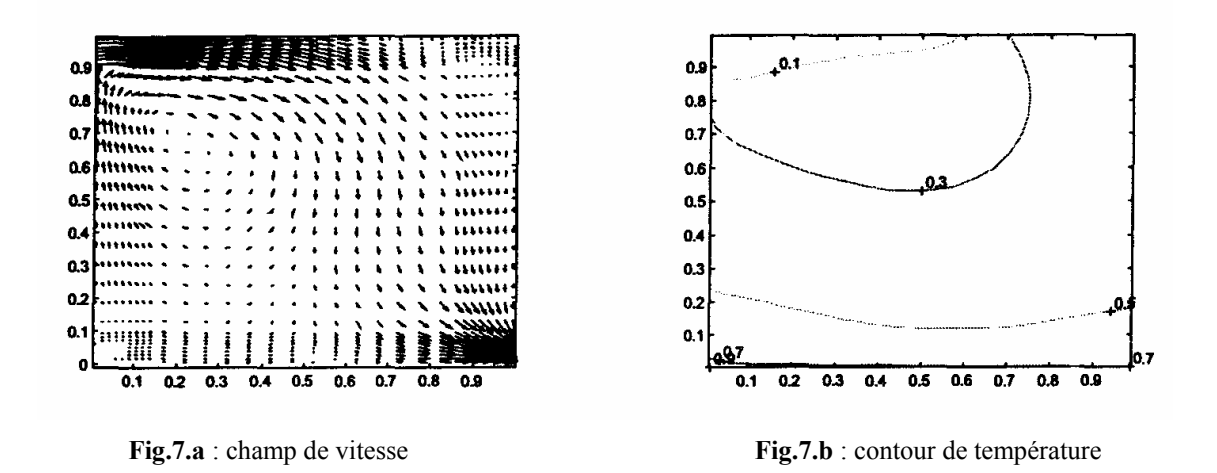

**Fig.7 :** comportement de l'écoulement turbulent où R= 5000 Arch=1.

# Références Bibliographiques

#### **Références Bibliographiques**

[01] S.V.PATANKAR, Numerical Heat transfer and fluid Flow, Hemispher Bublishing 1980

[02] J.H.FERZEGER, M.PERIC, Computational Methods For Fluid Dynamics, Springer, Newyourk 2002

[03] S.HOUDA, Modélisation du comportement thermique des parois multicouches en vue de leurs adaptation au climat, mémoire de magistère, université de Biskra 2002.

[04] B.M.N.ELHADIDI, A computational study of flow in mechanically ventilated space, mémoire de master, Univesité de Giza,Egypte 1998.

[05] A.BELLEVIER, Modélisation numérique de la thermo-aéraulique du bâtiment: des modèles CFD a une approche Hybrid volumes finis/Zonal, thèse doctorat, Université de la Rochelle 2004.

[06] L.MORA, Prédiction des performances thermo-aéraulique des bâtiments par association des modèles de différents niveaux de finesse au sein d'un environnement orienté objet, Thèse doctorat, Université de la Rochelle 2003.

[07] H.K.VERTEEG, W.MALALASEKERA, An introduction to computational fluid dynamics, Longman Group Ltd 1995.

[08] M.REGARD, Contribution a l'étude des mouvements d'air dans les bâtiments à l'aide d'un code champ: Application à la ventilation naturelle d'un local par une ou deux grandes ouvertures, Thèse doctorat, Institut National des Sciences Appliquées, Lyon 1996.

[09] CH.Yin, Numerical fluid dynamics, Numerical analysis of 2D steady laminar flow, Note de cours 2003.

[10] T.DJOUDI, Etude de l'écoulement du polymère fondu dans les moules résolution par la méthode des volumes finis, mémoire de magistère, Université de Biskra 2005.

[11] F.KHADRAOUI, Transfert thermique dans enceinte à paroi vibratoire, Mémoire de magistère, Université de Constantine 1999.

[12] A.ADNANE, Etude d'un écoulement bidimensionnel d'un fluide dans un enceinte, Mémoire de magistère, Université de Biskra 2004

[13] A.CHAABANE, Conception d'un code de calcul pour la simulation numérique d'écoulement réactif, Mémoire de magistère, Université de Constantine 2001.

[14] L.A.CHERIDI, Le chauffage d'un écoulement turbulent d'eau avec un concentrateur solaire cylinro-parabolique, Mémoire de magistère, Université de Constantine 2002.

[15] J.P.BOIN, Turbulence, Note de cours, ENSIP 2002.

[16] D.GUERRA, Modélisation du transfert d'un aérocontaminant dans un local ventilé en champ proche d'une source d'émission accidentelle, Thèse doctorat, Institut National Polytechnique de Toulouse 2004.

[17] ANAH (Agence National par l'Amélioration de l'Habitat), Aération des logements, Fiche technique 2004.

[18] PH.MARTY, Mécanique des fluides, Note de cours 3em année, IUP Génie des systèmes industriels Grenoble 2001.

[19] O BALIMA, T FONTFREYDE, E GEORGE, S MARINHAS, A REZGUI, Étude de la convection naturelle dans une cavité carrée en 2d et 3d sous fluent et gambit, ESIP(Ecole supérieur d'ingénieur de Poitiers), France 2002.

[20] I B MORRISON, The adaptive coupling of heat and air flow modelling within dynamic whole-building simulation, thèse doctorat, Université Glasgow UK 2000.

[21] P ANTOINE, Introduction à la simulation numérique d'un milieu fluide (CFD**)**, ESIP (Ecole supérieur d'ingénieur de Poitiers), France 2004.